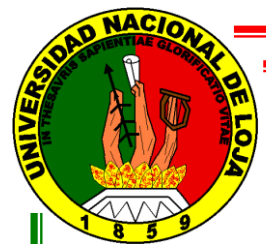

 $\overline{a}$ 

# UNIVERSIDAD NACIONAL DE LOJA

ÁREA DE LA ENERGÍA, LAS INDUSTRIAS Y LOS RECURSOS NATURALES NO RENOVABLES

> ì INGENIERÍA EN SISTEMAS

> > ١

į ISEÑO E IMPLEMENTACIÓN DE UNA BIBLIOTECA VIRTUAL PARA EL ÁREA DE LA ENERGÍA, LAS INDUSTRIAS Y LOS RECURSOS NATURALES NO RENOVABLES".

> TESIS PREVIA LA OBTENCIÓN DEL TÍTULO DE INGENIERA EN SISTEMAS

AUTORA:

**María Fernanda Castillo Tinizaray** 

DIRECTORA:

**Ing. Ketty Palacios M.**

LOJA – ECUADOR

2008

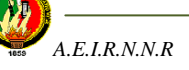

# **PENSAMIENTO**

"El suelo por más rico que sea, no puede dar frutos si no se cultiva; la mente sin cultivo tampoco puede producir."

**<Seneca>**

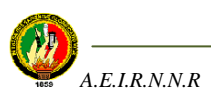

INGENIERA KETTY PALACIOS M. DIRECTORA DE TESIS.

#### **CERTIFICA:**

Que, María Fernanda Castillo Tinizaray, egresada de la carrera de Ingeniería en Sistemas, desarrolló el trabajo de investigación sobre el tema: "DISEÑO E IMPLEMENTACIÓN DE UNA BIBLIOTECA VIRTUAL PARA EL ÁREA DE LA ENERGÍA, LAS INDUSTRIAS Y LOS RECURSOS NATURALES NO RENOVABLES DE LA UNIVERSIDAD NACIONAL DE LOJA", la misma que ha sido revisada en forma prolija, cumpliendo las normas generales para la graduación en la Universidad Nacional de Loja, para lo cual autorizo su presentación.

Loja, 3 de Abril del 2008.

Ing. Ketty Palacios M. DIRECTORA DE TESIS.

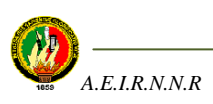

# **DECLARACIÓN DE AUTORÍA**

Yo, María Fernanda Castillo Tinizaray, autora de éste trabajo de tesis, certifico la propiedad intelectual a favor de la Universidad Nacional de Loja, la cual podrá hacer uso de la misma con la finalidad académica que estimen conveniente.

…………………………………..

María Fernanda Castillo Tinizaray

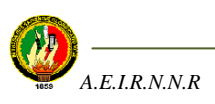

### **AGRADECIMIENTOS**

- A Dios por haberme dado la vida, salud y lucidez para culminar con éxito mis estudios.
- A la **Universidad Nacional de Loja,** al **Área de Energía, Industrias y Recursos Naturales no Renovables**, representada en cada uno de sus docentes que me brindaron sus conocimientos y apoyo para mi formación como futura profesional. De manera especial a la **Ing. Ketty Palacios M.**, Directora de Tesis, por su asesoría y don de gente durante el desarrollo de éste proyecto de tesis.
- A mi familia, por su apoyo moral y económico en todos los años de estudio para así poder realizarme como profesional.

*La autora*

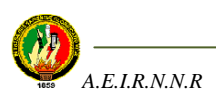

## **DEDICATORIA**

- El presente trabajo de diploma va dedicado a mi familia, que gracias a su esfuerzo, paciencia, dedicación y apoyo incondicional, logré terminar mis estudios superiores.
- A la Universidad Nacional de Loja, que me permitió adquirir conocimientos para elevar mi formación tanto académica como profesional, para así alcanzar grandes metas que me forman como buena profesional para servir a la sociedad.

*La autora*

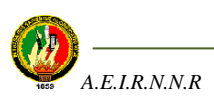

#### **RESUMEN**

El presente proyecto de tesis tiene como finalidad diseñar e implementar una Biblioteca Virtual para el Área de la Energía, las Industrias y los Recursos Naturales no Renovables de la Universidad Nacional de Loja, misma que permita organizar, manejar y compartir información relacionada con las unidades impartidas en las carreras del Área de la Energía, las Industrias y los Recursos Naturales no Renovables.

La Biblioteca Virtual para el AEIRNNR consta de dos ambientes: para el usuario y para el administrador.

En el ambiente del usuario la Biblioteca Virtual permite realizar búsquedas de enlaces de documentos digitales relacionados con las materias impartidas en las carreras del Área; realizar búsquedas de información bibliográfica de documentos físicos (libros, tesis y revistas) que existen en la biblioteca física del Área; revisar enlaces de Otras Biblioteca Virtuales que existen en el Internet; explorar enlaces de páginas destacas relacionados con las materias de las carreras impartidas en el AEIRNNR y explorar enlaces de videos relacionados con las materias de las carreras impartidas en el AEIRNNR.

En el ambiente del administrador la Biblioteca Virtual permite crear, modificar y eliminar la información que ésta contiene.

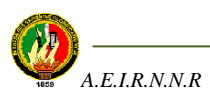

#### **SUMMARY**

The present thesis project has as purpose to design and to not implement a Virtual Library for the Area of the Energy, the Industries and the Natural Resources Renewable of the National University of Loja, same that allows to organize, to manage and to share information related with the units not imparted in the careers of the Area of the Energy, the Industries and the Natural Resources Renewable.

The Virtual Library for the AEIRNNR consists of two atmospheres: for the user and for the administrator.

In the user's atmosphere the Virtual Library allows to carry out searches of connections of digital documents related with the matters imparted in the careers of the Area; to carry out searches of bibliographical information of physical documents (books, thesis and magazines) that exist in the physical library of the Area; to revise connections of Other Virtual Library that exist in the Internet; to explore connections of pages highlights related with the matters of the careers imparted in the AEIRNNR and to explore connections of videos related with the matters of the careers imparted in the AEIRNNR.

In the administrator's atmosphere the Virtual Library allows to create, to modify and to eliminate the information that this contains.

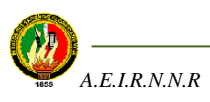

# ÍNDICE DE TEMAS

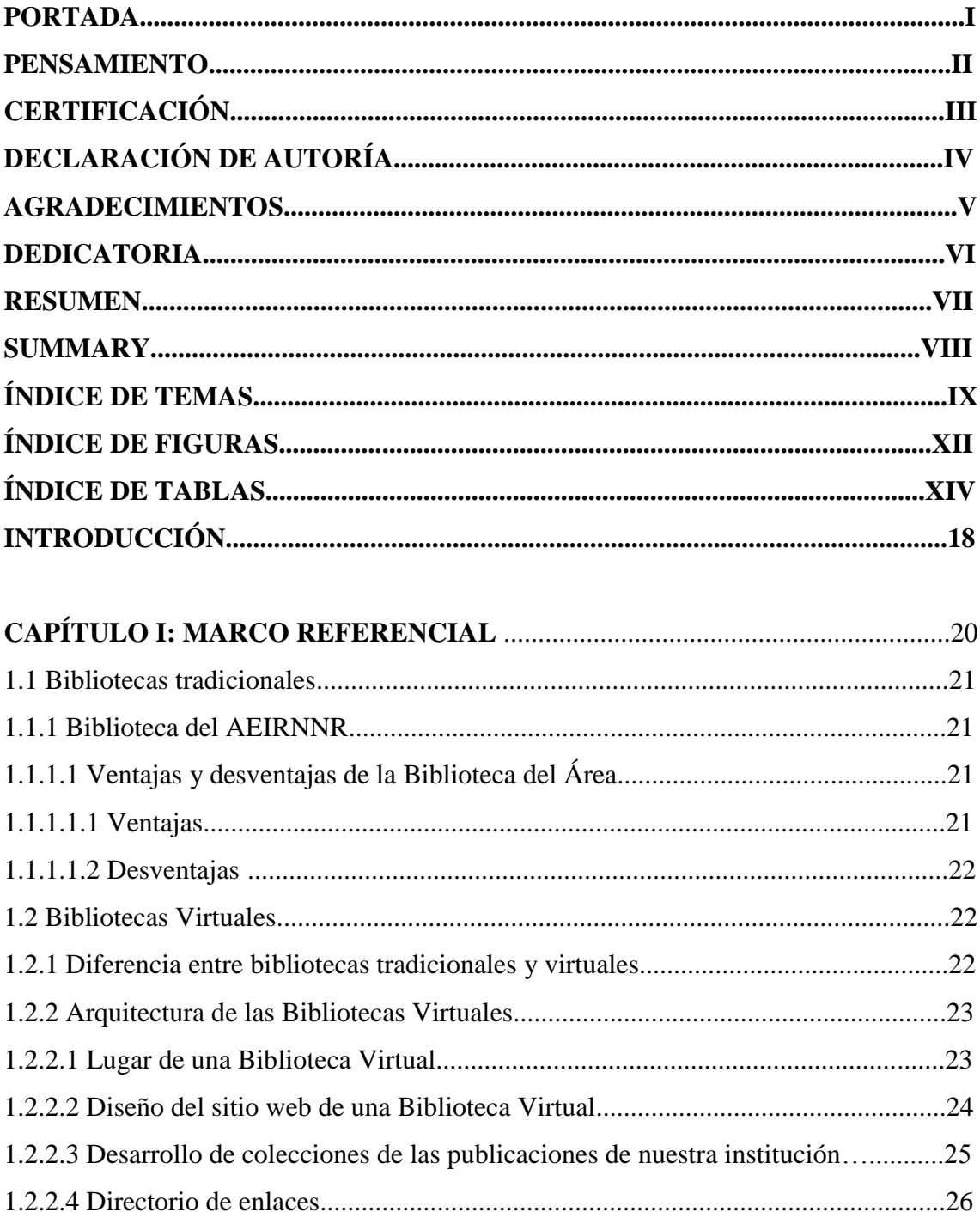

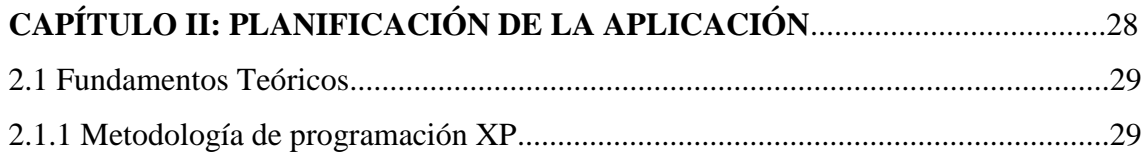

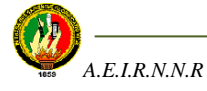

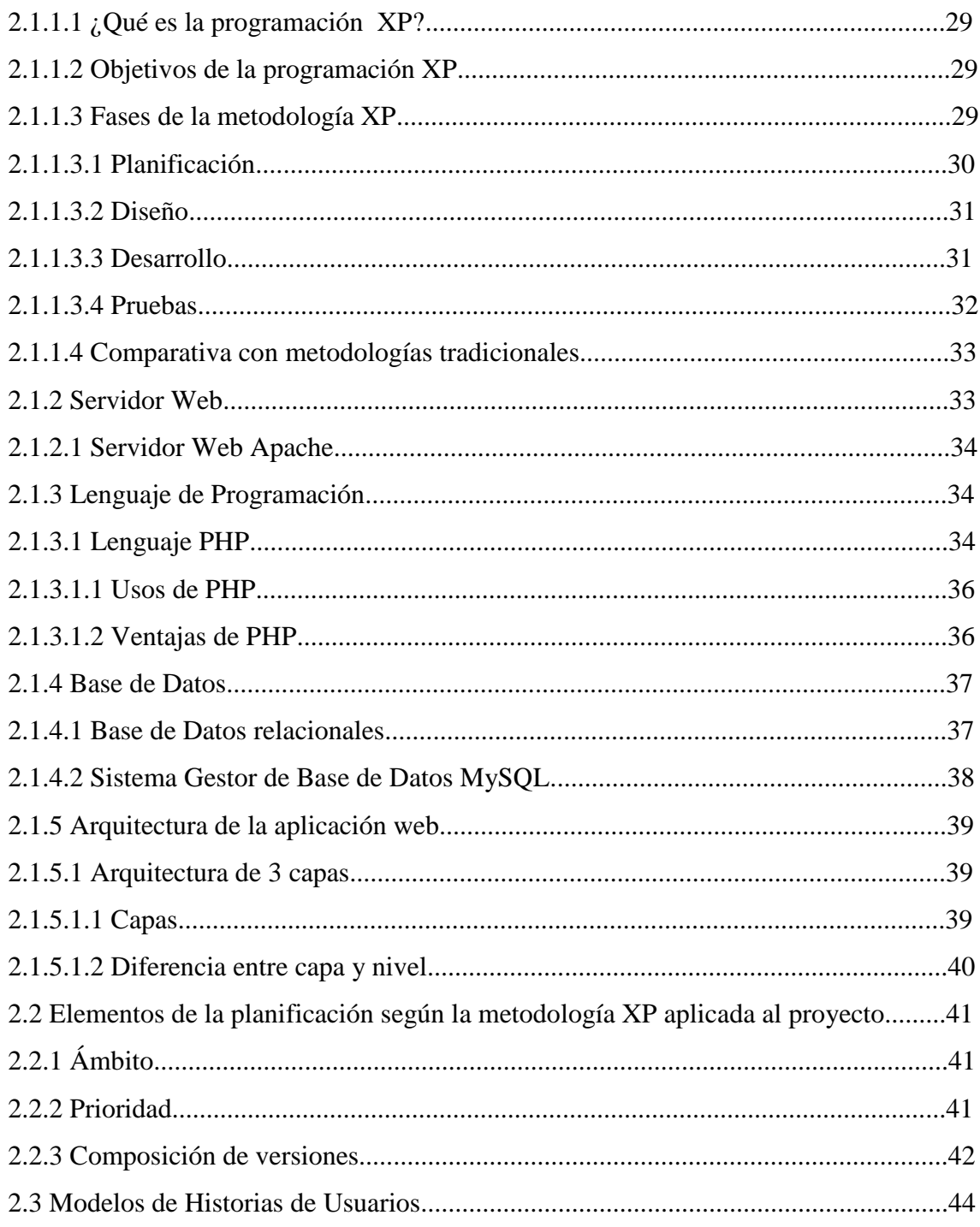

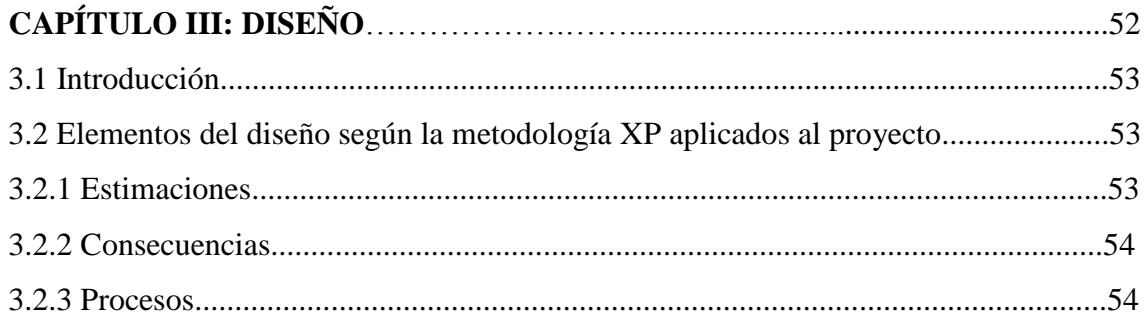

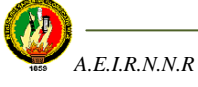

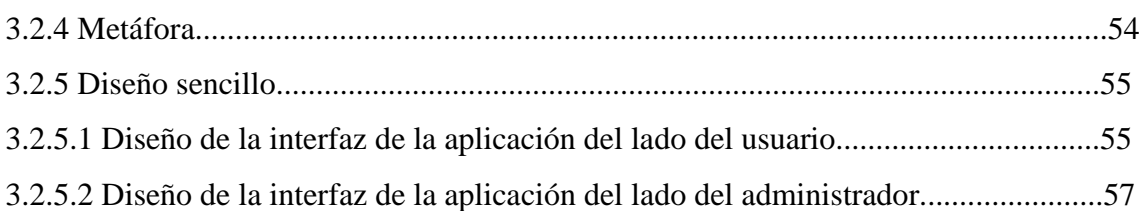

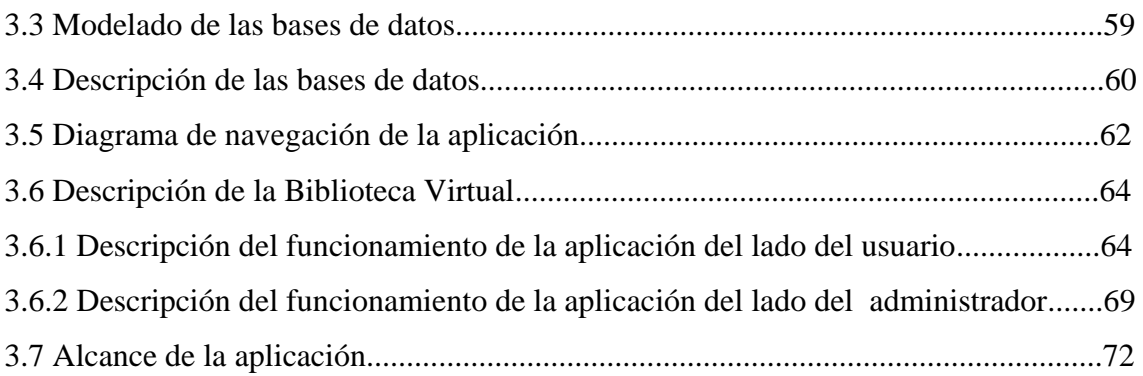

# **CAPÍTULO IV: CODIFICACIÓN/DESARROLLO**.................................................74

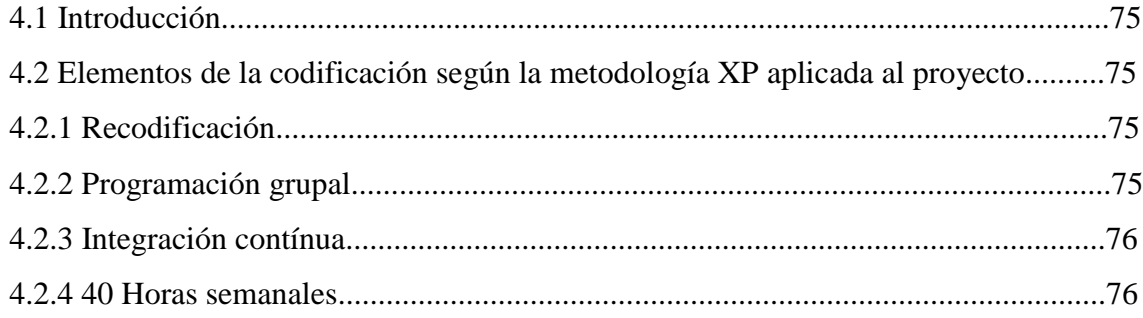

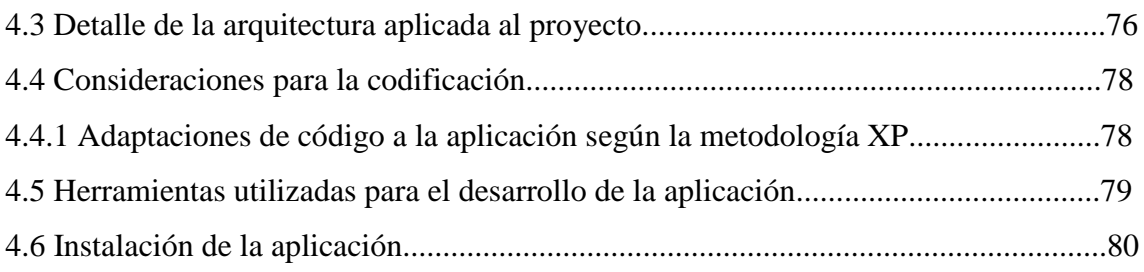

# **CAPÍTULO V: PRUEBAS: VERIFICACIÓN Y VALIDACIÓN**...........................82 5.1 Introducción...............................................................................................................83 5.2 Hacer pruebas............................................................................................................83 5.2.1 Verificación............................................................................................................83 5.2.2 Validación...............................................................................................................84

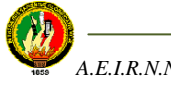

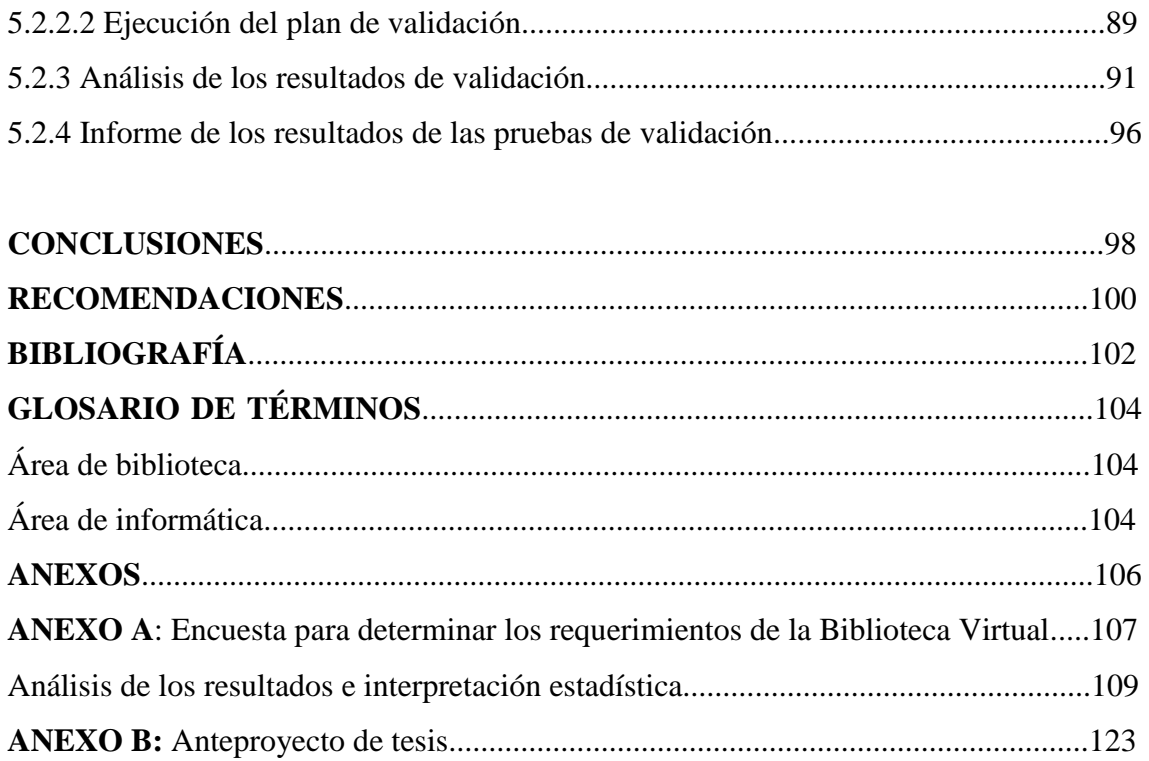

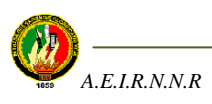

# **ÍNDICE DE FIGURAS**

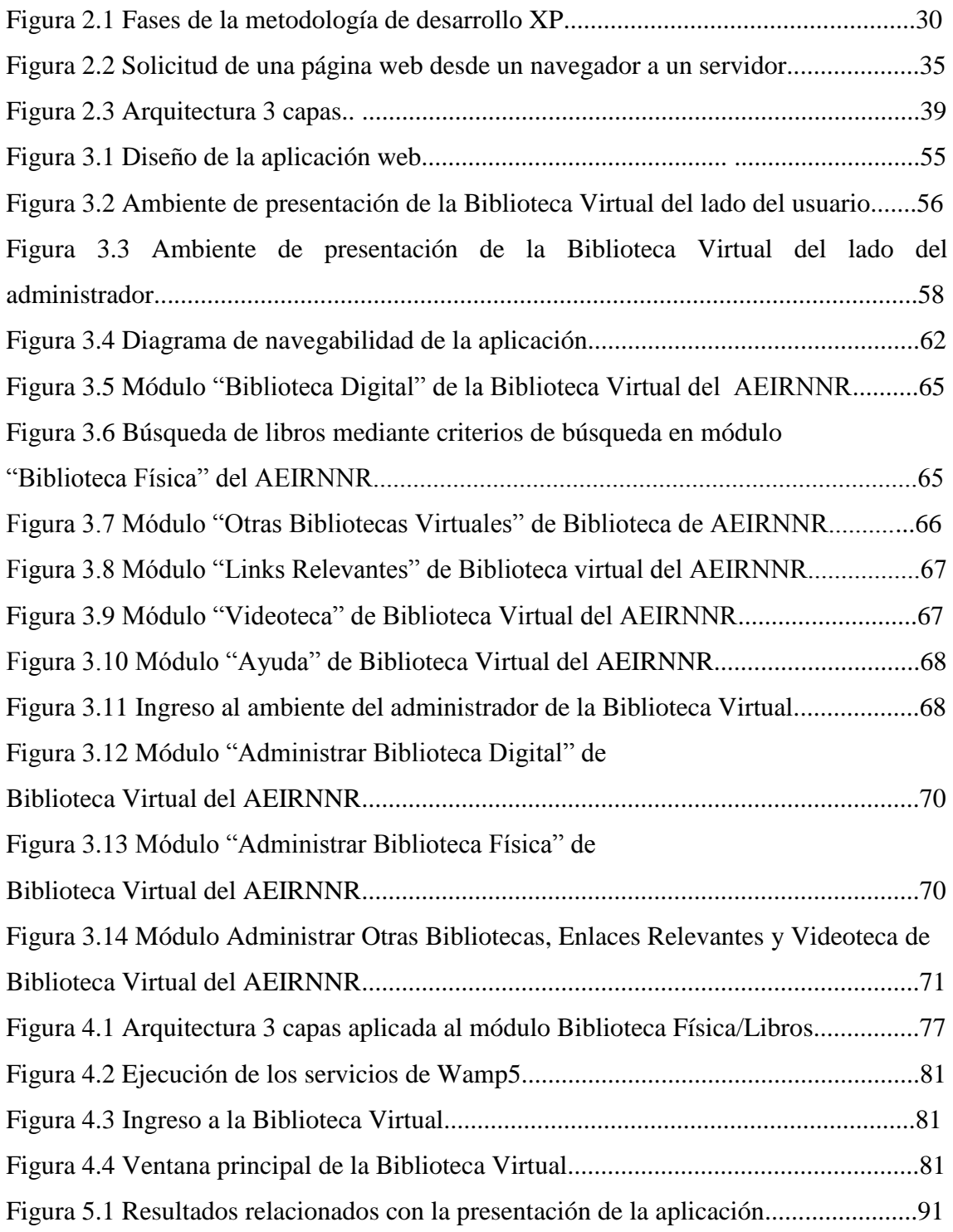

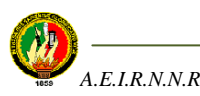

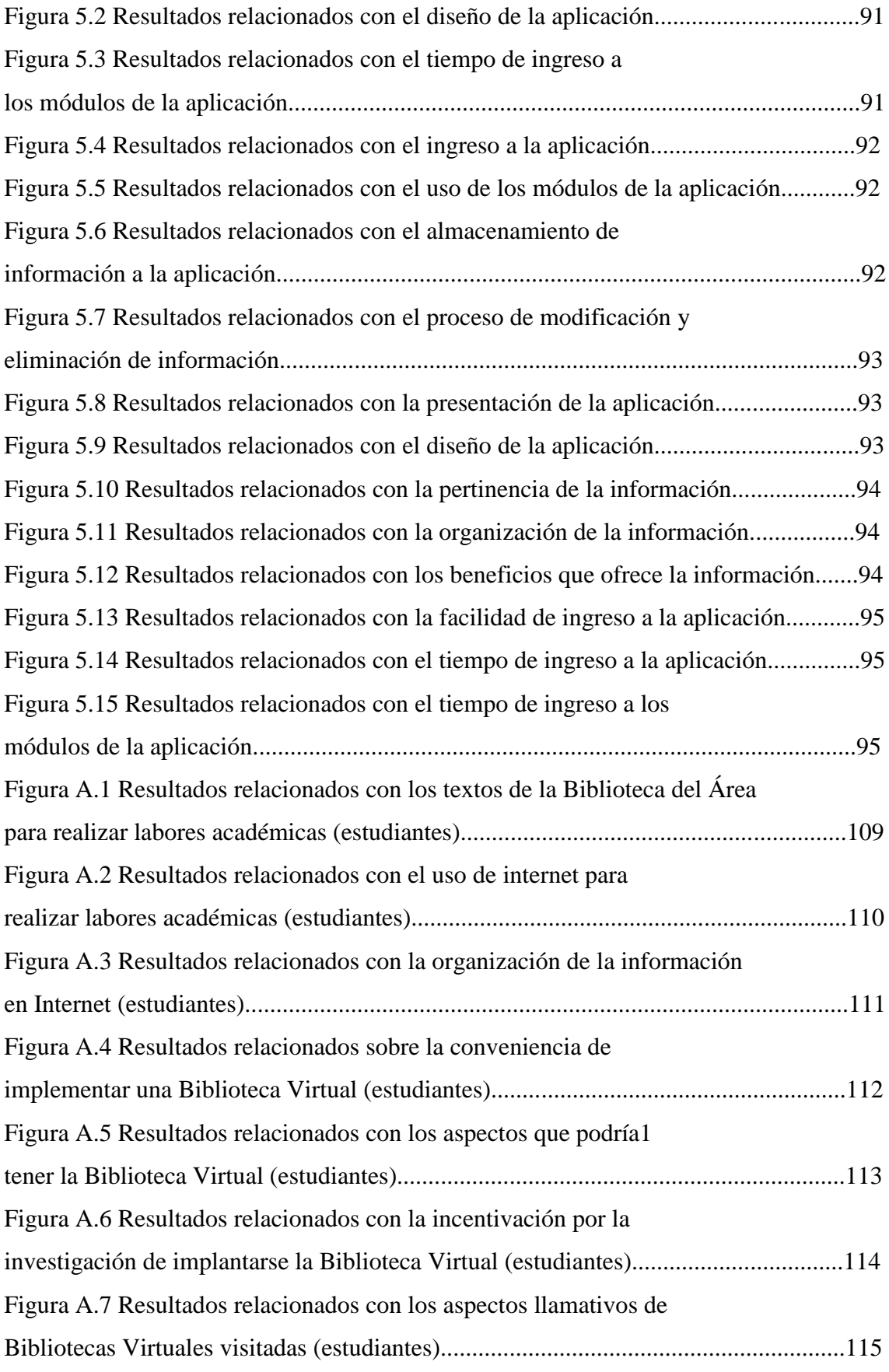

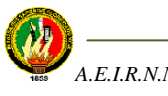

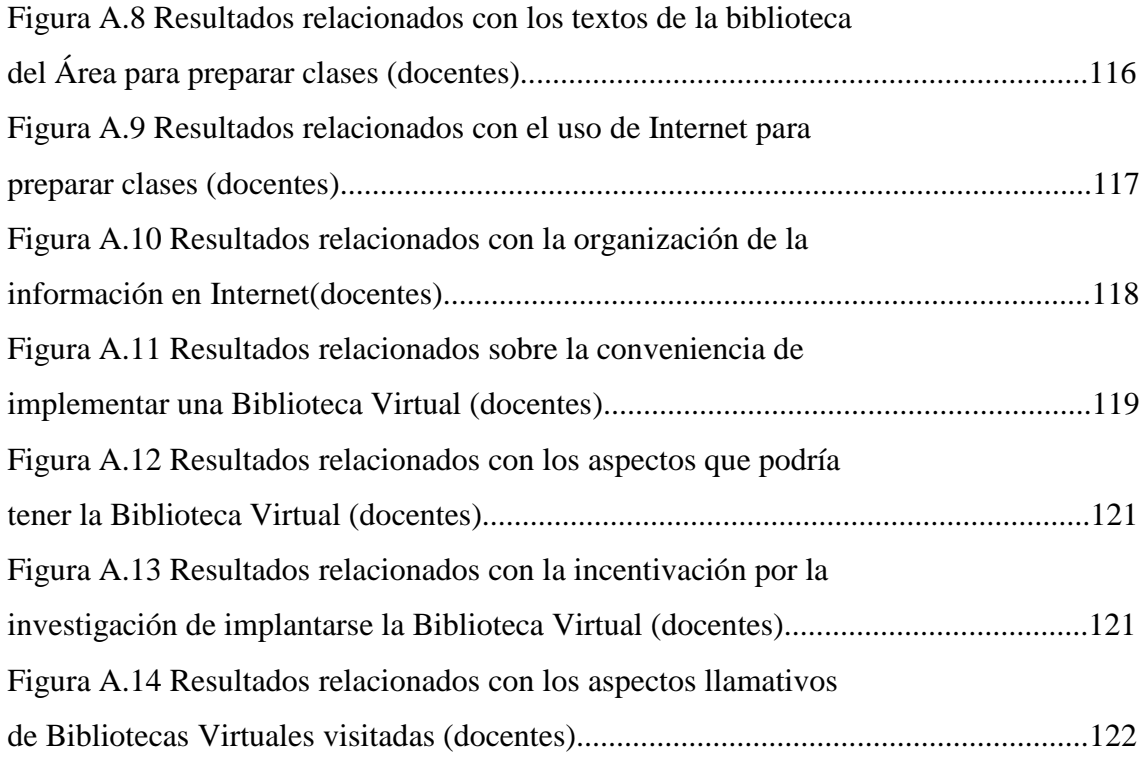

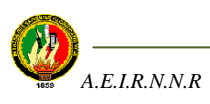

# **ÍNDICE DE TABLAS**

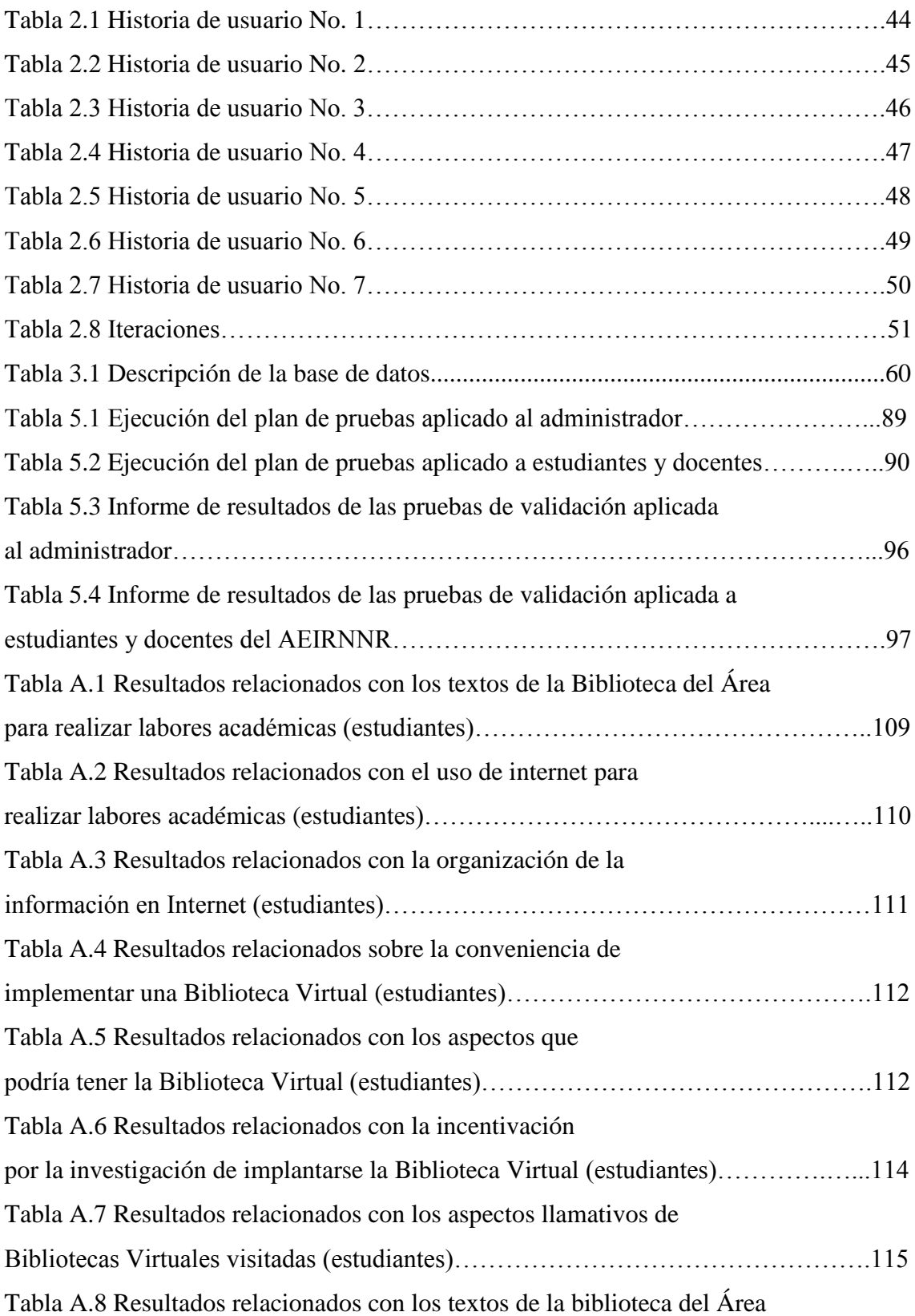

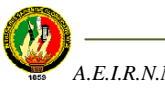

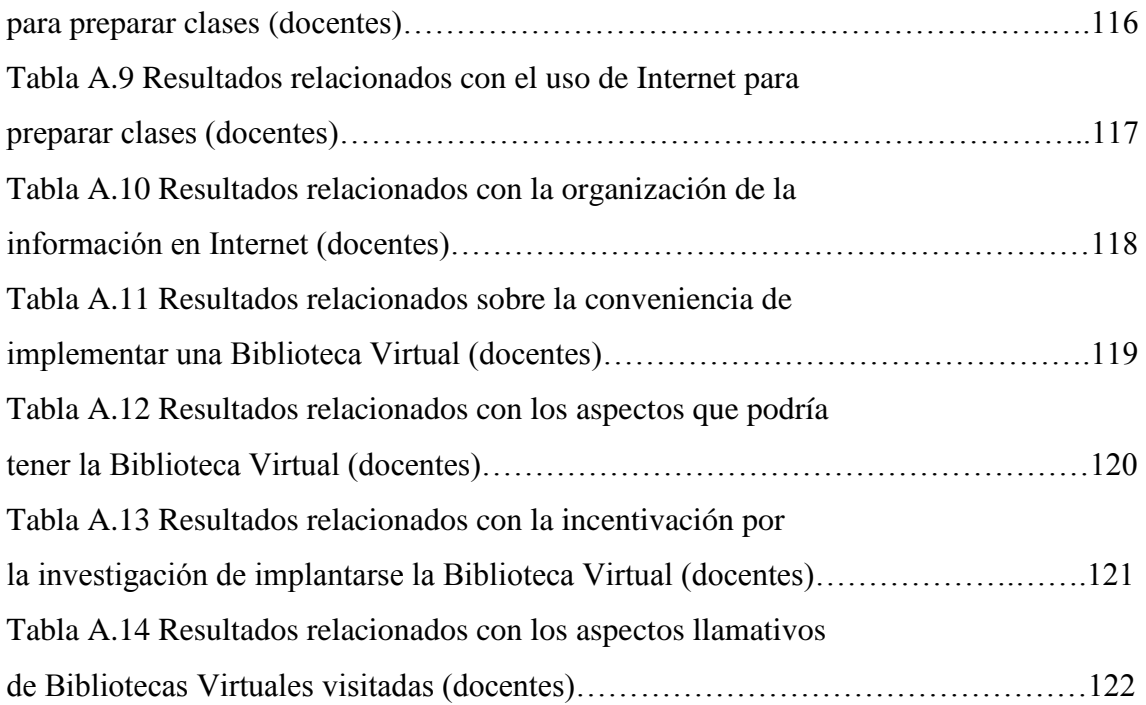

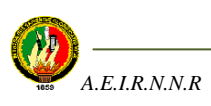

# **INTRODUCCIÓN**

Las bibliotecas han venido siendo una colección de recursos de información, clasificados y ordenados, con el objetivo de ofrecer información organizada y pertinente, y eso se consigue por distintos medios: aquí es donde se establece la diferencia entre bibliotecas tradicionales y bibliotecas virtuales, en que por medios diferentes se ofrecen iguales servicios, y además en las bibliotecas virtuales las fronteras del espacio y del tiempo se ven superadas en gran medida por la implantación de la tecnología digital.

El presente trabajo tiene como objetivo aplicar una Biblioteca Virtual dentro del Área de Energía, Industrias y Recursos Naturales no Renovables de la Universidad Nacional de Loja con el fin de colaborar en el proceso de enseñanza de los estudiantes que allí se preparan profesionalmente, así como también de todas las personas que visitan la Biblioteca Virtual que necesiten información relacionada con la Informática, la Electromecánica y la Geología Ambiental y Ordenamiento Territorial.

Aquí se presenta información de los diferentes aspectos que se tomaron en cuenta para poder llevarlo a cabo, es decir, primeramente contiene una introducción de Bibliotecas Virtuales para tener una idea de lo que se está elaborando, determinando las características que deben tener éstas Bibliotecas Virtuales y estableciendo algunas diferencias entre éstas y las bibliotecas tradicionales.

Luego está la planificación de la aplicación, es decir, se detalla información sobre la metodología a emplearse, el lenguaje de programación, el servidor web y el gestor de Base de Datos que se va a utilizar para el desarrollo del trabajo de investigación.

En el tercer capítulo se presenta las fases e implementación de la metodología de desarrollo de software para la aplicación, en donde se hacen un detalle minucioso de las actividades realizadas en cada una de las etapas o fases contenidas dentro de la metodología de desarrollo XP (Xtreme Programming).

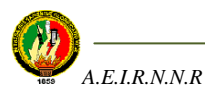

Para el siguiente capítulo se encuentra información sobre el diseño y desarrollo de la aplicación, es decir se explica el diseño de la aplicación tanto en el lado del administrador como en la del usuario, además se especifican algunas consideraciones tomadas en cuenta para la codificación y por último se realiza una descripción del funcionamiento de la aplicación tanto en el ambiente del administrador como la del usuario.

Y en la última parte de ésta investigación se ejecutan las pruebas necesarias para comprobar si el software cumple con los requerimientos de los usuarios. Para ello se realiza un plan de verificación y validación que utiliza ciertas normas que se suelen tomar en cuenta dentro del proceso de desarrollo de software y que permiten comprobar si éste ya listo para ser aplicado.

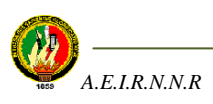

# **CAPITULO I**

## **MARCO REFERENCIAL**

- 1.1 Bibliotecas tradicionales
- 1.1.1 Biblioteca del AEIRNNR
- 1.1.1.1 Ventajas y desventajas de la Biblioteca del Área
- 1.1.1.1.1 Ventajas
- 1.1.1.1.2 Desventajas
- 1.2 Bibliotecas Virtuales
- 1.2.1 Diferencia entre bibliotecas tradicionales y virtuales
- 1.2.2 Arquitectura de las Bibliotecas Virtuales
- 1.2.2.1 Lugar de una Biblioteca Virtual
- 1.2.2.2 Diseño del sitio web de una Biblioteca Virtual
- 1.2.2.3 Desarrollo de colecciones de las publicaciones de nuestra institución
- 1.2.2.4 Directorio de enlaces

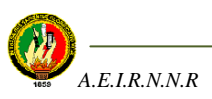

#### **1.1 BIBLIOTECAS TRADICIONALES**

Tradicionalmente, las bibliotecas son una colección de recursos de información, clasificados y ordenados cuyo acceso al documento siempre es físico. Tiene como misión proporcionar al usuario, sin discriminación de ninguna clase, todo tipo de materiales (libros, publicaciones periódicas, audiviosuales, etc) así como los más modernos servicios y soportes (multimedia, Internet... etc.) que precisen para satisfacer sus necesidades de información, educación y acceso a la cultura.

#### **1.1.1 BIBLIOTECA DEL AEIRRNR**

El Área de la Energía, las Industrias y los Recursos Naturales no Renovables de la Universidad Nacional de Loja posee una Biblioteca física que a su vez cuenta con una colección o serie de documentos como libros, revistas ó tesis. Desde hace algún tiempo ésta biblioteca viene prestando sus servicios a los estudiantes que constantemente allí se forman; así como también a los docentes. Periódicamente se realizan adquisiciones de material bibliográfico con el fin de tratar de satisfacer en lo posible las necesidades de los usuarios. Actualmente presta el servicio de Internet al personal docente y discente del Área, lo que les ha favorecido enormemente por los beneficios que éste ofrece como descargas de programas, visitas a portales relevantes, chateo y lo más importante realizar búsquedas de información relacionada con el pensum de estudios de las carreras del Área, es decir, los docentes utilizan éste servicio para preparar las clases diarias y los estudiantes para realizar las tareas académicas que diariamente envían los docentes.

# **1.1.1.1 VENTAJAS Y DESVENJATAS DE LA BIBLIOTECA DEL ÁREA**

#### **1.1.1.1.1 VENTAJAS**

La biblioteca:

- Ofrece documentos relacionados con las materias impartidas en las carreras del Área, documentos como libros, tesis y revistas.
- $\triangleright$  Dispone del servicio de Internet lo que permite obtener mayor información de la que en los libros se encuentra.

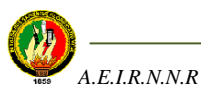

### **1.1.1.1.2 DESVENTAJAS**

- $\geq$  La biblioteca cuenta con insuficientes documentos y en algunos casos desactualizados lo que impide desarrollar actividades académicas eficientes.
- $\triangleright$  Para tener acceso a la documentación de la biblioteca es necesario acudir durante un horario de atención, ya que éste no es permanente.
- $\triangleright$  Para la prestación de cualquier material bibliográfico es obligatorio poseer un carné de identificación del usuario. En caso de no tenerlo, no podrá hacer uso del mismo.

## **1.2 BIBLIOTECAS VIRTUALES**

La Biblioteca Virtual es una compilación ordenada de documentos que están almacenados en forma digital y que ofrece los servicios de búsqueda y recuperación de información haciendo uso de la realidad virtual para mostrar una interfaz y emular un ambiente que sitúe al usuario dentro de una biblioteca tradicional. El propósito de la Biblioteca Virtual es poder acceder a esos documentos de manera rápida y eficiente a través de una computadora y desde cualquier parte del mundo conectados a través de sistemas de cómputo y telecomunicaciones.

Con este sistema el usuario tiene acceso las 24 horas del día, los 365 días del año y desde cualquier computadora a través de Internet, donde las barreras del tiempo y la distancia son intangibles o inexistentes.

# **1.2.1 DIFERENCIAS ENTRE UNA BIBLIOTECA TRADICIONAL Y UNA BIBLIOTECA VIRTUAL**

Aunque el propósito de una biblioteca virtual es ofrecer los mismos servicios que una biblioteca tradicional, existen algunas diferencias entre éstas, tales como:

*- Ubicación Geográfica:* Para acceder a los servicios de una biblioteca tradicional es necesario acudir al lugar donde ésta se encuentre con la desventaja de tener acceso sólo a la información que la biblioteca provea, mientras que usuarios de todo el mundo pueden acceder a una biblioteca virtual y recopilar información a través de conexiones de red.

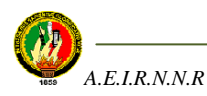

*- Satisfacción de peticiones:* Una biblioteca tradicional no siempre cuenta con todo el material de consulta necesario, por lo tanto no podrá cumplir de inmediato con el pedido de un usuario. Pero una biblioteca virtual tiene la habilidad de recuperar recursos remotos vía Internet en cualquier momento satisfaciendo los pedidos de los usuarios.

*- Posesión y acceso:* Cuando se trata de satisfacer un pedido en el acto la biblioteca virtual tiene las de ganar, sin embargo la biblioteca tradicional y la virtual no deben dejar de lado la adquisición de material para evitar convertirse en un edificio fantasma con materiales desactualizados. Por lo tanto en éste caso, la posesión y el acceso son dependientes entre sí.

*- Separación y Coordinación:* En una biblioteca tradicional el área técnica encargada de la catalogación y distribución de documentos está independizada con la de atención al público, algo que no sucedería en una biblioteca virtual ya que estas áreas serían más fáciles de manejar con perspectivas de integración.

*- Rapidez del flujo de información:* La información que maneja una Biblioteca Virtual es proveída por autores y editores provocando un flujo de información muy rápido, algo que no sucede con la Biblioteca tradicional por manipular material estrictamente de autores.

# **1.2.2 ARQUITECTURA DE LAS BIBLIOTECAS VIRTUALES**

La arquitectura de las bibliotecas virtuales toma en cuenta dos aspectos: la arquitectura del lugar donde funciona la biblioteca virtual (su sitio web) y la arquitectura de la información que ésta ofrece.

# **1.2.2.1 LUGAR DE UNA BIBLIOTECA VIRTUAL**

El lugar donde funciona la biblioteca virtual es habitualmente un sitio web que creamos como puerta de entrada para permitir a los usuarios el acceso remoto a nuestras colecciones y servicios.

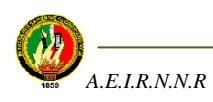

Una vez que nuestro sitio web existe, forma parte de la identidad de nuestra institución, como tal merece todo nuestro cuidado: tanto en la forma, que debe reflejar la imagen institucional adecuadamente, como en los contenidos, que deben responder a las necesidades de nuestros usuarios.

El valor de una biblioteca virtual aumenta en forma directamente proporcional a la cantidad de contenidos únicos y originales que aporta a la comunidad (como por ejemplo publicaciones propias).

## **1.2.2.2 DISEÑO DEL SITIO WEB DE UNA BIBLIOTECA VIRTUAL**

Para el desarrollo del presente proyecto se ha contado con el asesoramiento de profesionales tanto del área informática, como con conocimientos relacionados en organización y manejo de servicios bibliotecarios.

El usuario que ingresa en nuestra biblioteca virtual debe disfrutar de la visita porque la experiencia es agradable y porque encuentra rápidamente lo que necesita. Suele decirse que el contenido que buscamos no debe estar a más de tres clicks de Mouse de la página de ingreso a un sitio web.

Para el diseño de una biblioteca virtual es necesario tener en cuenta algunos factores que llevan al éxito de la aplicación. Nuestra institución tiene una misión y objetivos: es fundamental no alejarnos de los mismos al definir el modelo y los contenidos de una biblioteca virtual. Es necesario definir claramente los destinatarios de la biblioteca virtual y mantenerse firmes en desarrollar servicios y productos para esos destinatarios: no se debe pretender ser la solución para todos, pues se perderá el rumbo. También es necesario decidir si conviene incorporar la producción de nuestra institución (libros, revistas, bases de datos, etc.) en una biblioteca virtual propia y/o incorporarnos en iniciativas cooperativas de bibliotecas virtuales nacionales, regionales o internacionales.

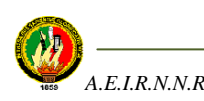

# **1.2.2.3 DESARROLLO DE COLECCIONES DIGITALES DE LAS PUBLICACIONES DE NUESTRA INSTITUCIÓN**

Si nuestra institución tiene producción propia de conocimientos (libros, artículos, informes de investigación, producción de indicadores, informes de programas, etc.), nuestro mayor valor agregado para la sociedad es poner esos documentos en texto completo en nuestra biblioteca virtual o en una biblioteca virtual de terceros o cooperativa.

El desarrollo de colecciones digitales de publicaciones para ofrecerlas a los usuarios mediante el acceso remoto (por ejemplo vía Internet) es una actividad que viene desarrollándose hace dos décadas en el mundo, y cuyas actividades principales, que Abby Smith describe bien en "Strategies for Building Digitized Collections" (Smith, 2001), son:

- Decidir qué incluir de nuestra producción en la colección digital y para quién está destinada la colección;
- Mantenernos en línea con la misión y los objetivos de nuestra institución al elegir los contenidos de la colección digital;
- Elegir los contenidos más valiosos para la comunidad de usuarios que privilegia la institución;
- Ayudar a nuestra institución a analizar los nuevos públicos que Internet genera, y ver cuáles de ellos interesan a nuestra misión como institución (por ejemplo, docentes y estudiantes de cursos a distancia, funcionarios públicos y privados conectados a la red, estudiosos de otras regiones del mundo, etc.);
- Evitar duplicaciones de esfuerzos y no digitalizar publicaciones que ya están accesibles vía web, sino brindar un enlace a ese recurso externo;
- A Promover un uso respetuoso de los derechos de autor;
- Incorporar en las publicaciones digitales los metadatos que faciliten la recuperación y clasificación de las publicaciones;
- Incorporar interfaces que permitan buscar por palabras claves.

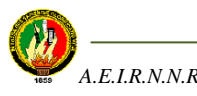

- Ocuparnos del mantenimiento y escalabilidad de nuestra plataforma (hardware y software) para que nuestra Biblioteca Virtual funcione siempre bien a medida que crece la colección;
- Asegurarnos de que el servidor donde está alojada nuestra Biblioteca Virtual soporte el volumen y la simultaneidad de consultas sobre los textos de la sala de lectura y sobre las bases de datos;
- Como profesionales, mantenernos actualizados en lo que respecta a los nuevos desarrollos para Biblioteca Virtual.

## **1.2.2.4 DIRECTORIO DE ENLACES**

Cuando una institución decide incorporar en su biblioteca virtual enlaces a recursos de información de terceros disponibles en Internet, puede hacerlo de diversas formas: un simple listado de enlaces a sitios recomendados, un completo directorio de enlaces organizados temáticamente y con un buscador propio, o un directorio de enlaces al estilo de un portal temático.

En "Building Sustainable Collections of Free Third-Party Web Resources", Pitschmann (2001) alerta a los entusiastas sobre los costos implicados en las actividades necesarias para el desarrollo y mantenimiento de este tipo de servicios que dan enlace a recursos de información externos dispersos geográficamente. Dichas actividades incluyen:

- Establecer el alcance que tendrá la colección de enlaces que incorporaremos a nuestra biblioteca virtual;
- Definir público, alcance temático, alcance institucional, ámbito geográfico, idioma de los sitios a los cuales brindaremos enlace desde nuestra biblioteca virtual;
- Definir políticas internas para la selección de enlaces; el conjunto de enlaces debe complementar la colección de recursos propios que ponemos en nuestra biblioteca virtual;
- Investigar y seleccionar enlaces valiosos para nuestros usuarios y asegurarnos de que esa selección de enlaces no exista para evitar duplicar esfuerzos, y concentrarnos en cambio en agregar valor

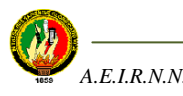

- Definir la forma de organizar los enlaces, desde un simple listado, un directorio con categorías y subcategorías de enlaces, hasta una base de datos con directorio y máquina buscadora incorporada;
- Agregar a los enlaces una breve descripción/catalogación/metadatos para describir el contenido y ahorrar tiempo al usuario que busca información, que incluya título de la página, URL, autor o editor y descripción.
- Establecer un estricto procedimiento para verificar sistemáticamente que los enlaces sean válidos (a veces los sitios web se mudan de servidor, o dejan de existir) y para verificar que los contenidos de los sitios a los cuales dirigimos a nuestros visitantes sigan teniendo validez (hay sitios que dejan de actualizarse o cambian de orientación en sus contenidos); existen programas que realizan la tarea de verificar que los enlaces estén activos;
- Si los contenidos de nuestra biblioteca virtual son extensos, incorporar un mecanismo de búsqueda para que el usuario pueda recuperar información fácilmente.
- Ocuparnos del mantenimiento y escalabilidad de nuestra plataforma para que nuestra biblioteca virtual funcione siempre bien a medida que crece la colección de enlaces que incorporamos; asegurarnos de que el servidor donde está alojada nuestra biblioteca virtual soporte el volumen y simultaneidad del creciente número de consultas;
- Atender consultas de los usuarios que no encuentran lo que buscan, que tienen sugerencias o simplemente quieren dialogar con nosotros, lo cual también insume recursos.

Un sitio web perteneciente a una Biblioteca Virtual individual en la web es como un grano de arena en la playa: es difícil de encontrar. En la web hay más de 3 billones de páginas, y es cada vez más difícil hacernos ver. Por este motivo, en el ámbito de las Bibliotecas Virtuales, los portales temáticos o multidisciplinarios regionales constituyen una modalidad eficiente y económica de aumentar la visibilidad de nuestra propia producción institucional sumándonos a un esfuerzo cooperativo.

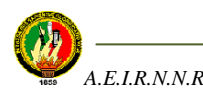

# **CAPÍTULO II: PLANIFICACIÓN DE LA APLICACIÓN**

- 2.1 Fundamentos Teóricos
- 2.1.1 Metodología de programación XP
- 2.1.1.1 ¿Qué es la programación XP?
- 2.1.1.2 Objetivos de la programación XP
- 2.1.1.3 Fases de la metodología XP
- 2.1.1.3.1 Planificación
- 2.1.1.3.2 Diseño
- 2.1.1.3.3 Desarrollo
- 2.1.1.3.4 Pruebas
- 2.1.1.4 Comparativa con metodologías tradicionales
- 2.1.2 Servidor Web
- 2.1.2.1 Servidor Web Apache
- 2.1.3 Lenguaje de Programación
- 2.1.3.1 Lenguaje PHP
- 2.1.3.1.1 Usos de PHP
- 2.1.3.1.2 Ventajas de PHP
- 2.1.4 Base de Datos
- 2.1.4.1 Base de Datos relacionales
- 2.1.4.2 Gestor de Base de Datos MySQL
- 2.1.5 Arquitectura de la aplicación
- 2.1.5.1 Arquitectura de 3 capas
- 2.1.5.1.1 Capas
- 2.1.5.1.2 Diferencia entre capa y nivel
- 2.2 Elementos de la planificación según la metodología XP aplicada al proyecto
- 2.2.1Ámbito
- 2.2.2 Prioridad
- 2.2.3 Composición de versiones
- 2.3 Modelos de Historias de Usuarios

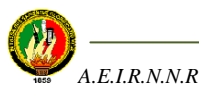

# **2.1 FUNDAMENTOS TEÓRICOS**

# **2.1.1 METODOLOGÍA DE PROGRAMACIÓN XP**

# **2.1.1.1 ¿QUÉ ES LA PROGRAMACIÓN EXTREMA (XP)?**

XP (eXtreme Programing) nace como nueva disciplina de desarrollo de software hace aproximadamente unos seis años, y ha causado un gran revuelo entre el colectivo de programadores del mundo. Kent Beck, su autor, es un programador que ha trabajado en múltiples empresas y que actualmente lo hace como programador en la conocida empresa automovilística Daimler Chrysler. Con sus teorías ha conseguido el respaldo de gran parte de la industria del software y el rechazo de otra parte.

La programación extrema se basa en la simplicidad, la comunicación y el reciclado continuo de código, para algunos no es más que aplicar una pura lógica.

# **2.1.1.2 OBJETIVOS DE LA PROGRAMACIÓN XP**

Los objetivos de XP son muy simples:

- **La satisfacción del cliente:** Ésta metodología trata de dar al cliente el software que él necesita y cuando lo necesita. Por tanto, debemos responder muy rápido a las necesidades del cliente, incluso cuando los cambios sean al final de ciclo de la programación.
- **Potenciar al máximo el trabajo en grupo**: Tanto los jefes de proyecto, los clientes y desarrolladores, son parte del equipo y están involucrados en el desarrollo del software.

# **2.1.1.3. FASES DE LA METODOLOGÍA XP**

La intención de la metodología XP es desarrollar un software de calidad y para ello emplea algunas etapas para que todo llegue a buen término.

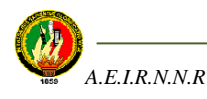

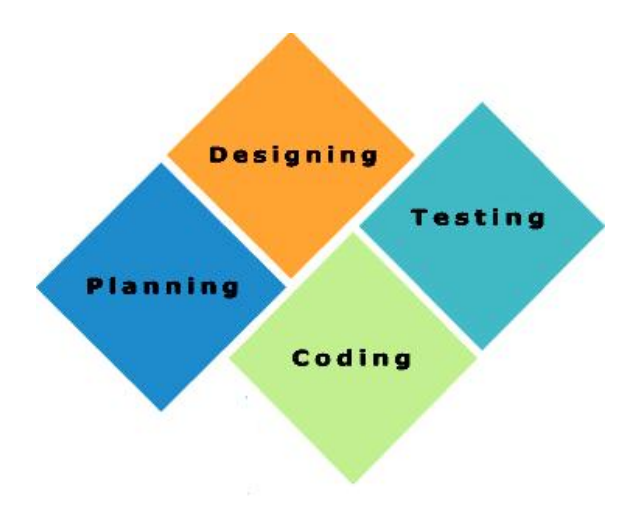

**Figura 2.1** Fases de la metodología de desarrollo XP

# **2.1.1.3.1 PLANIFICACIÓN.**

XP plantea la planificación como un permanente diálogo entre las partes la empresarial (deseable) y la técnica (posible). Las personas del negocio necesitan determinar:

- **Ámbito:** ¿Qué es lo que el software debe de resolver para que este genere valor?
- **Prioridad:** ¿Qué debe ser hecho en primer lugar?
- **Composición de versiones:** ¿Cuánto es necesario hacer para saber si el negocio va mejor con software que sin él?. En cuanto el software aporte algo al negocio se deben de tener listas las primeras versiones.
- **Fechas de versiones:** ¿Cuáles son las fechas en la que la presencia del software o parte del mismo pudiese marcar la diferencia?

El personal del negocio no puede tomar en vacío éstas decisiones, y el personal técnico tomará las decisiones técnicas que proporcionan la materia prima para las decisiones del negocio.

- **Estimaciones:** ¿Cuánto tiempo lleva implementar una característica?
- **Consecuencias:** Informar sobre las consecuencias de la toma de decisiones por parte del negocio. Por ejemplo el cambiar las bases de datos a Oracle.
- **Procesos:** ¿Cómo se organiza el trabajo y el equipo?

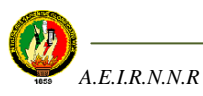

 **Programación detallada:** Dentro de una versión ¿Qué problemas se resolverán primero?

#### **Pequeñas versiones.**

Cada versión debe de ser tan pequeña como fuera posible, conteniendo los requisitos de negocios más importantes, las versiones tienen que tener sentido como un todo, es decir, no puedes implementar media característica y lanzar la versión. Es mucho mejor planificar para 1 mes o 2 que para seis meses y un año, las compañías que entregan software muy voluminoso no son capaces de hacerlo con mucha frecuencia.

## **2.1.1.3.2 DISEÑO**

#### **Metáfora.**

Una metáfora es una historia que todo el mundo puede contar a cerca de cómo funciona el sistema. Algunas veces se podrán encontrar metáforas sencillas *"Programa de gestión de compras, ventas, con gestión de cartera y almacén".* Las metáforas ayudan a cualquier persona a entender el objeto del programa.

#### **Diseño sencillo.**

El diseño adecuado para el software es aquel que:

- 1. Funciona con todas las pruebas.
- 2. No tiene lógica duplicada.
- 3. Manifiesta cada intención importante para los programadores

Se debe hacer el diseño lo más simple posible borra todo lo que puedas sin violar las reglas 1, 2 y 3. Contrariamente a lo que se pensaba el *"Implementa para hoy, diseña para mañana"*, no es del todo correcto si piensas que el futuro es incierto.

# **2.1.1.3.3 DESARROLLO.**

#### **Demodificación.**

Cuando implemente nuevas características en sus programas debe plantearse la manera de hacerlo lo mas simple posible, después de implementar esta característica, pregúntese

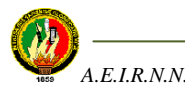

como hacer el programa mas simple sin perder funcionalidad, este proceso se le denomina recodificar o refactorizar (refactoring). Esto a veces puede llevar a hacer mas trabajo del necesario, pero a la vez se está preparando el sistema para que en un futuro acepte nuevos cambios y pueda albergar nuevas características. No se debe recodificar ante especulaciones si no solo cuándo el sistema se lo pida.

#### **Integración continúa.**

El código se debe integrar como mínimo una vez al día, y realizar las pruebas sobre la totalidad del sistema. Los programadores se encargarán de integrar todo el código en una máquina y realizar todas las pruebas hasta que estas funcionen al 100%.

#### **40 Horas semanales.**

Si se quiere estar fresco y motivado cada mañana, y cansado y satisfecho cada noche. Se recomienda que se trabaje 40 horas a la semana, mucha gente no puede estar más de 35 horas concentrada a la semana, otros pueden llegar hasta 45 pero ninguno puede llegar a 60 horas durante varias semanas y aún seguir fresco, creativo y confiado. Las horas extras son síntoma de serios problemas en el proyecto, la regla de XP dice nunca 2 semanas seguidas realizando horas extras.

#### **Cliente In-situ.**

Un cliente real debe sentarse con el equipo de programadores, estar disponible para responder a sus preguntas, resolver discusiones y fijar las prioridades, y aunque es un poco complicado conseguir esto, se debe hacerles ver que será mejor para su negocio tener un software pronto en funcionamiento, y esto no implica que el cliente no pueda realizar cualquier otro trabajo.

#### **2.1.1.3.4 PRUEBAS**

#### **Hacer pruebas.**

No debe existir ninguna característica en el programa que no haya sido probada, los programadores escriben pruebas para chequear el correcto funcionamiento del

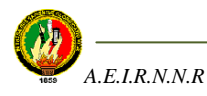

programa, los clientes realizan pruebas funcionales. El resultado: un programa mas seguro que conforme pasa el tiempo es capaz de aceptar nuevos cambios.

# **2.1.1.4 COMPARATIVA CON METODOLOGÍAS TRADICIONALES.**

XP es una metodología de desarrollo que al igual que otras metodologías muy conocidas conduce al desarrollador en la elaboración de aplicaciones con el fin de obtener un software de calidad de forma ágil. Sin embargo, es conveniente conocer algunas diferencias existentes entre XP y otras metodologías tradicionales. Éstas son:

- Las metodologías tradicionales imponen un proceso disciplinado para tratar de hacer el trabajo predecible, eficiente y planificado. Estos métodos están orientados a documentos y se vuelven demasiado burocráticas e ineficaces. XP es más liviana y ágil y están orientadas más a las personas que a los procesos.
- En las metodologías tradicionales de desarrollo se procura introducir cambios en el proyecto durante la fase de análisis de requerimientos, pero tendrá un gran impacto si se hace cuando el sistema ya está en producción como lo hace la metodología XP.
- En las metodologías tradicionales se realizan pruebas del sistema una vez terminado el mismo, en la metodología XP se realizan pruebas en cada etapa de codificación de la aplicación.
- Algunas metodologías tradicionales para determinar los requerimientos del usuario emplean elaborados Casos de Uso, mientras que la metodología XP utiliza Historias de Usuario, pasando por alto la exhaustiva definición de requerimientos y la producción de una extensa documentación.
- La reutilización de código desarrollado es una de las características que se emplea en la metodología XP, lo que se diferencia de otras metodologías ya que en éstas se procede a elaborar el código de la aplicación desde cero.
- Otra característica que distingue a XP en la práctica es que, típicamente, los que se encargan de introducirla en los ambientes de trabajo son los propios encargados del desarrollo y sus equipos de programación, a diferencia de lo que sucede con otras metodologías, las cuales normalmente se introducen a un nivel corporativo y gradualmente se van bajando hasta alcanzar a los equipos de desarrollo.

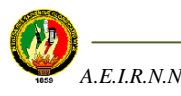

### **2.1.2.1 SERVIDOR WEB APACHE**

El servidor HTTP Apache es un software (libre) [servidor](http://es.wikipedia.org/wiki/Servidor) [HTTP](http://es.wikipedia.org/wiki/HTTP) de [código abierto](http://es.wikipedia.org/wiki/C%C3%B3digo_abierto) para plataformas [Unix](http://es.wikipedia.org/wiki/Unix) [\(BSD,](http://es.wikipedia.org/wiki/BSD) [GNU/Linux,](http://es.wikipedia.org/wiki/GNU/Linux) etcétera), [Windows](http://es.wikipedia.org/wiki/Windows) y otras, que implementa el protocolo HTTP/1.1 y la noción de sitio virtual. Su nombre se debe a que originalmente Apache consistía solamente en un conjunto de parches a aplicar al servidor de NCSA. Era, en inglés, a patchy server (un servidor "parcheado").

El servidor Apache se desarrolla dentro del proyecto HTTP Server (httpd) de la [Apache](http://es.wikipedia.org/wiki/Apache_Software_Foundation)  [Software](http://es.wikipedia.org/wiki/Apache_Software_Foundation) Foundation.

Apache presenta entre otras características mensajes de error altamente configurables, bases de datos de autenticación y negociado de contenido, pero fue criticado por la falta de una interfaz gráfica que ayude en su configuración.

Apache tiene amplia aceptación en la red: en el [2005,](http://es.wikipedia.org/wiki/2005) Apache es el servidor HTTP más usado, siendo el servidor HTTP del 70% de los sitios web en el mundo y creciendo aún su cuota de mercado (estadísticas históricas y de uso diario proporcionadas por Netcraft).

# **2.1.3 LENGUAJE DE PROGRAMACIÓN**

Un lenguaje de programación permite a un [programador](http://es.wikipedia.org/wiki/Programador) especificar de manera precisa: sobre qué datos una computadora debe operar, cómo deben ser estos almacenados y transmitidos y qué acciones debe tomar bajo una variada gama de circunstancias. Todo esto, a través de un [lenguaje](http://es.wikipedia.org/wiki/Lenguaje) que intenta estar relativamente próximo al lenguaje humano o natural, tal como sucede con el lenguaje [Léxico.](http://es.wikipedia.org/wiki/Lexico)

# **2.1.3.1 LENGUAJE PHP**

PHP es un [lenguaje de programación](http://es.wikipedia.org/wiki/Lenguaje_de_programaci%C3%B3n) usado generalmente para la creación de contenido para sitios web. PHP es un [acrónimo recurrente](http://es.wikipedia.org/wiki/Acr%C3%B3nimo_recursivo) que significa "PHP Hypertext Preprocessor" y se trata de un [lenguaje interpretado](http://es.wikipedia.org/wiki/Lenguaje_interpretado) usado para la creación de aplicaciones para servidores, o creación de contenido dinámico para sitios web.

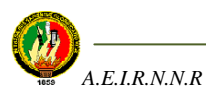

Es un lenguaje de estilo clásico, con esto se quiere decir que es un lenguaje de programación con variables, sentencias condicionales, bucles, funciones.... No es un lenguaje de marcas como podría ser HTML, XML o WML. Está mas cercano a JavaScript o a C, para aquellos que conocen estos lenguajes.

Pero a diferencia de Java o JavaScript que se ejecutan en el navegador, PHP se ejecuta en el servidor, por eso permite acceder a los recursos que tenga el servidor como por ejemplo podría ser una base de datos. El programa PHP es ejecutado en el servidor y el resultado enviado al navegador. El resultado es normalmente una página HTML pero igualmente podría ser una página WML.

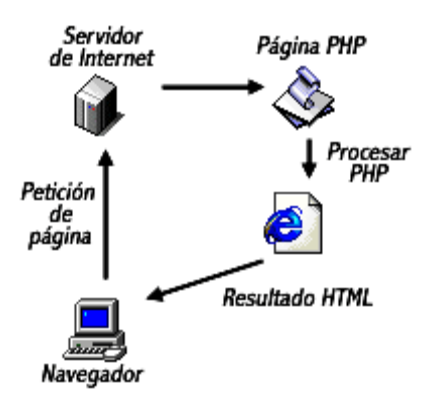

**Figura 2.2.** Solicitud de una página web desde un navegador a un servidor

Al ser PHP un lenguaje que se ejecuta en el servidor no es necesario que su navegador lo soporte, es independiente del navegador, pero sin embargo para que sus páginas PHP funcionen, el servidor donde están alojadas debe soportar PHP<sup>1</sup>.

Soporta un único "Safe Mode", es decir, un mecanismo de seguridad que permite que varios usuarios estén corriendo scripts PHP sobre el mismo servidor. Este mecanismo está basado en un esquema de permisos de ficheros, permitiendo el acceso a aquellos ficheros que son apropiados por el mismo identificador de usuario que el del script que está intentando acceder a ese fichero, o bien cuando el fichero está en el directorio que

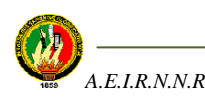

 $\overline{a}$ 

<sup>1</sup> TU@RROBA, [en línea], Manual de PHP de tuarroba.com<www. tuarroba.com/index.php>, [consulta 02 de Mayo del 2006]

es propiedad del mismo identificador de usuario que el del script que está intentando  $\mathrm{acceler}^2$ .

### **2.1.3.1.1 USOS DE PHP**

Los principales usos del PHP son los siguientes:

- Programación de [páginas web](http://es.wikipedia.org/wiki/P%C3%A1ginas_web) dinámicas, habitualmente en combinación con el motor de base datos [MySQL,](http://es.wikipedia.org/wiki/MySQL) aunque cuenta con soporte nativo para otros motores, incluyendo el estándar [ODBC,](http://es.wikipedia.org/wiki/ODBC) lo que amplía en gran medida sus posibilidades de conexión.
- Programación en consola, al estilo de [Perl](http://es.wikipedia.org/wiki/Perl) o [Shell scripting.](http://es.wikipedia.org/wiki/Gui%C3%B3n_%28inform%C3%A1tica%29)
- Creación de aplicaciones gráficas independientes del navegador, por medio de la combinación de PHP y [GTK](http://es.wikipedia.org/wiki/GTK) [\(GIMP](http://es.wikipedia.org/wiki/GIMP) Tool Kit), lo que permite desarrollar aplicaciones de escritorio en los [sistemas operativos](http://es.wikipedia.org/wiki/Sistema_operativo) en los que está soportado.

## **2.1.3.1.2 VENTAJAS DE PHP**

- $\triangleright$  Es un [lenguaje multiplataforma.](http://es.wikipedia.org/wiki/Multiplataforma)
- Capacidad de conexión con la mayoría de los manejadores de base de datos que se utilizan en la actualidad, destaca su conectividad con [MySQL.](http://es.wikipedia.org/wiki/MySQL)
- Capacidad de conexión con la mayoría de los manejadores de base de datos que se utilizan en la actualidad, destaca su conectividad con [MySQL.](http://es.wikipedia.org/wiki/MySQL)
- Leer y manipular datos desde diversas fuentes, incluyendo datos que pueden ingresar los usuarios desde formularios HTML.
- Capacidad de expandir su potencial utilizando la enorme cantidad de módulos (llamados ext's o extensiones).
- Posee una amplia documentación en su página oficial, entre la cual se destaca que todas las funciones del sistema están explicadas y ejemplificadas en un único archivo de ayuda.
- Es [libre,](http://es.wikipedia.org/wiki/Software_Libre) por lo que se presenta como una alternativa de fácil acceso para todos.

<sup>2</sup> GENEURA, [en linea], Tutorial de PHP, Introducción, <genera.urg.es/ ~maribel/php/temario.html>,[consulta 02 de Mayo del 2006]

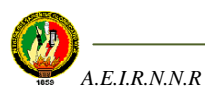

 $\overline{a}$
- Permite las técnicas de [Programación Orientada a Objetos.](http://es.wikipedia.org/wiki/Programaci%C3%B3n_Orientada_a_Objetos)
- $\triangleright$  Permite crear los formularios para la web.
- $\triangleright$  Biblioteca nativa de funciones sumamente amplia e incluida.
- $\triangleright$  No requiere definición de tipos de variables ni manejo detallado del bajo nivel.

#### **2.1.4 BASE DE DATOS**

Una base de datos es un conjunto de datos almacenados entre los que existen relaciones lógicas y ha sido diseñada para satisfacer los requerimientos de información de una empresa u organización. En una base de datos, además de los datos, también se almacena su descripción.

En una [computadora](http://www.monografias.com/trabajos15/computadoras/computadoras.shtml) existen diferentes formas de almacenar información. Esto da lugar a distintos [modelos](http://www.monografias.com/trabajos/adolmodin/adolmodin.shtml) de [organización](http://www.monografias.com/trabajos6/napro/napro.shtml) de la base de datos: jerárquico, [red,](http://www.monografias.com/Computacion/Redes/) relacional y orientada a objeto.

#### **2.1.4.1 BASE DE DATOS RELACIONALES**

Los [sistemas](http://www.monografias.com/trabajos11/teosis/teosis.shtml) relacionales son importantes porque ofrecen muchos tipos de [procesos](http://www.monografias.com/trabajos14/administ-procesos/administ-procesos.shtml#PROCE) de datos, como: simplicidad y generalidad, facilidad de uso para el usuario final, períodos cortos de [aprendizaje](http://www.monografias.com/trabajos5/teap/teap.shtml) y las consultas de información se especifican de forma sencilla.

Las [bases de datos](http://www.monografias.com/trabajos11/basda/basda.shtml) relacionales están constituidas por una o más tablas que contienen información ordenada. Las tablas son un medio de representar la información de una forma más compacta y es posible acceder a la información contenida en dos o más tablas.

Cumplen las siguientes [leyes](http://www.monografias.com/trabajos4/leyes/leyes.shtml) básicas:

- Generalmente, contendrán muchas tablas.
- Una tabla sólo contiene un número fijo de campos.
- El nombre de los campos de una tabla es distinto.
- $\triangleright$  Cada [registro](http://www.monografias.com/trabajos7/regi/regi.shtml) de la tabla es único.
- El orden de los [registros](http://www.monografias.com/trabajos7/regi/regi.shtml) y de los campos no está determinados.
- $\triangleright$  Para cada campo existe un conjunto de [valores](http://www.monografias.com/trabajos14/nuevmicro/nuevmicro.shtml) posible.

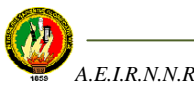

## **2.1.4.2 SISTEMA GESTOR DE BASE DE DATOS MYSQL**

El sistema de gestión de la base de datos (SGBD) es una aplicación que permite a los usuarios definir, crear y mantener la base de datos, y proporciona acceso controlado a la misma.

El SGBD es la aplicación que interacciona con los usuarios de los programas de aplicación y la base de datos. En general, un SGBD proporciona los siguientes servicios:

- Permite la definición de la base de datos mediante el lenguaje de definición de datos.
- Permite la inserción, actualización, eliminación y consulta de datos mediante el lenguaje de manejo de datos.
- Existe un lenguaje de manejo de datos que manipulan la base de datos operando sobre conjuntos de registros, y especificando qué datos deben obtenerse sin decir la forma de hacerlo, este es MySQL, el lenguaje de los SGBD relacionales.

Entonces, usar MySQL tiene ventajas adicionales:

- Escalabilidad: es posible manipular bases de datos enormes, del orden de seis mil tablas y alrededor de cincuenta millones de registros, y hasta 32 índices por tabla.
- $\triangleright$  MySQL está escrito en C y C++ y probado con multitud de compiladores y dispone de APIs para muchas plataformas diferentes.
- $\triangleright$  Conectividad: es decir, permite conexiones entre diferentes máquinas con distintos sistemas operativos. Es corriente que servidores Linux o Unix, usando MySQL, sirvan datos para ordenadores con Windows, Linux, Solaris, etc. Para ello se usa TCP/IP, tuberías, o sockets Unix.
- $\triangleright$  Es multihilo, con lo que puede beneficiarse de sistemas multiprocesador.
- $\triangleright$  Permite manejar multitud de tipos para columnas.
- Permite manejar registros de longitud fija o variable<sup>3</sup>.

<sup>&</sup>lt;sup>3</sup> HISPANO, [en línea], Tutorial Básico de MySOL, 12 Abril 2004, Conceptos Básicos, [<www.mysql-hispano.org>](http://www.mysql-hispano.org/), [consultado 13 de Abril del 2004]

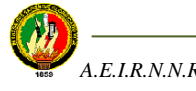

 $\overline{a}$ 

# **2.1.5 ARQUITECTURA DE LA APLICACIÓN WEB**

Para el desarrollo de la presente aplicación se ha utilizado una arquitectura que ha demostrado ser fundamental a la hora de diseñar aplicaciones web, se está hablando del modelo de **Tres capas.** 

# **2.1.5.1 ARQUITECTURA DE 3 CAPAS**

Primeramente, toda aplicación está caracterizada por tres capas o componentes básicos:

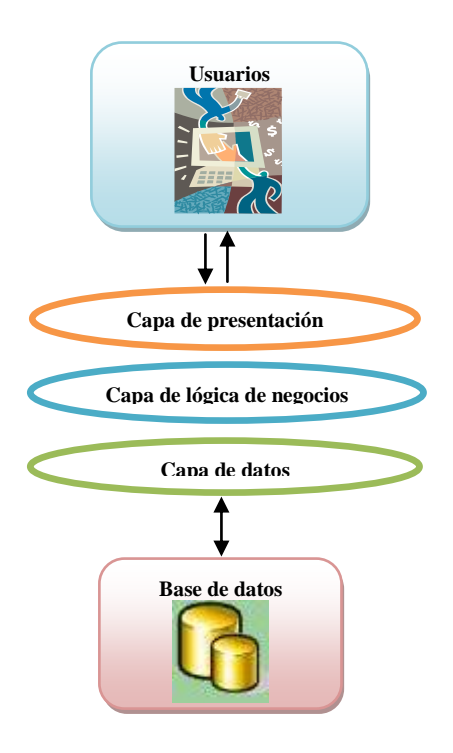

**Fig 2.3** Arquitectura 3 capas

## **2.1.5.1.1 CAPAS**

**1.- Capa de presentación:** conocida como interfaz grafica, es la que ve el usuario, le comunica la información y captura la información del usuario dando un mínimo de proceso. Esta capa se comunica únicamente con la capa de negocio.

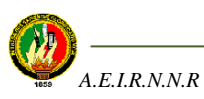

 $\overline{a}$ 

**2.- Capa de negocio:** es donde residen los [programas](http://es.wikipedia.org/wiki/Programa_%28computaci%C3%B3n%29) que se ejecutan, se reciben las peticiones del usuario y se envían las respuestas tras el proceso. Se denomina capa de negocio pues es aquí donde se establecen todas las reglas que deben cumplirse. Esta capa se comunica con la capa de presentación, para recibir las solicitudes y presentar los resultados, y con la capa de datos, para solicitar al gestor de [base de datos](http://es.wikipedia.org/wiki/Base_de_datos) para almacenar o recuperar datos de él.

**3.- Capa de datos** es la encargada de acceder a la Base de Datos, reciben solicitudes de almacenamiento o recuperación de información desde la capa de negocio.

# **2.1.5.1.2 DIFERENCIA ENTRE CAPA Y NIVEL**

## *Los términos "capas" y "niveles" no significan lo mismo ni son similares.*

El término **"capa"** hace referencia a la forma cómo una solución es segmentada desde el punto de vista lógico:

Presentación/ Lógica de Negocio/ Datos.

En cambio, el término **"nivel",** corresponde a la forma en que las capas lógicas se encuentran distribuidas de forma física. Por ejemplo:

- Una solución de tres capas (presentación, lógica, datos) que residen en un solo ordenador (Presentación+lógica+datos). Se dice, que la arquitectura de la solución es de tres capas y *un nivel*.
- Una solución de tres capas (presentación, lógica, datos) que residen en dos ordenadores (presentación+lógica, lógica+datos). Se dice que la arquitectura de la solución es de tres capas y *dos niveles*.
- Una solución de tres capas (presentación, lógica, datos) que residen en tres ordenadores (presentación, lógica, datos). La arquitectura que la define es: solución de tres capas y *tres niveles*.

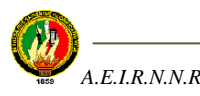

# **2.2 ELEMENTOS DE LA PLANIFICACIÓN SEGÚN LA METODOLOGÍA XP APLICADA AL PROYECTO**

# **2.2.1ÁMBITO**

Para que la aplicación web genere valor se encamina al desarrollo de una Biblioteca Virtual que permita organizar, manejar y compartir información relacionada con las unidades o materias impartidas en las carreras del Área de la Energía, las Industrias y los Recursos Naturales no Renovables.

Se utilizó como lenguaje de programación la herramienta PHP 5.2.1, Apache 2.2.4 como servidor, y como Base de Datos MySQL5.0.27, recalcando que en la actualidad existe un paquete denominado WAMP(Windows, Apache, MySQL, PHP) que incluye éstas tres herramientas en la misma aplicación facilitando el desarrollo del proyecto web.

## **2.2.2 PRIORIDAD**

Antes de desarrollar la aplicación y tomando en cuenta que una Biblioteca Virtual se caracteriza por la información que ésta ofrece se realizaron algunas actividades previas, tales como:

- Recolección de información
	- $\checkmark$  Información de libros, tesis y revistas de la Biblioteca Física.
	- $\checkmark$  Enlaces de documentos digitales relacionados con las materias impartidas en el AEIRNNR.
	- $\checkmark$  Enlaces de bibliotecas virtuales de otras universidades
- Pre-selección de la información recolectada.
- Selección final de la información que irá en la Base de Datos de la Biblioteca Virtual.

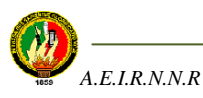

Para suplir la falta de requisitos, casos de uso, y demás herramientas; se utilizó historias de usuarios siguiendo la metodología XP que en este caso se las obtuvo aplicando encuestas (*Ver Anexo A)* a los estudiantes, docentes y bibliotecaria del AEIRNNR ya que son los principales usuarios de la aplicación. La historia de usuario es una descripción corta que representa alguna función que realizará la aplicación.

Para ver el desarrollo de las historias de usuario utilizadas en el proyecto revisar el ítem 2.3.

# **2.2.3 COMPOSICIÓN DE VERSIONES**

Para obtener las versiones de la aplicación fue necesario ejecutar las historias de usuario mencionadas anteriormente, con el fin de que el software aporte valor al proceso de aprendizaje y tomar en cuenta si dicho proceso va mejor con el software que sin él. Por lo tanto a continuación se detallan las actividades que se realizaron para constituir las versiones de la aplicación.

Las siguientes historias de usuario se realizaron para formar la primera iteración:

- Búsqueda de enlaces de documentos digitales.
	- o Carrera de Ingeniería en Sistemas
	- o Carrera de Ingeniería en Electromecánica
	- o Carrera de Ingeniería en Geología Ambiental y Ordenamiento Territorial.
- Búsqueda de información bibliográfica, con su respectivo archivo descargable.
	- o Libros
	- o Tesis
	- o Revistas
- Búsqueda de enlaces de otras Bibliotecas Virtuales
- Administración de información de la aplicación web. Información:

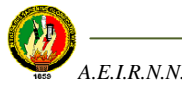

- o Bibliográfica de libros, tesis y revistas, con su respectivo archivo a subir.
- o De enlaces de documentos digitales.
- o De enlaces de otras Bibliotecas Virtuales

Durante el desarrollo de las iteraciones, se añadieron funcionalidades a la aplicación que fueron sugeridas por los usuarios y que constituyen servicios y beneficios para cumplir con sus actividades.

#### Esto es:

- Creación de una lista de enlaces de páginas importantes relacionadas con las carreras del AEIRNNR, enlaces que de una u otra manera servirían al usuario para desempeñar sus actividades académicas y profesionales.
- Elaboración de una Videoteca, formada por una lista de enlaces de videos así mismo relacionados con las materias de las carreras del AEIRNNR, porque se debe reconocer que el conocimiento es mejor adquirido cuando se lo ve, como es el caso de los videos, se diría que es más interactivo.

Por lo tanto, también tuvo que incrementarse las tareas del administrador en lo relacionado a éstos dos últimos puntos.

Todas las iteraciones pasaron por varias revisiones para ser aprobadas, con lo que finalmente se obtuvo lo que se constituiría la versión 1.0 que es la versión final de la aplicación.

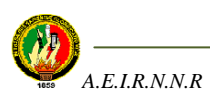

## **2.3 MODELOS DE HISTORIAS DE USUARIO**

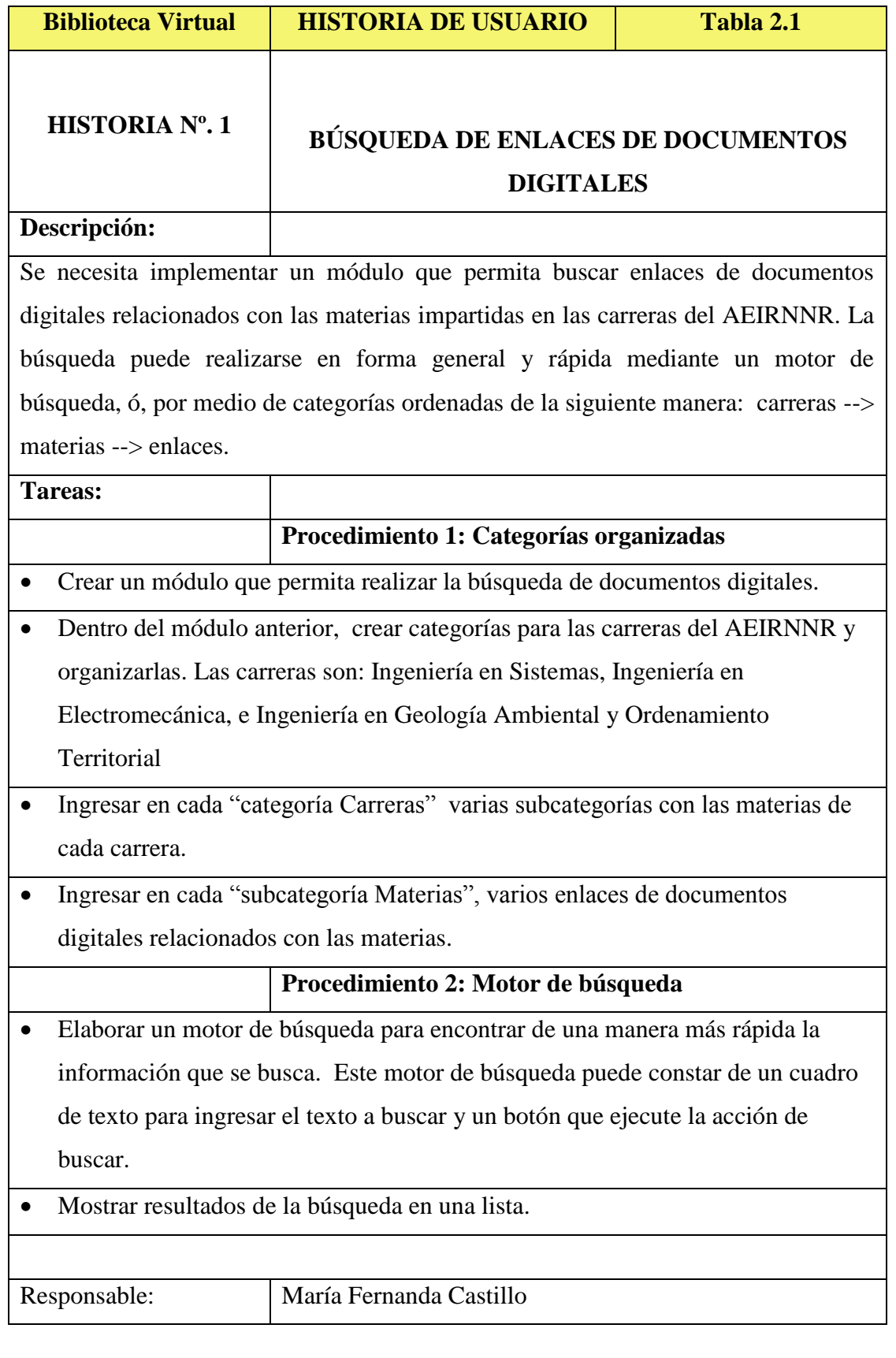

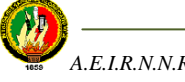

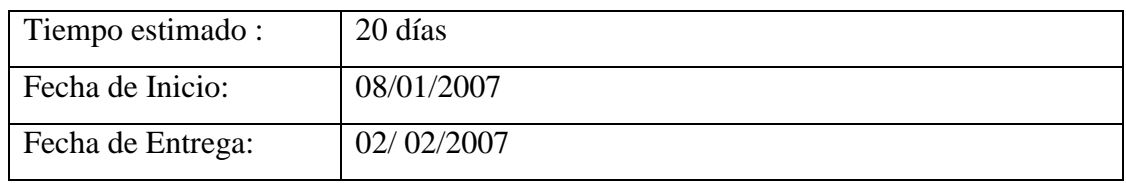

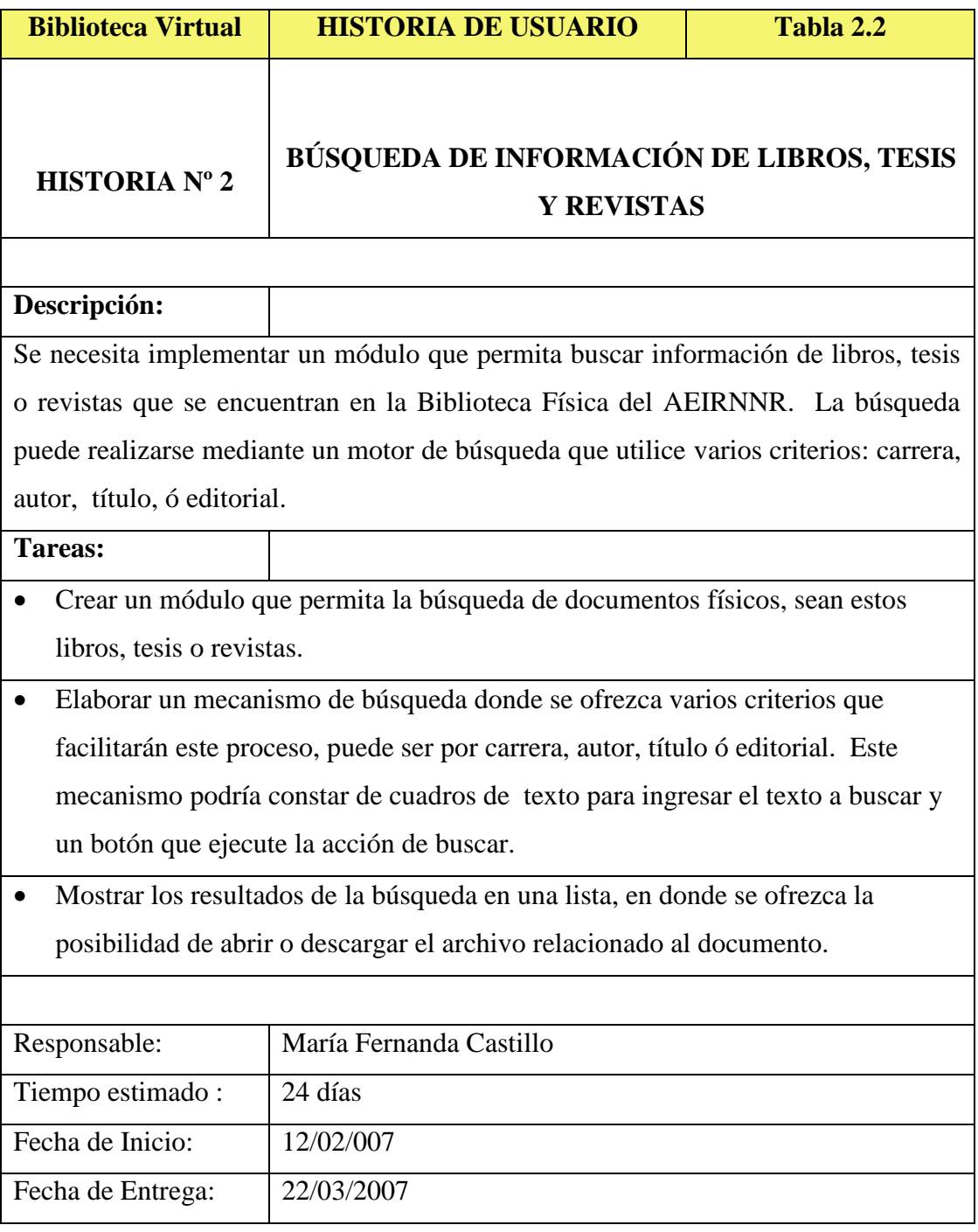

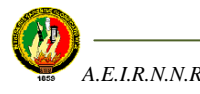

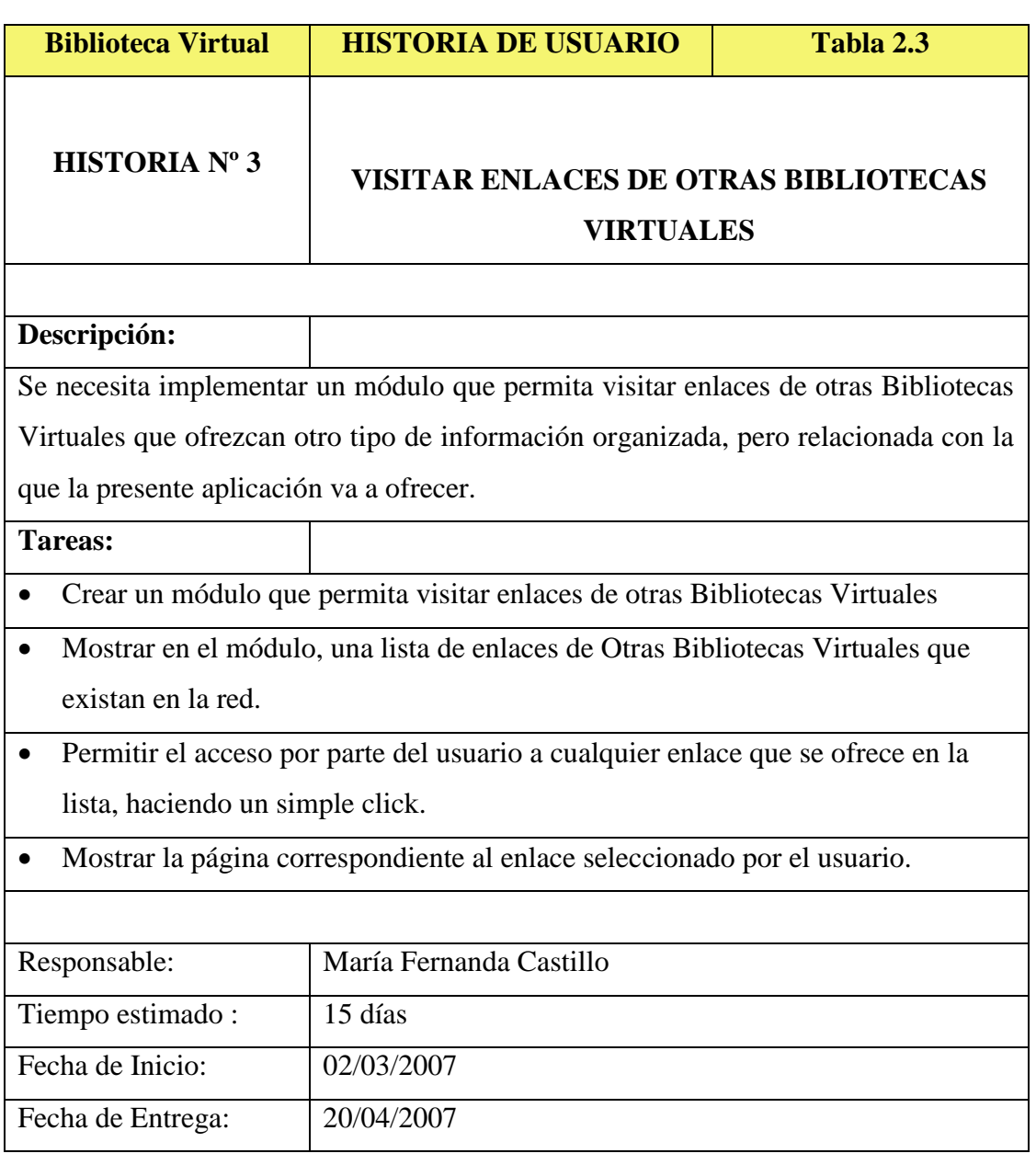

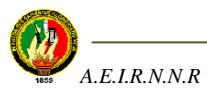

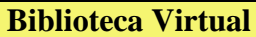

# **HISTORIA Nº 4 ADMINISTRAR LA APLICACIÓN WEB**

#### **Descripción:**

Es necesario crear un módulo que permita administrar es decir crear, modificar y eliminar la información que la Biblioteca Virtual va a ofrecer, mismo que será manejado por el administrador de la Biblioteca. El administrador podrá manejar información: de libros, tesis o revistas; de enlaces de documentos digitales; de enlaces a otras Bibliotecas Virtuales.

#### **Tareas:**

- Crear un módulo principal de administración, que contenga accesos a la administración de: libros, tesis y revistas; enlaces de documentos digitales, y enlaces de otras Bibliotecas Virtuales.
- Crear un sub-módulo que permita administrar la información de libros, tesis o revistas: esto es: información bibliográfica con su correspondiente archivo cargado. El término administrar significa que se pueda crear, modificar o eliminar información.
- Crear un sub-módulo que permita administrar enlaces de documentos digitales relacionados con las materias de las carreras impartidas en el AEIRNNR. EL término administrar significa que se pueda crear, modificar o eliminar información.
- Crear un sub-módulo que permita administrar enlaces de otras Bibliotecas Virtuales. El término administrar significa que se pueda crear, modificar o eliminar información.

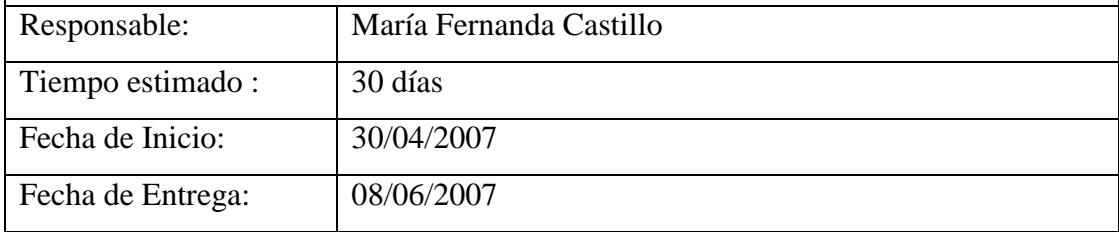

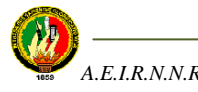

Las historias de usuario que se describen a continuación surgieron durante el desarrollo de la aplicación, es por eso que nuevamente se repite el proceso de recolección de información, que será necesaria para elaborar las nuevas historias de usuario. Éstas son:

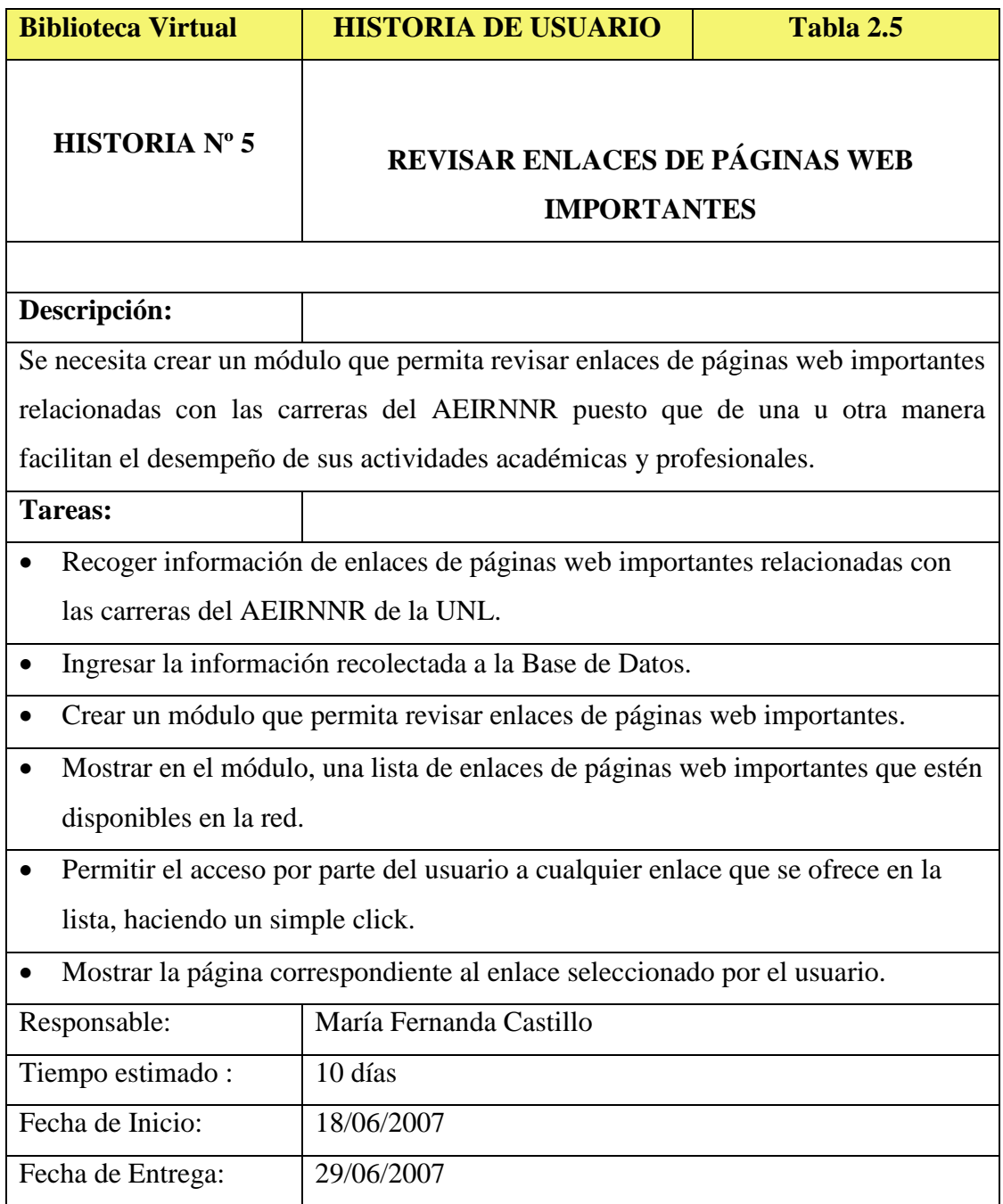

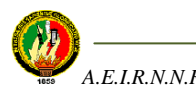

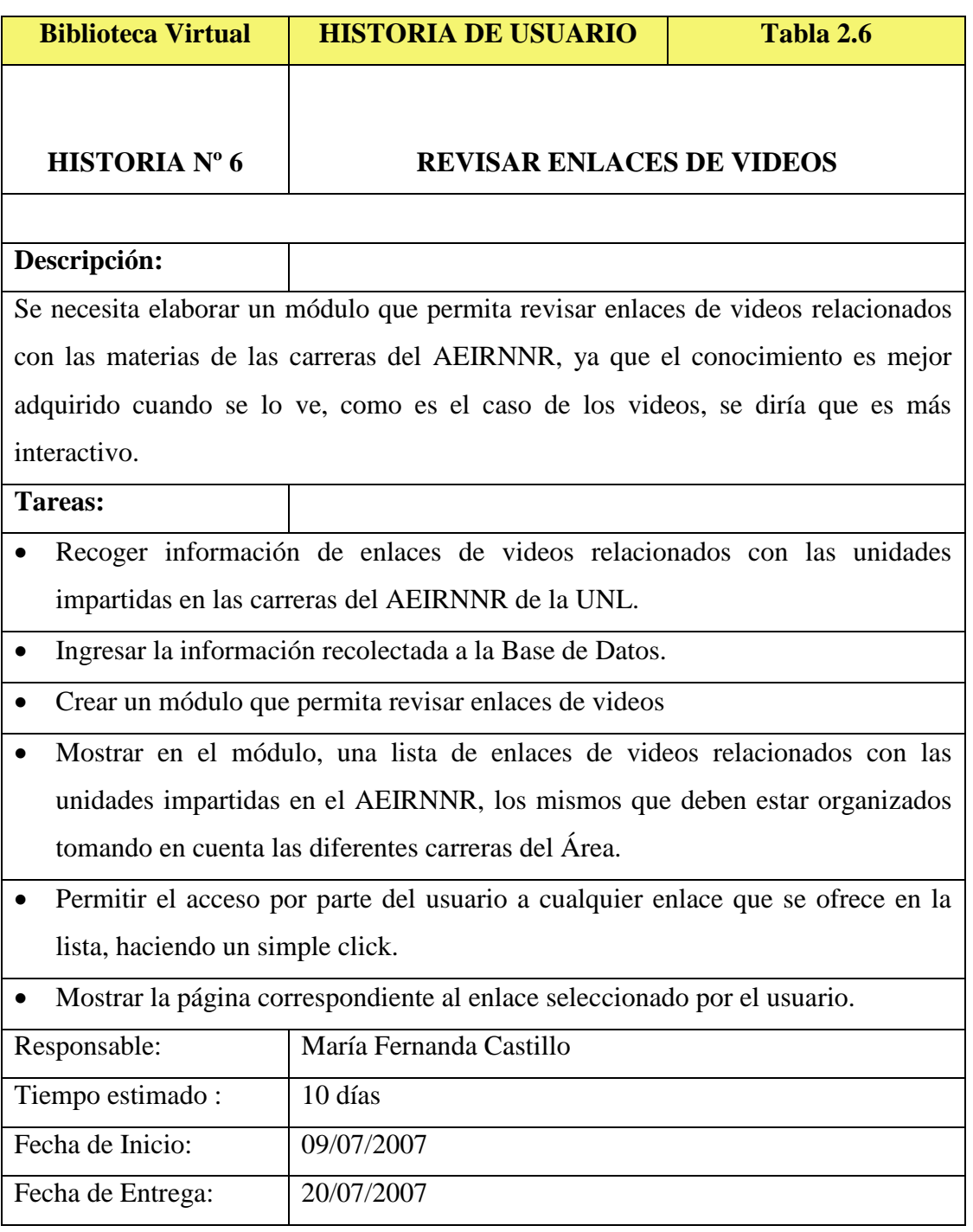

Terminadas las dos últimas historias de usuario se debe modificar el módulo para la administración de la información de la aplicación web, debido a la incorporación de éstos dos nuevos módulos. Es decir que la historia de usuario "Administrar información de la aplicación web" debe quedar de la siguiente manera:

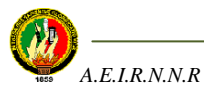

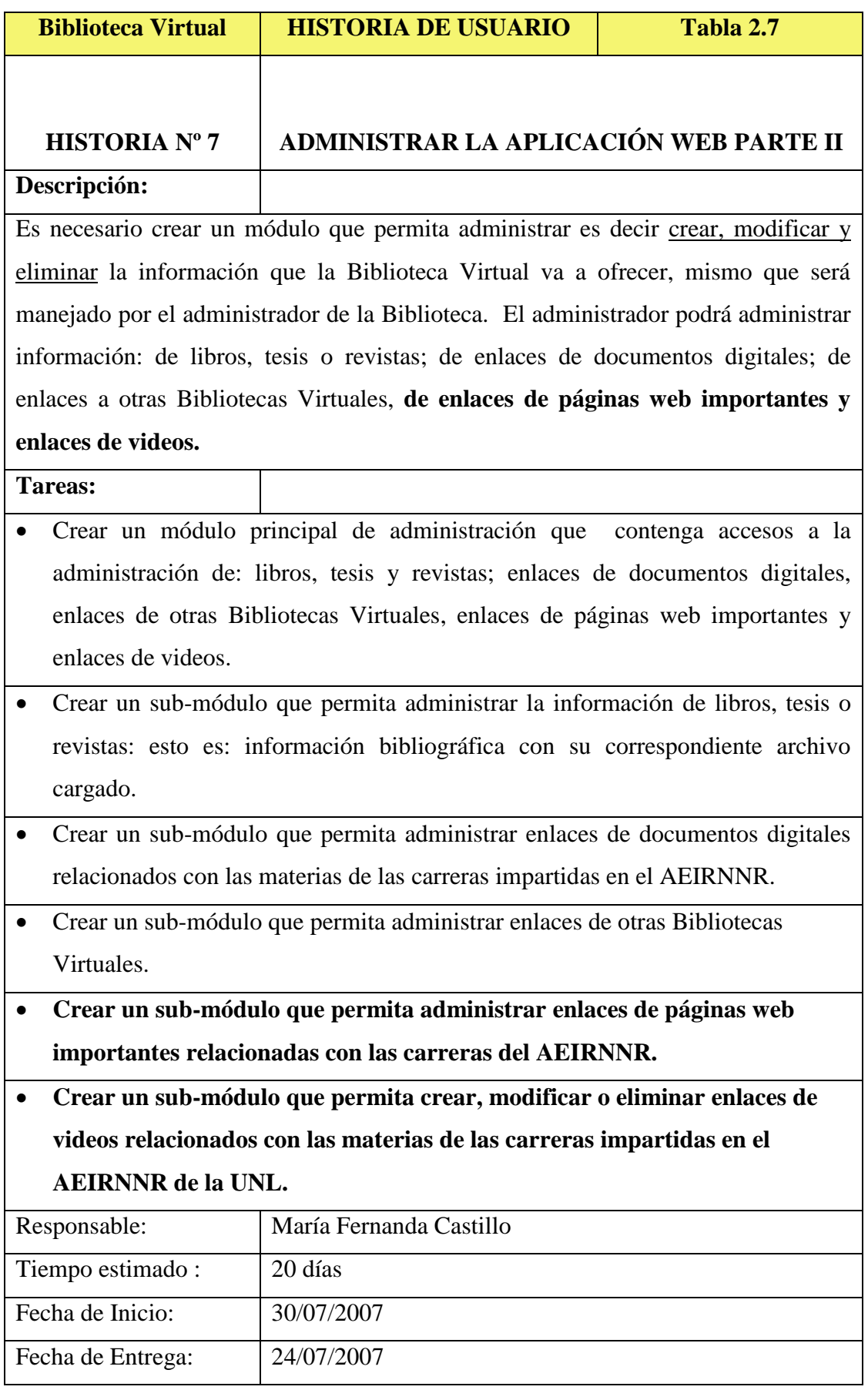

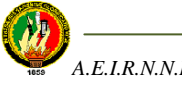

# **ITERACIONES**

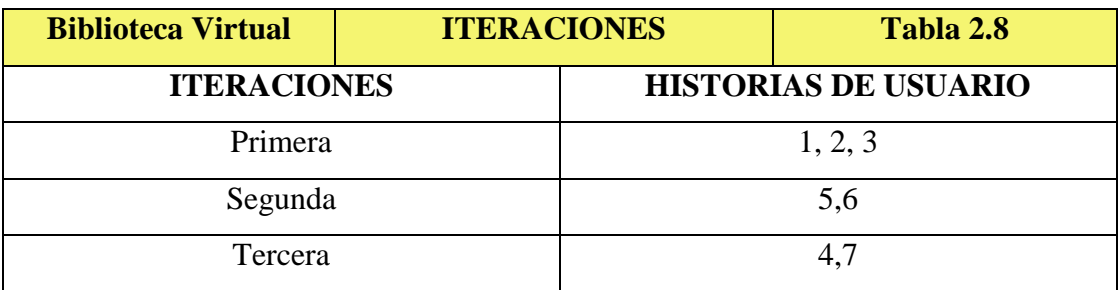

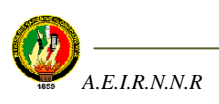

# **CAPÍTULO III**

# **DISEÑO**

- 3.1 Introducción
- 3.2 Elementos del diseño según la metodología XP aplicados al proyecto
- 3.2.1 Estimaciones
- 3.2.2 Consecuencias
- 3.2.3 Procesos
- 3.2.4 Metáfora
- 3.2.5 Diseño sencillo
- 3.2.5.1 Diseño de la interfaz de la aplicación del lado del usuario
- 3.2.5.2 Diseño de la interfaz de la aplicación del lado del administrador
- 3.3 Modelado de las bases de datos
- 3.4 Descripción de las bases de datos
- 3.5 Diagrama de navegación de la aplicación
- 3.6 Descripción de la Biblioteca Virtual
- 3.6.1 Descripción del funcionamiento de la aplicación del lado del usuario
- 3.6.2 Descripción del funcionamiento de la aplicación del lado del administrador
- 3.7 Alcance de la aplicación

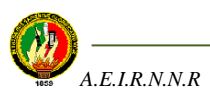

# **3.1 INTRODUCCIÓN**

En éste capítulo se muestra información sobre el diseño de la aplicación y los elementos que intervienen en el mismo, es decir, qué propone la metodología XP en ésta etapa, el esquema para la interfaz de usuario del programa, el funcionamiento general del sistema en sus dos ambientes, y lo que es más importante, el diseño físico representado en el modelado de las bases de datos de la aplicación, conjuntamente con el detalle de dichas Bases de Datos.

# **3.2 ELEMENTOS DEL DISEÑO SEGÚN LA METODOLOGÍA XP APLICADOS AL PROYECTO**

# **3.2.1 ESTIMACIONES**

El ciclo de desarrollo del proyecto fue planificado para ser implementado funcionalmente en 16 meses calendarios, con horarios de trabajo conforme a la normativa XP (8 horas diarias de lunes a viernes).

Para el desarrollo de cada iteración, se contempló un periodo de tiempo estimado de acuerdo a la complejidad de cada una, es así que para la iteración 1 se asignó: 6 meses, para la iteración 2: dos meses y para iteración 3: también dos meses.

Es preciso reiterar que la actividad que mayor tiempo ocupó en el desarrollo de aplicación fue la recolección de información, aproximadamente 4 meses; culminada esa actividad se procedió a desarrollar las iteraciones de la aplicación, es decir se empleó un tiempo de 10 meses, y el tiempo restante se lo destinó a la realización de pruebas de funcionamiento de la aplicación, es decir, 2 meses aproximadamente.

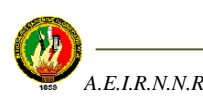

## **3.2.2 CONSECUENCIAS**

Cada iteración contiene procesos que cumplen cierta funcionalidad en la aplicación. En los casos en que se tuvo que hacer mejoras ya sea en requerimientos o en diseño no planificado se procedió a corregirlos y así poder llevar a cabo el proyecto.

Toda la documentación generada en el desarrollo e implementación del proyecto fue basada en la metodología XP.

## **3.2.3 PROCESOS**

Todas las actividades necesarias para desarrollar la aplicación fueron realizadas por la tesista, ya que el proyecto fue aprobado para ser desarrollado por una sola persona. Por lo tanto, en el desarrollo del proyecto no hubo problemas de distribución de tareas.

# **3.2.4 METÁFORA**

La aplicación utiliza términos que no representan problema de comprensión para los usuarios como para la desarrolladora, es así que a continuación se expone la función del mismo:

Elaboración de una Biblioteca Virtual para el AEIRNNR de la UNL que permita organizar, manejar y compartir información relacionada con las unidades impartidas en las carreras del Área de la Energía, las Industrias y los Recursos Naturales no Renovables.

Para su desarrollo se utilizó:

- PHP como lenguaje de programación
- Apache como servidor
- MySQL como gestor de base de datos

Se adaptó como modelo de desarrollo de software la Programación Extrema (XP).

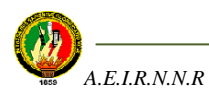

# **3.2.5 DISEÑO SENCILLO**

Luego de analizar los requerimientos y de haber recolectado la información necesaria para formar la Biblioteca Virtual se procedió al diseño del ambiente Web.

La idea del diseño fue hacerlo lo más sencillo con el fin de facilitar el manejo d ela aplicación por parte de los usuarios.

Cabe recalcar que en el Item 2.3 donde se muestran las Historias de Usuario que se utilizaron en la aplicación, se expone de cierta forma el diseño empleado.

A continuación se explica el diseño físico de los dos ambientes que posee la aplicación:

# **3.2.5.1 DISEÑO DE LA INTERFAZ DE LA APLICACIÓN DEL LADO DEL USUARIO**

La interfaz de usuario se la dividió en tres frames cada uno con funciones específicas tal como se muestra en la *figura 3.1* que representa la portada principal del ambiente del Usuario.

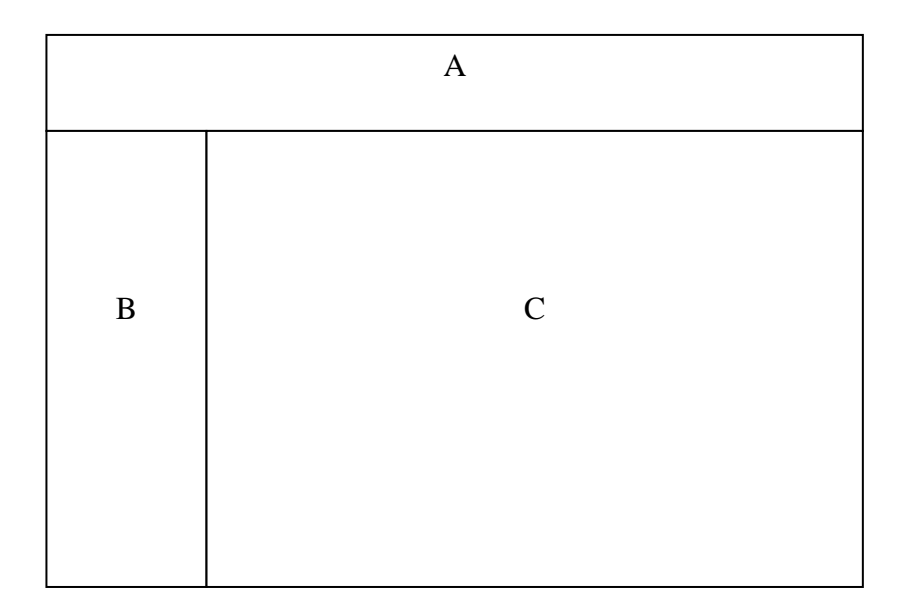

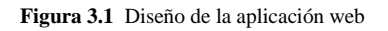

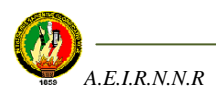

En el frame "A" se muestra una imagen representativa de Biblioteca con el nombre del Área que manejará la aplicación, en éste caso el Área de Energía, Industrias y Recursos Naturales no Renovables; las mismas que identifican a la aplicación como una herramienta de consulta.

En el frame "B" presentamos un menú con los servicios que ofrece la biblioteca, tales como: Biblioteca Digital, Biblioteca Física, Otras Bibliotecas Virtuales, Links relevantes y Videoteca.

El frame "C" tiene como función presentar al usuario el resultado de la opción seleccionada que escoja del panel B.

Se utilizó colores representativos de la UNL en vista de que actualmente no se cuenta con colores estándar del AEIRNNR, que es a quien va dirigida la aplicación.

Se utilizó la misma interfaz para presentar los resultados de la opción seleccionada por el usuario.

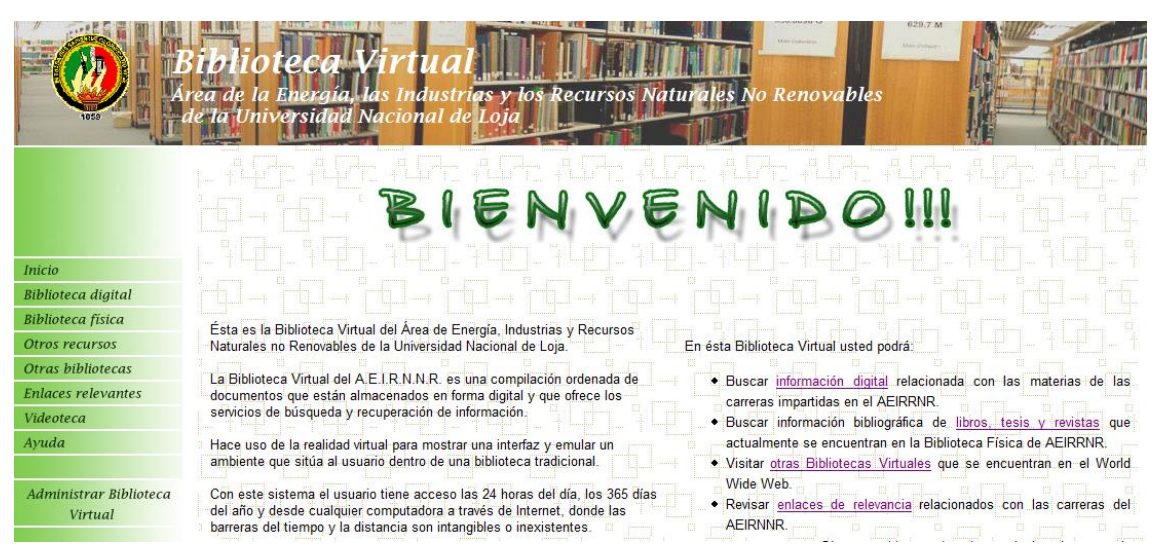

**Figura 3.2** Ambiente de presentación de la Biblioteca Virtual del lado del usuario

Ya dentro del diseño mismo en éste ambiente, se consideró la información que ésta iba a contener, es decir información digital obtenida de Internet, información de

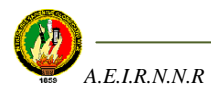

documentos físicos existentes en la Biblioteca Física del Área como son libros, tesis y revistas, información de enlaces de bibliotecas virtuales de otras Universidades o Instituciones que brinden información similar a la de ésta Biblioteca Virtual, e información que fue integrada más adelante sobre enlaces importantes y videos vinculados con las carreras del Área.

Cabe recalcar que la información digital fue organizada por módulos que es como está constituido el pénsum de estudios de las carreras del AEIRNNR del año 2005, esto se hizo, con el fin de facilitar el acceso de los estudiantes del Área hacia las materias o temas que deseen encontrar.

# **3.2.5.2 DISEÑO DE LA INTERFAZ DE LA APLICACIÓN DEL LADO DEL ADMINISTRADOR**

El diseño del lado del administrador es igual al del usuario debido a que es parte de la aplicación web y se creyó conveniente que ambos módulos tengan la misma interface.

La diferencia entre éstos radica en los frames B y C; el frame B ofrece la posibilidad de administrar cada una de las opciones del menú que presenta la Biblioteca Virtual, es decir, permite administrar Biblioteca Digital, Biblioteca Física, Otras Bibliotecas Virtuales, Links Relevantes y videoteca; y en el frame C se presenta el resultado de la opción escogida por el administrador en el menú del frame B.

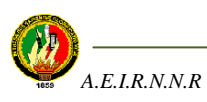

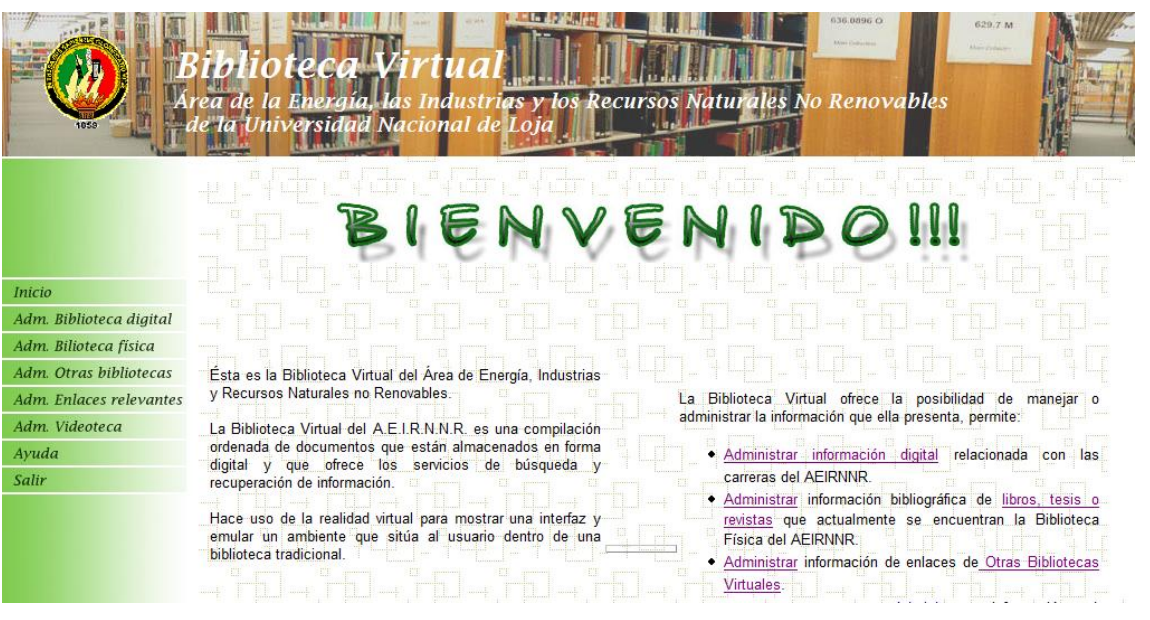

**Figura 3.3** Ambiente de presentación de la Biblioteca Virtual del lado del administrador

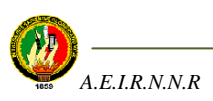

# **3.3 MODELADO DE LA BASE DE DATOS**

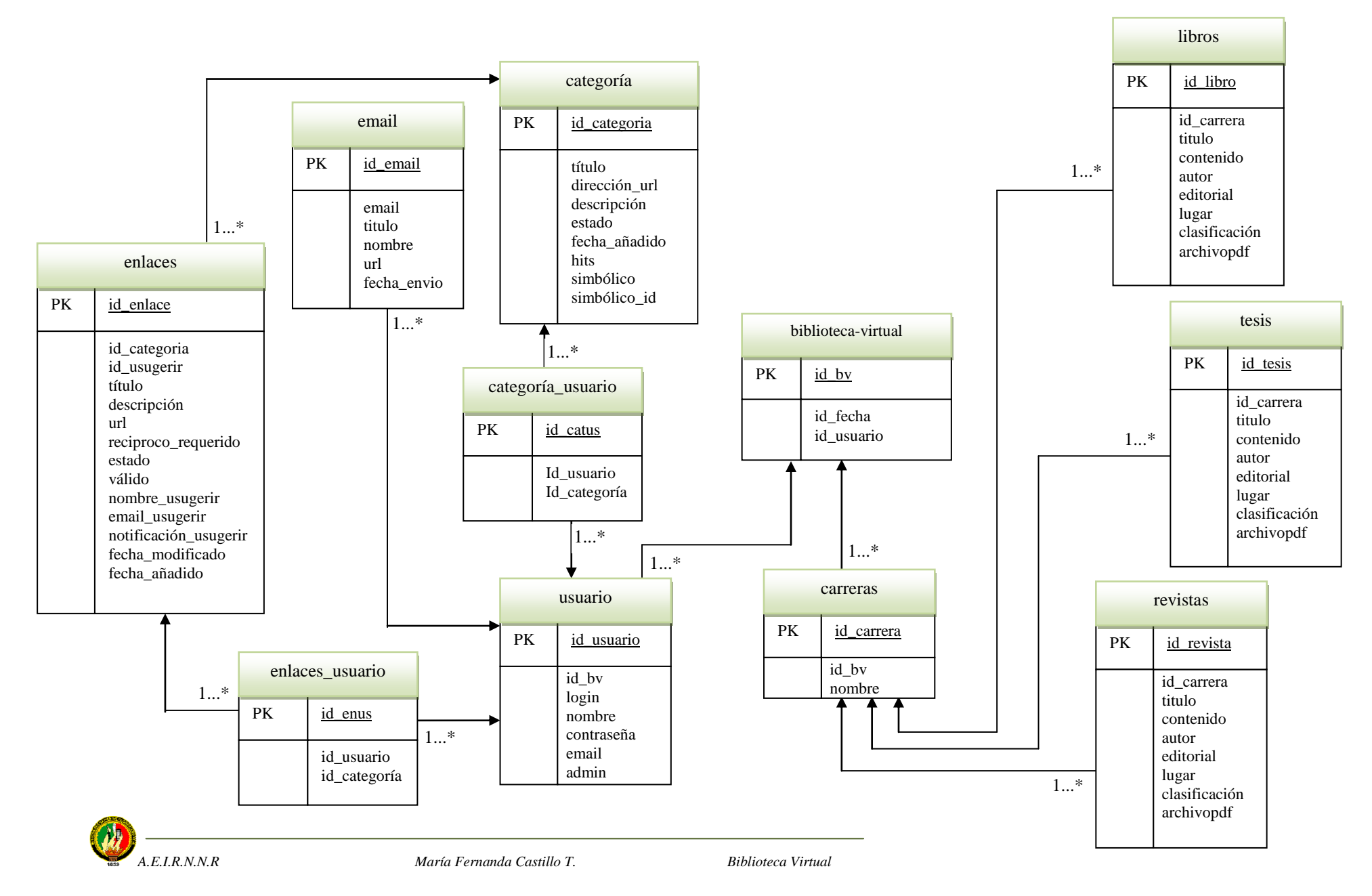

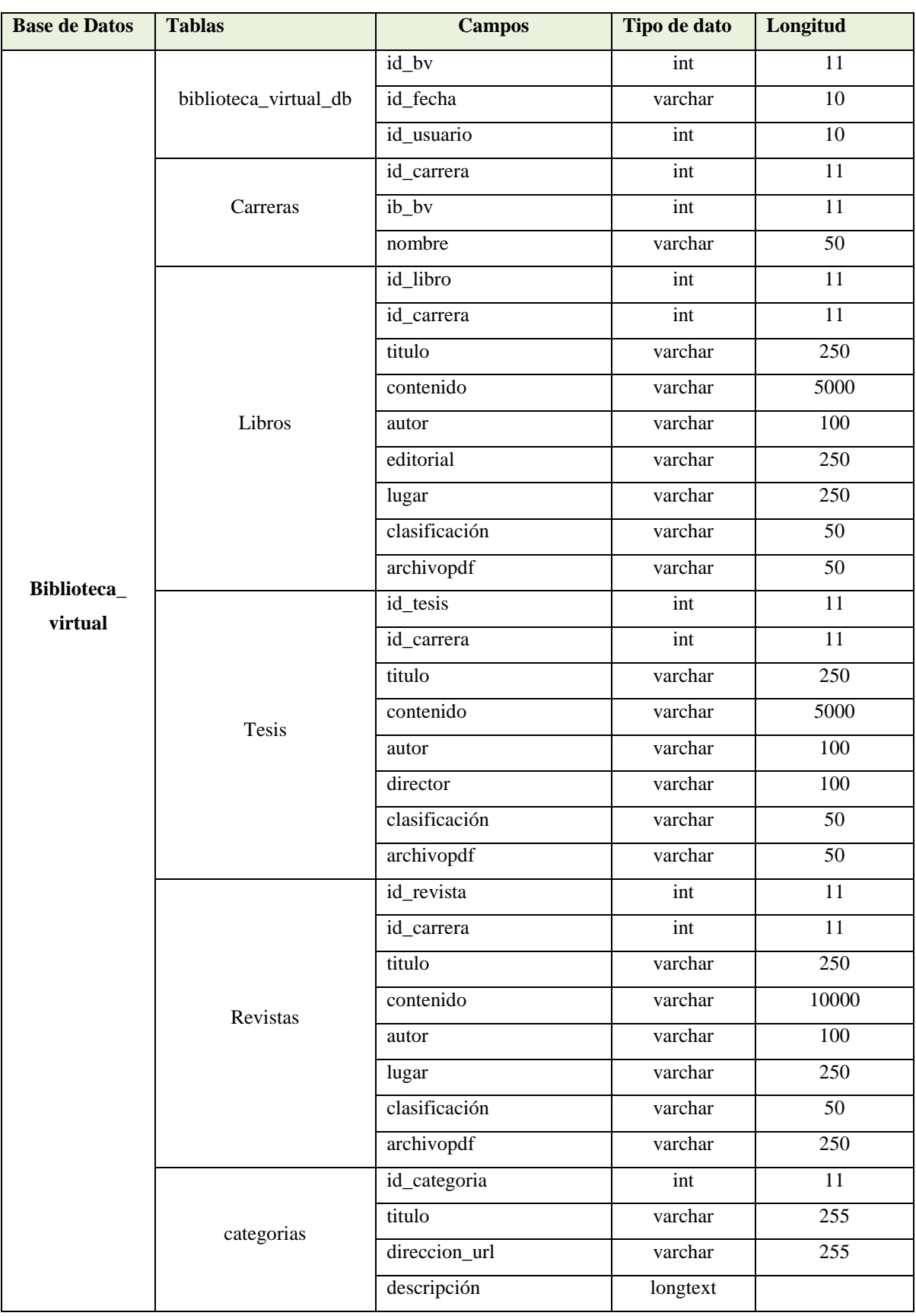

# **3.4 DESCRIPCIÓN DE LA BASE DE DATOS**

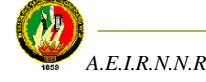

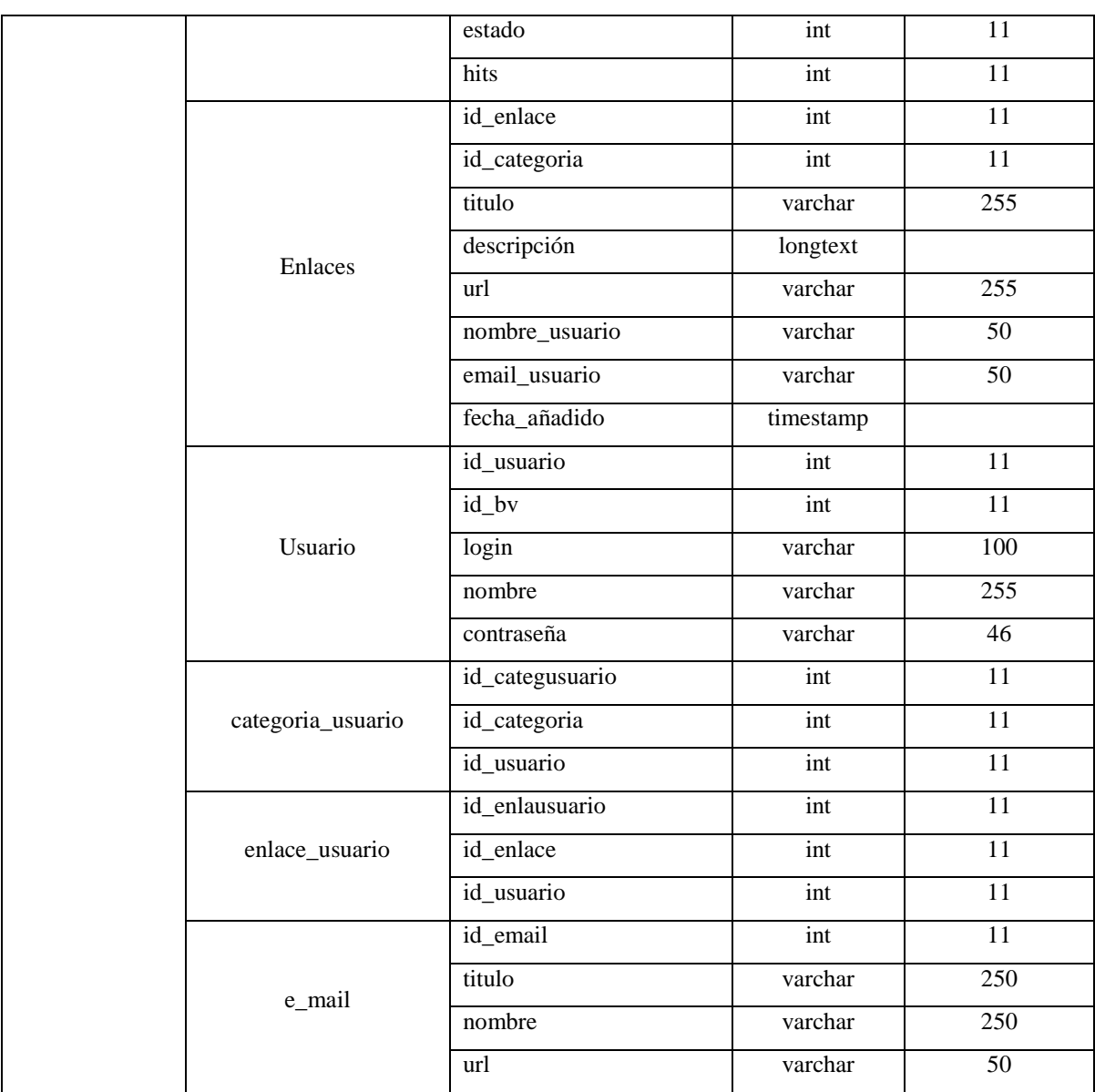

**Tabla 3.1** Descripción de la base de datos

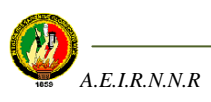

# **3.5 DIAGRAMA DE NAVEGABILIDAD DE LA APLICACIÓN**

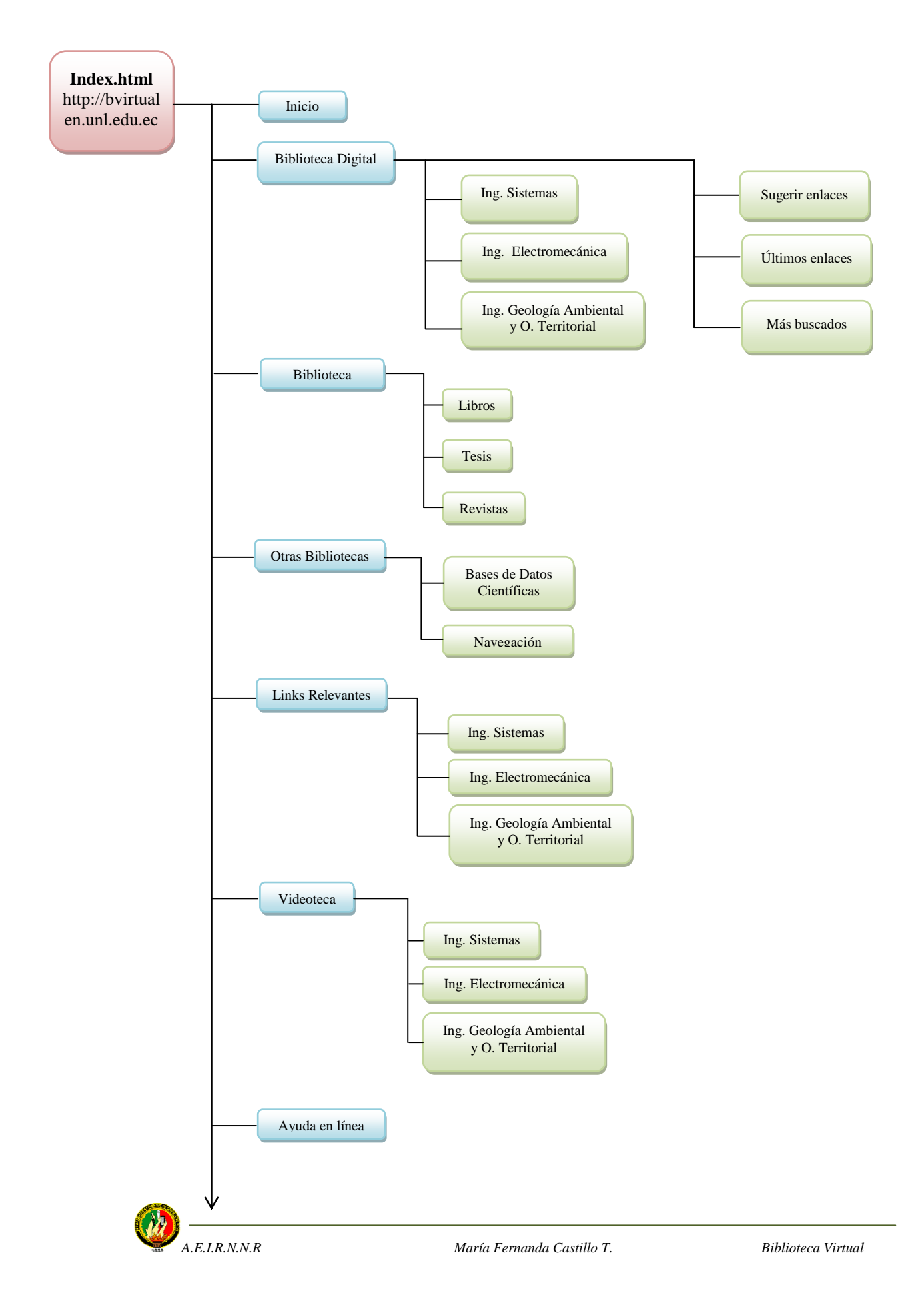

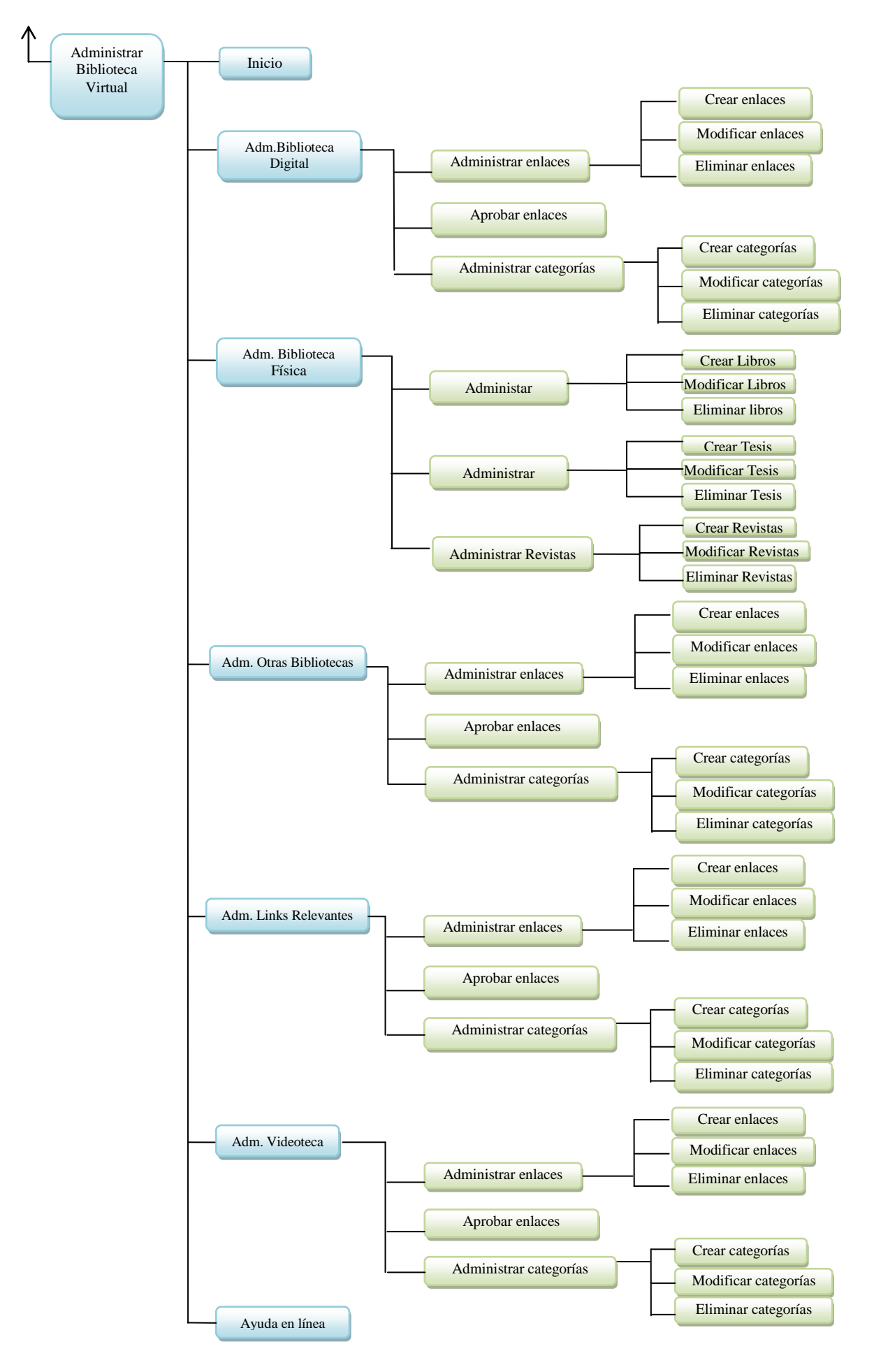

**Figura 3.4** Diagrama de navegabilidad de la aplicación

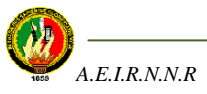

# **3.6 DESCRIPCIÓN DE LA BIBLIOTECA VIRTUAL**

El presente proyecto de tesis es una Biblioteca Virtual vía web para el Área de la Energía, las Industrias y los Recursos Naturales no Renovables de la Universidad Nacional de Loja que permite principalmente organizar, manejar y compartir información relacionada con las materias impartidas en las carreras de dicha Área.

En este sentido, la aplicación web cuenta con dos ambientes: el del usuario y el del administrador.

# **3.6.1 DESCRIPCIÓN DEL FUNCIONAMIENTO DE LA APLICACIÓN DEL LADO DEL USUARIO**

La Biblioteca Virtual ofrece la posibilidad de realizar búsquedas de información bibliográfica de documentos físicos que actualmente reposan en la biblioteca física del Área, como son libros, tesis y revistas, así como también documentos digitales que fueron extraídos de Internet y que se los organizó tomando como referencia las carreras del AEIRRNR, con el fin de satisfacer las necesidades académicas del usuario.

Actualmente la mayor herramienta que los estudiantes utilizan en el Área para realizar sus actividades académicas es el Internet, a pesar de encontrar la información que requieren en sus consultas ésta se presenta en forma abundante y repetida lo que les ocupa bastante tiempo. Ante ésta circunstancia, se pretende que ésta Biblioteca Virtual realice la búsqueda de información digital de dos maneras: la primera mediante un motor de búsqueda que permita ingresar en un campo de texto palabras o frases relacionadas con la búsqueda que el usuario solicite, y la aplicación a su vez devuelva información que existe en la base de datos vinculada con el pedido; todo esto de una manera rápida y sencilla. La segunda ofrece una lista de materias de cada carrera en la que el usuario podrá explorar la información a su conveniencia. *(Ver figura 3.5)*

El módulo de búsqueda de información digital brinda a su vez la posibilidad de que el usuario pueda sugerir enlaces que considere pertinentes y relevantes, que serán

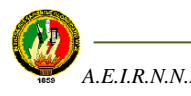

validados por el administrador y luego presentados en la Biblioteca Virtual. Así mismo ofrece las categorías de: Más Buscados y Últimos enlaces que se encuentran en la parte superior derecha de la ventana de búsqueda de información digital, en el primero se muestra los enlaces que han sido visitados con más frecuencia y en el segundo se muestra los últimos enlaces que fueron enviados o sugeridos por los usuarios.

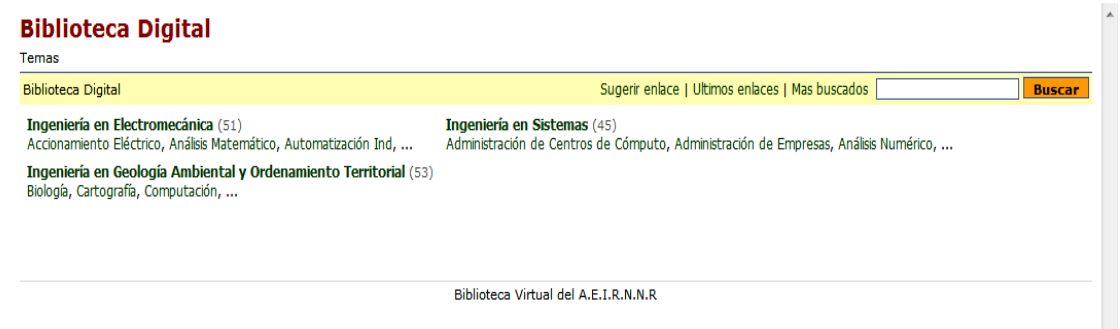

**Figura 3.5** Módulo "Biblioteca Digital" de la Biblioteca Virtual del AEIRNNR

Por otro lado, el proceso de búsqueda de información bibliográfica que hasta ahora se ha venido llevando en la Biblioteca Física del AEIRNNR se lo hace mediante una ficha de pedido que permite solicitar cualquier documento ya sea libro, tesis o revista. Con la implementación de la Biblioteca Virtual se mejoraría la búsqueda ya que se ofrece un método más eficiente con criterios como son carrera, título, autor o editorial del libro, el usuario puede llenar cualquiera de los campos requeridos para la búsqueda y la aplicación le devolverá la información solicitada. *(Ver figura 3.6)*

|                                                                               |            |                                                                                                    | Busquedas                                                                                                    |                      |                        |                      |    |
|-------------------------------------------------------------------------------|------------|----------------------------------------------------------------------------------------------------|----------------------------------------------------------------------------------------------------|----------------------|------------------------|----------------------|----|
|                                                                               | Carrera:   | Ingeniería en Sistemas                                                                                                 |                                                                                                    |                      | ▼                      |                      |    |
|                                                                               | Titulo:    | -- Carrera --                                                                                                    |                                                                                                    |                      |                        |                      |    |
|                                                                               | Autor:     | Ingeniería en Sistemas<br>Ingeniería en Electromecánica<br>Ingeniería en Geología Ambiental y Ordenamiento Territorial |                                                                                                    |                      |                        |                      |    |
|                                                                               | Editorial: |                                                                                                    |                                                                                                    |                      |                        |                      |    |
| Título<br>Introducción a las técnicas de investigació Tecnólogo en Mecánica   |            |                                                                                                    | Tecnólogo Electromecánico<br>Tecnólogo en Electricidad<br>Tecnólogo en Electrónica<br>Tecnólogo en Topografía<br>gar<br>Tecnólogo en Minas |                      |                        | Clasificación Acción |    |
|                                                                               |            |                                                                                                    |                                                                                                    |                      |                        | 001.42 A543i         | U) |
| Metodología del trabajo de investigación: guía<br>práctica.                   |            |                                                                                                    | GARCIA FERNÁNDEZ, TRILLAS<br><b>DORA</b>                                                                                                   |                      | México                 | 001.42 G216m         | G) |
| Medición y construcción de índices                                            |            |                                                                                                    | <b>MORA Y ARAUJO,</b><br><b>MANUEL</b>                                                                                                    | <b>NUEVA VISION.</b> | <b>Buenos</b><br>Aires | 001 424<br>M827m     | Ŵ  |
| La República Federal de Alemania:un país de la<br>investigación a alto nivel. |            |                                                                                                    | PREUB, KARL-HEINZ. INTER NATIONES.                                                                                                    |                      | Germany                | 001.443 P943r        | G  |
| Antología del materialismo histórico                                          |            |                                                                                                    | <b>CUEVA CARRION.</b><br>LUIS.                                                                                                    | <b>COSMOS</b>        | Loja                   | 146.3 C965a          | G  |

**Figura 3.6** Búsqueda de libros mediante criterios de búsqueda en módulo "Biblioteca Física" de Biblioteca Virtual del AEIRNNR

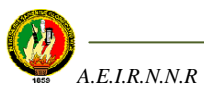

Es necesario recalcar que el proceso de clasificación de los documentos físicos que actualmente se realiza en forma manual en la Biblioteca Física del AEIRNNR se lo hace mediante el Sistema de Clasificación Decimal DEWEY, que utiliza códigos estandarizados para organizar la información. Para el almacenamiento de la información bibliográfica de los documentos físicos en la Biblioteca Virtual se creyó conveniente mantener ésta información ya que si un estudiante del Área desea solicitar un libro, tanto el administrador de la biblioteca como el usuario pueden utilizar ese código para disponer del libro.

La Biblioteca Virtual ofrece otras formas de acceder a más información organizada, esto es:

 Mediante el módulo "Otras Bibliotecas", se puede tener acceso a los diferentes enlaces que comunican con otras Bibliotecas Virtuales y Bases de Datos que igualmente ofrecen información útil tanto para el estudiante como para el docente.*(Ver figura 3.7)*

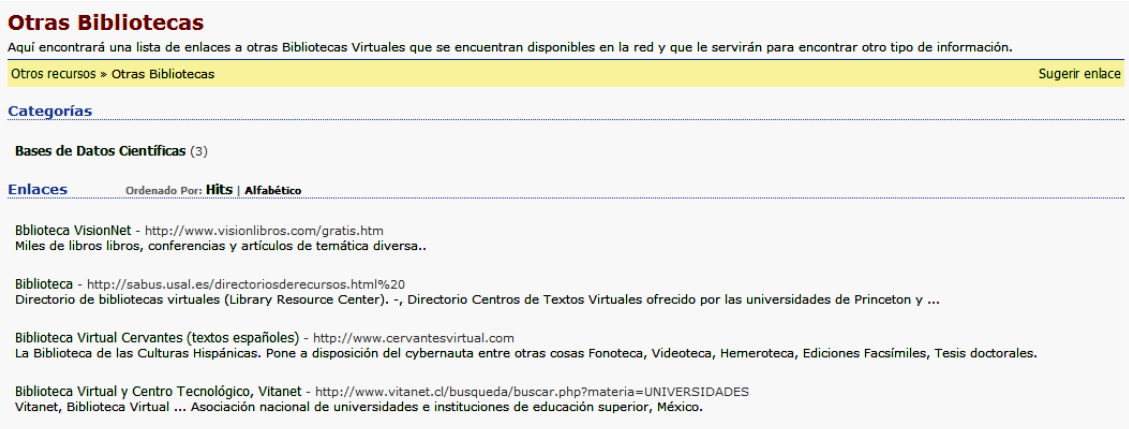

**Figura 3.7** Módulo "Otras Bibliotecas Virtuales" de Biblioteca Virtual del AEIRNNR

 Mediante el módulo "Links Relevantes" donde se ofrece al usuario una lista de links de páginas importantes relacionadas con temas afines a las carreras del Área, que de una u otra manera facilita el ejercicio académico del usuario.*(Ver figura 3.8)*

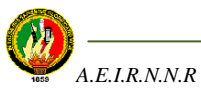

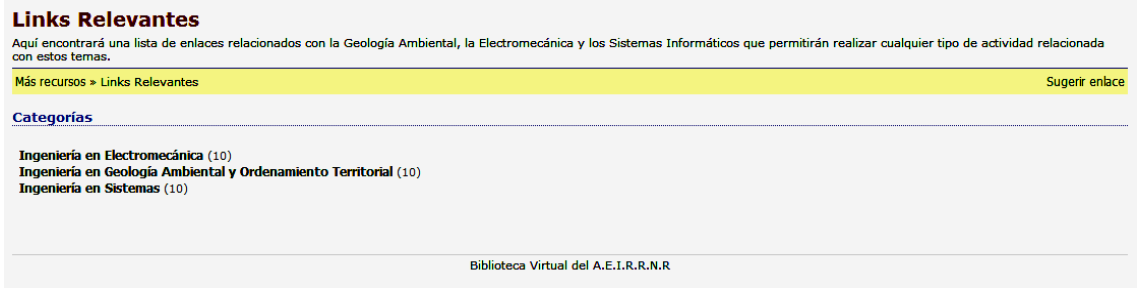

**Figura 3.8** Módulo "Links relevantes" de Biblioteca Virtual del AEIRNNR

 Mediante el módulo "Videoteca" que muestra una lista de enlaces a videos relacionados con las carreras del Área permitiendo de ésta manera colaborar en el proceso de enseñanza de los usuarios de la Biblioteca Virtual. *(Ver figura 3.9)*

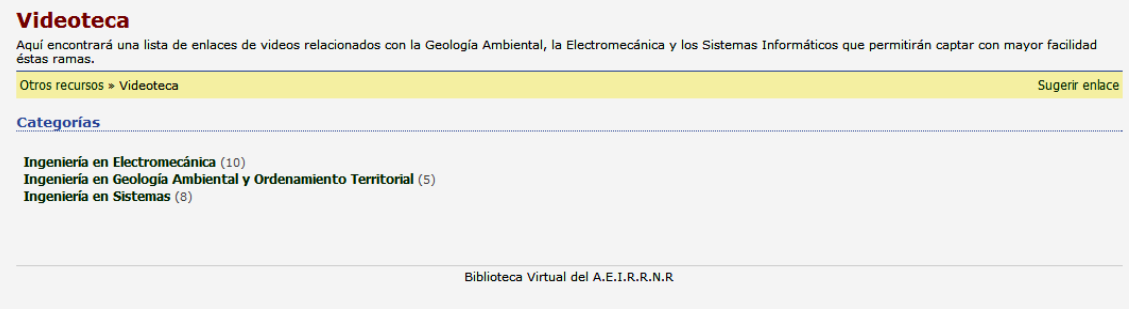

**Figura 3.9** Módulo "Videoteca" de Biblioteca Virtual del AEIRNNR

La Biblioteca Virtual ofrece una ayuda en línea con el fin de satisfacer cualquier duda sobre el manejo de la aplicación que posean los usuarios.(*Ver figura 3.10*).

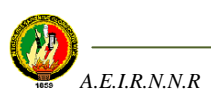

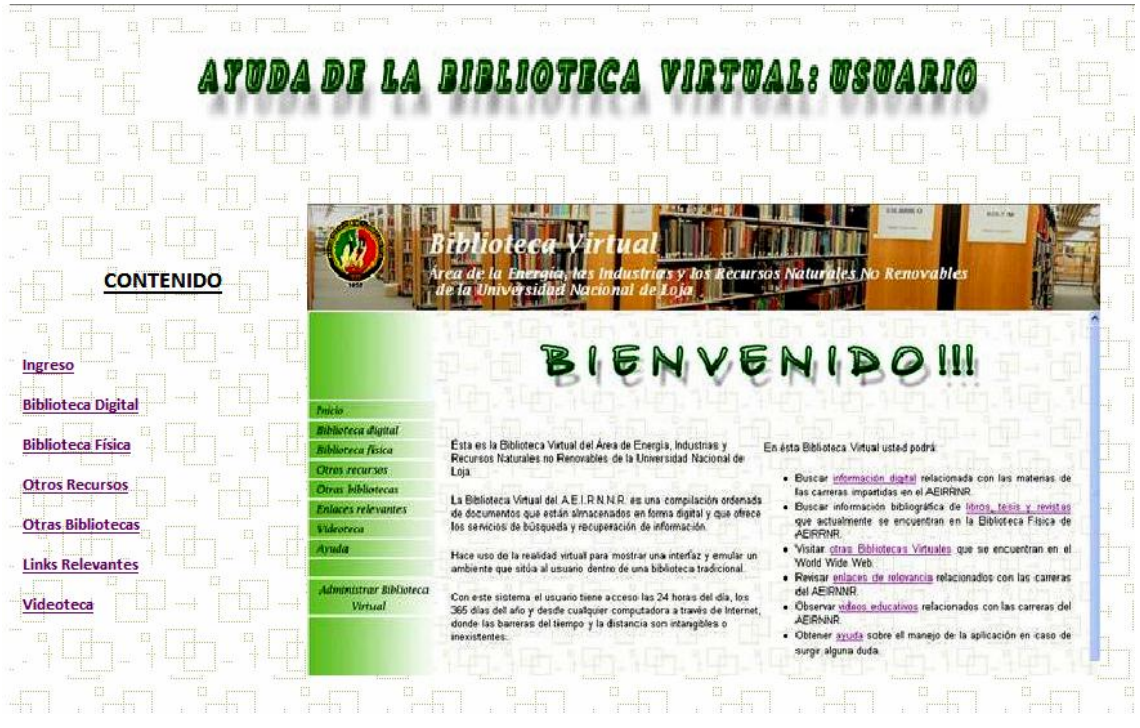

**Figura 3.10** Módulo "Ayuda" de Biblioteca Virtual del AEIRNNR

De igual forma y como aspecto relevante, la Biblioteca Virtual ofrece un ambiente de administración para crear, modificar o eliminar la información que ésta contiene.(*Ver figura 3.11*).

#### Área de la Energía, las Industrias y los Recursos Naturales no Renovables

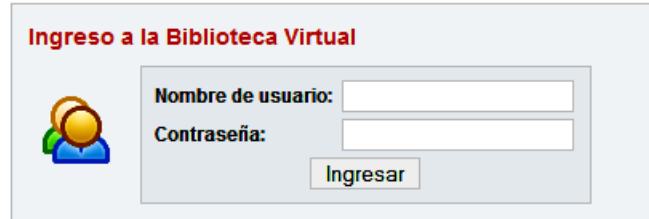

**Figura 3.11** Ingreso al ambiente del administrador de la Biblioteca Virtual

Por último, la Biblioteca Virtual cuenta con una Base de Datos donde reposa toda la información relacionada con las unidades impartidas en las carreras del Área, ya sea ésta documentación física como digital, y que se mostrará cuando el usuario lo solicite.

El proceso de recolección de información bibliográfica para la base de datos de la Biblioteca Virtual ocupó mucho tiempo puesto que se debía seleccionar la información

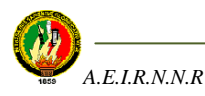

mas acorde a las materias, se podría decir que la actividad que mayor tiempo ocupó en la realización de la Biblioteca Virtual fue la recolección de información.

# **3.6.2 DESCRIPCIÓN DEL FUNCIONAMIENTO DE LA APLICACIÓN DEL LADO DEL ADMINISTRADOR**

La Biblioteca Virtual contiene un módulo de administración para cada componente de la misma, esto es, un módulo para poder administrar la información de documentos físicos (libros, tesis y revistas); un módulo para administrar la información digital, uno para administrar enlaces de otras Bibliotecas Virtuales, uno para administrar enlaces de páginas importantes y uno para administrar enlaces de videos.

El administrador podrá utilizar cualquiera de dichos módulos de administración una vez ingresada la clave de acceso que la aplicación le solicitará y que solo él o las personas que vayan a administrar la aplicación deberán tener.

A continuación se detalla cada una de las opciones de administración que la aplicación permite realizar.

*Administrar Biblioteca Digital:* Aquí el administrador podrá crear, modificar o eliminar los enlaces (direcciones web) de información relacionada con las materias impartidas en las carreras del AEIRNNR. A su vez podrá administrar (crear, modificar o eliminar) las materias o temas que en éste módulo son tomadas como "Categorías".

Por otro lado, el administrador podrá "Aprobar Enlaces" y "Validar Enlaces" de importancia que los usuarios sugieran para ampliar la Biblioteca Virtual.*(Ver figura 3.12)*

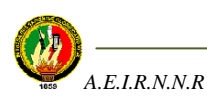

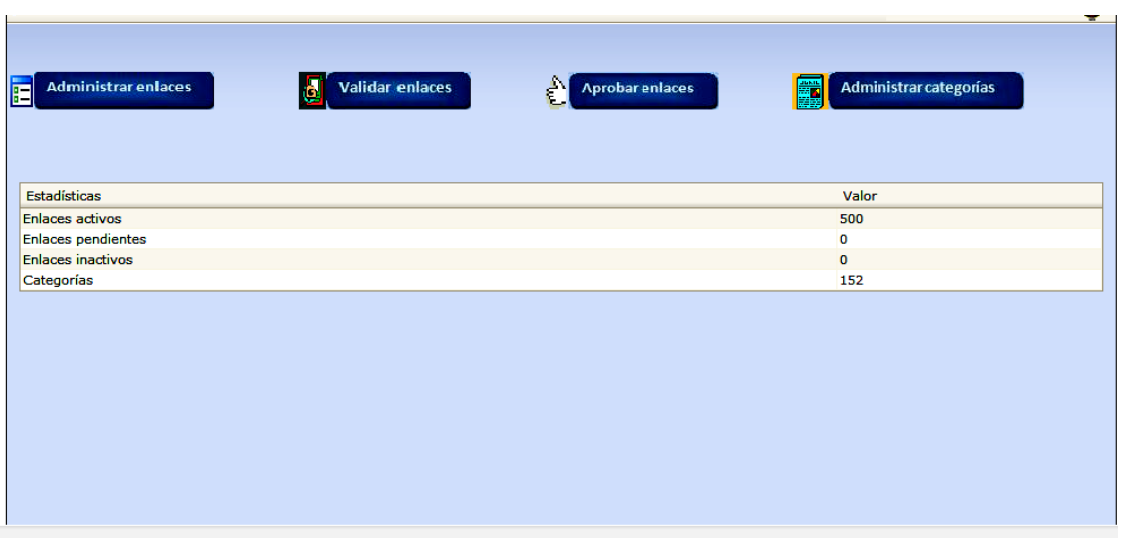

**Figura 3.12** Módulo "Administrar Biblioteca Digital" de Biblioteca Virtual del AEIRNNR

*Administrar Biblioteca Física:* En éste módulo el administrador podrá crear, modificar o eliminar libros tesis o revistas de la Biblioteca Virtual.*(Ver figura 3.13)*

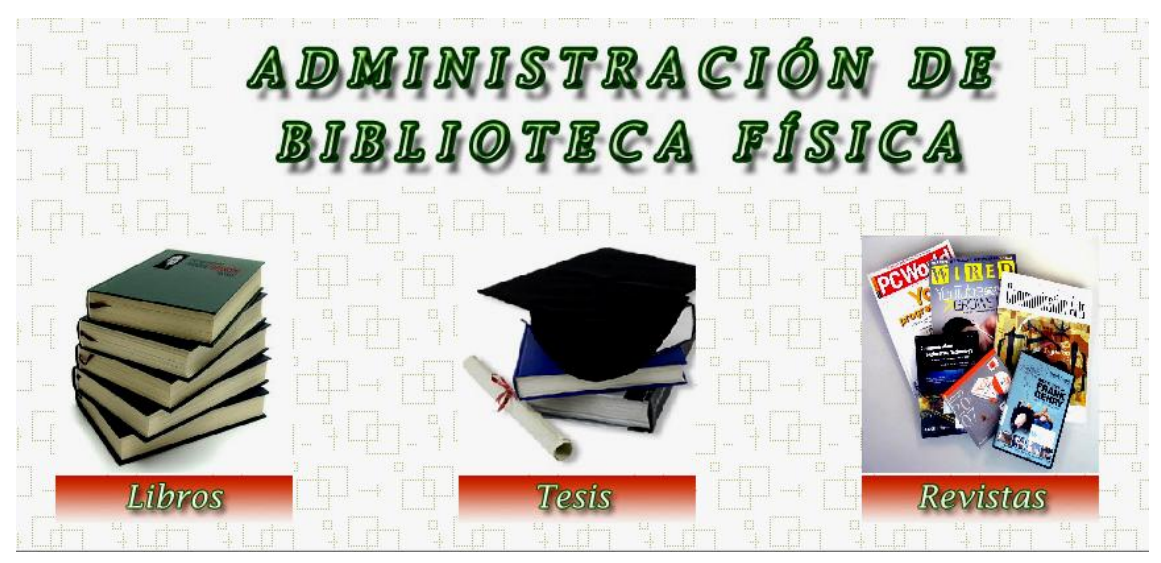

**Figura 3.13** Módulo "Administrar Biblioteca Física" de Biblioteca Virtual del AEIRNNR

*Administrar Otras Bibliotecas Virtuales:* El administrador podrá crear, modificar o eliminar los enlaces de otras bibliotecas virtuales y que fueron tomadas por su relación con la presente aplicación. Cabe recalcar que éste módulo de administración es similar al de Administrar Biblioteca Digital.*(Ver figura 3.14)*

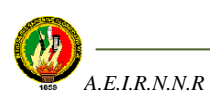

*Administrar Links Relevantes:* Así mismo, el administrador podrá crear, modificar o eliminar los enlaces de links relevantes relacionados con las materias de las carreras impartidas en el AEIRNNR. Cabe recalcar que éste módulo de administración es similar al de Administrar Biblioteca Digital.*(Ver figura 3.14)*

*Administrar Videoteca:* En éste módulo, el administrador podrá crear, modificar o eliminar enlaces de videos relacionados con las materias de las carreras del AEIRNNR. Cabe recalcar que éste módulo de administración es similar al de Administrar Biblioteca Digital. *(Ver figura 3.14)*

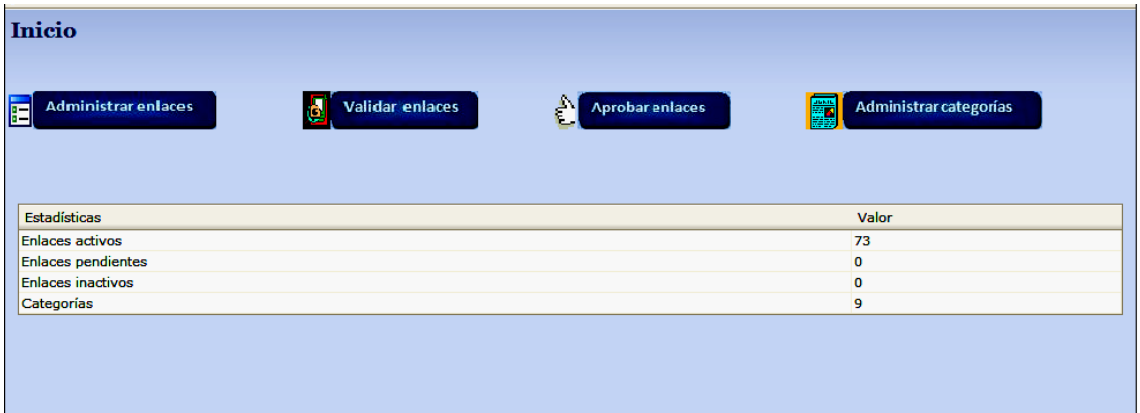

**Figura 3.14** Módulo "Administrar Otras Bibliotecas, Enlaces Relevantes yVideoteca" de Biblioteca Virtual del AEIRNNR

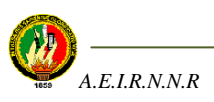

# **3.7 ALCANCE DE LA APLICACIÓN**

Con el desarrollo de la Biblioteca Virtual se pretende satisfacer las necesidades principalmente del personal discente y docente del AEIRNNR, no dejando de lado a otros usuarios que seguramente visitarán la página. Sin embargo es elemental definir la capacidad de la aplicación, por lo tanto en forma real ésta estará en condiciones de:

- Realizar búsquedas de información bibliográfica de documentos físicos como libros, tesis y revistas relacionados con las materias impartidas en las carreras solamente del AEIRNNR.
- Realizar búsquedas de documentos digitales relacionados con las materias impartidas en las carreras solamente del AEIRNNR
- Tener acceso a otras Bibliotecas Virtuales que ofrezcan información análoga a nuestra Biblioteca Virtual.
- Explorar links de páginas destacas relacionados con las materias de las carreras impartidas en el AEIRNNR.
- Explorar enlaces de videos relacionados con las materias de las carreras impartidas en el AEIRNNR.
- Sugerir direcciones de páginas web que el usuario considere relevantes para la Biblioteca Virtual, pero serán revisados antes de ser ingresados a la Base de Datos.
- Realizar búsquedas en forma rápida mediante un motor de búsqueda para documentos digitales.

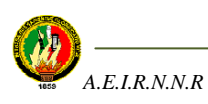
- Realizar búsquedas en forma rápida mediante un motor de búsqueda, tanto para libros, tesis y revistas.
- Ofrecer ayuda en cuanto al manejo de la aplicación con el fin de satisfacer cualquier duda que posea tanto el usuario como el administrador.
- Administrar toda la información que la Biblioteca Virtual contenga con el fin de mantenerla actualizada.

Actualmente tiene una Base de Datos con limitada información, aproximadamente cuenta con un 40% de ella entre libros, tesis y revistas, enlaces a documentos digitales, enlaces de otras Bibliotecas Virtuales, y enlaces de información de páginas importantes y videos (Videoteca) relacionados con las carreras ofrecidas en el AEIRNNR, donde el administrador puede continuar con el ingreso de documentos sin ningún problema cuando lo considere necesario.

Por otro lado, el administrador de la Biblioteca Virtual puede ser la persona que actualmente administra la Biblioteca Física el AEIRNNR o la que los directivos consideren conveniente.

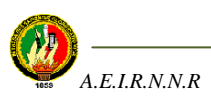

## **CAPÍTULO IV**

## **CODIFICACIÓN / DESARROLLO**

- 4.1 Introducción
- 4.2 Elementos de la codificación según la metodología XP aplicada al proyecto
- 4.2.1 Recodificación
- 4.2.2 Programación grupal
- 4.2.3 Integración contínua
- 4.2.4 40 Horas semanales
- 4.3 Detalle de la arquitectura aplicada al proyecto
- 4.4 Consideraciones para la codificación
- 4.4.1 Adaptaciones de código a la aplicación según la metodología XP
- 4.5 Herramientas utilizadas para el desarrollo de la aplicación
- 4.6 Instalación de la aplicación

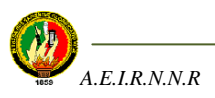

## **4.1 INTRODUCCIÓN**

El desarrollo es el proceso más importante en el proceso de la programación extrema ya que sin codificación no existe producto final, en éste caso la Biblioteca Virtual para el AEIRRNR.

En éste capítulo se hablará sobre los elementos de la codificación según la metodología XP aplicada al proyecto, así mismo se hará un detalle de la arquitectura utilizada y su adaptación a la aplicación, se indicarán las adaptaciones de código hechas según la metodología XP, se describirán las herramientas utilizadas en el desarrollo de la aplicación y por último se explicará detalladamente el proceso de instalación de la Biblioteca Virtual.

# **4.2 ELEMENTOS DE LA CODIFICACIÓN SEGÚN LA METODOLOGÍA XP APLICADA AL PROYECTO**

## **4.2.1 RECODIFICACIÓN**

Para implementar características en la aplicación se enfocó en la manera de mejorar y hacer que cada una de las partes implementadas sean lo mas simple posibles sin perder funcionalidad. A este proceso se lo denominó recodificar o refactorizar (refactoring). Esto en ocasiones llevó a hacer mas trabajo del necesario, pero a la vez se preparó la aplicación para que en un futuro pueda ser mejorada si así se lo quisiera.

Cada iteración contempló refactoring y la formalización dependió de los requerimientos o necesidades del sistema.

#### **4.2.2 PROGRAMACIÓN GRUPAL**

En cuanto al aspecto de la programación grupal cabe reiterar que la Biblioteca Virtual por ser un proyecto aprobado para ser desarrollado por una sola persona no tuvo intervenciones de otras personas que realicen actividades relacionadas con la programación.

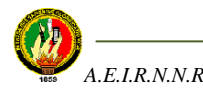

Sin embargo, las personas que estuvieron inmersas en el desarrollo de la aplicación fueron los usuarios y la directora de tesis ya que como se ha venido mencionado la metodología XP tiene como finalidad satisfacer las necesidades del usuario siempre y cuando se mantenga una constante comunicación.

## **4.2.3 INTEGRACIÓN CONTÍNUA**

La elaboración de código se realizó diariamente y fue integrado periódicamente con el fin de llevar a cabo cada una de las historias de usuario planteadas en la aplicación; y una vez que todas estuvieran completamente terminadas y probadas se procedió a integrarlas, hasta obtener la última iteración y por ende la final de la Biblioteca Virtual.

#### **4.2.4 40 HORAS SEMANALES**

Para el desarrollo de la aplicación se adoptó en su mayoría el cumplimento de las 40 horas semanales equilibrando las horas de trabajo, siguiendo la normativa XP.

Sin embargo hubo ocasiones en las que por una u otra razón académica o personal no se cumplió con el horario, y quizás se atrasó el cronograma.

## **4.3 DETALLE DE LA ARQUITECTURA APLICADA AL PROYECTO**

La arquitectura utilizada en el desarrollo de la aplicación hace uso de 3 capas que son: Presentación, Negocios y Datos. A continuación se explicará la forma cómo ésta arquitectura ha sido aplicada al proyecto, para ello se ha tomado como ejemplo una parte de la aplicación, es decir el módulo relacionado con la biblioteca física del Área que maneja libros, tesis y revistas.

En cuanto a la capa de presentación, emplea los archivos index\_lib.php, index\_tes.php e index\_rev.php los mismos que contienen código relacionado con la interfaz que se presentará al usuario para que éste pueda navegar en la aplicación.

En cuanto a la capa de negocios, emplea los archivos cLibro.php, cTesis.php y cRevistas.php en donde se encuentra código relacionado con las funciones que va a

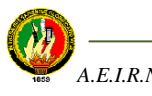

realizar la aplicación, esto es: búsquedas, creación, modificación o eliminación de información de documentos físicos. Además dicho código hace que se reciban las peticiones del usuario provenientes de la capa de presentación y enviar las respuestas tras el proceso.

Y finalmente, en cuanto a la capa de acceso a datos, se utiliza los archivos libros\_registro\_db.php, tesis\_registro\_db y revistas\_registro\_db, los mismos que contienen código que permite acceder a la Base de Datos cada vez que sea necesario, es decir, éste código permite recibir solicitudes de almacenamiento o recuperación de información desde la capa de negocio.

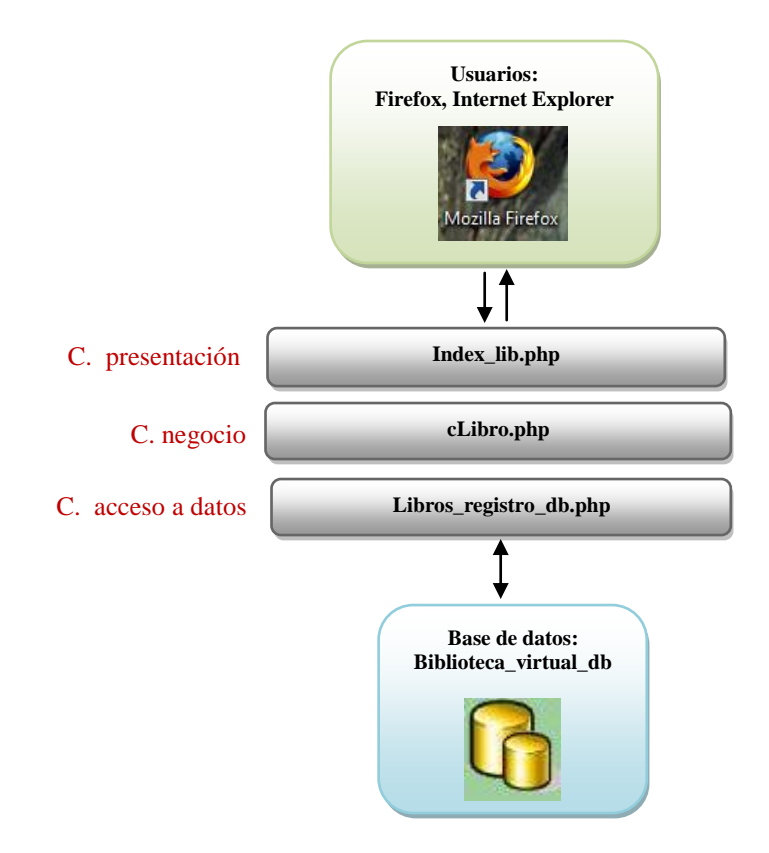

**Figura 4.1** Arquitectura 3 capas aplicada al módulo Biblioteca Física/Libros

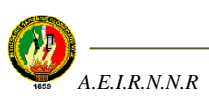

## **4.4 CONSIDERACIONES PARA LA CODIFICACIÓN**

El principal punto a tomarse en cuenta para el proceso de codificación fue la reutilización de software libre o Refactorización.

El desarrollo de algunos módulos que tiene la aplicación ésta basado en fragmentos de código de aplicaciones de libre distribución descartando cualquier posibilidad de piratería de código.

La Refactorización permitió mejorar el diseño del sistema a través de todo el proceso de desarrollo, se evaluó continuamente el diseño y se recodificó lo necesario; es decir, cada fragmento de código utilizado fue adaptado a los objetivos de la Biblioteca Virtual basados en los requerimientos de los usuarios.

La finalidad fue mantener una aplicación enfocada a proveer el valor del negocio mediante la minimización del código duplicado y/o ineficiente.

# **4.4.1 ADAPTACIONES DE CÓDIGO A LA APLICACIÓN SEGÚN LA METODOLOGÍA XP**

Como se ha venido manifestando, una de las características propias de la metodología XP es la reutilización de código, el mismo que puede ser tomado de otro software de distribución libre y que luego debe ser adaptado a la nueva aplicación según los requerimientos de los usuarios.

Específicamente en el presente proyecto se ha tomado algunos scripts de libre distribución encontrados en la web, dichos scripts son:

 $\triangleright$  Para el módulo Biblioteca Digital en los ambientes del usuario y del administrador se tomó el script PHP Link Directory de NetCreated Inc. *ADAPTACIONES:* 

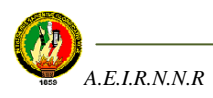

- Quitar el uso de enlaces recíprocos, es decir, enlaces con otros sitios web que están relacionados con el tema de ésta aplicación.
- Quitar el uso de enlaces por pago.
- PHP Link Directory ha sido elaborado en varios idiomas incluído el Inglés, por lo que se tuvo que proceder a traducir lo necesario.
- Se agregó botones en la administración para crear, modificar o eliminar enlaces y categorías.
- En la parte relacionada con la seguridad, se utilizó un script de logueo de MicroLoginSystem, el mismo que se utilizó antes de ingresar al ambiente del administrador.

## *ADAPTACIONES:*

- Se realizó la traducción del idioma inglés a español
- Se agregó mensajes relacionados con la Biblioteca Virtual con el fin de ofrecer una ambiente amigable.
- Para los módulos restantes de los ambientes del usuario y del administrador no se hizo reutilización de código.

# **4.5 HERRAMIENTAS UTILIZADAS PARA EL DESARROLLO DE LA APLICACIÓN**

El desarrollo de la Biblioteca Virtual hizo uso de algunas herramientas que han sido de mucha utilidad, y que se detallan a continuación:

- WAMP**:** Es una herramienta que combina un servidor web, un lenguaje de programación y sistema gestor de base de datos en un solo paquete. En este caso se ha unido Apache, PHP y MySQL.
- PHPEdit: Es un editor de texto que permite crear o modificar el código de la aplicación
- Photoshop y Paint: Son herramientas para crear y editar las imágenes empleadas en el diseño de la aplicación.

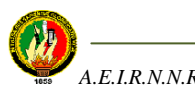

 Microsoft Visio: Es un componente software del paquete del Office que permite crear y diseñar diagramas, entre ellos bases de datos.

## **4.6 INSTALACIÓN DE LA APLICACIÓN**

A continuación se indicará el proceso de instalación de la aplicación en el servidor donde vaya a ser instalado.

En nuestro medio dentro del software libre existe una herramienta denominada WAMP que trabaja bajo el Sistema Operativo Windows y emplea en conjunto tres herramientas para desarrollo de aplicaciones web: Apache, MySQL y PHP. Apache es el servidor, MySQL es el Gestor de Base de Datos y PHP es el lenguaje de programación. Ésta herramienta por ser software libre ofrece la posibilidad de descargarla de Internet, además su tamaño es considerable.

Por lo tanto, al instalar ésta herramienta se podrá ejecutar con normalidad la aplicación web, sin tener que preocuparse de instalar algún otro tipo de software.

Al instalar WAMP, en el disco C se crea el directorio C:\wamp\www donde se debe colocar la carpeta principal de la aplicación (ésta debe contener TODOS los archivos que hacen que la aplicación funcione), y en la ruta C:/wamp/mysql/data almacenar la base de datos.

Se recomienda no olvidar "Levantar el servidor" antes de empezar a utilizar la aplicación. Si se hacen uso de la herramienta Wamp éste proceso se realiza de la siguiente manera:

Hacer click en el ícono "Start Wampserver" que se crea en el Escritorio de la PC cuando se instala WAMP.

Con esto, en la barra de herramientas inferior del escritorio del computador aparece el ícono "Servidor Activo", de color blanco, con el mensaje "WAMP5- Todos los servicios están ejecutándose – servidor Activo".

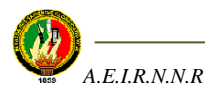

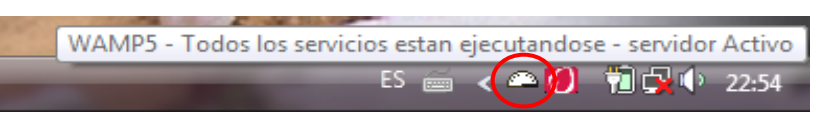

**Figura 4.2** Ejecución de los servicios de Wamp5

Finalmente, para comprobar que la aplicación funcione, en la barra de direcciones del navegador que se esté utilizando (Ver requerimientos de software) se debe digitar la dirección del servidor donde permanecerá la aplicación; particularmente para la implementación de la presente aplicación se empleó la siguiente dirección: bvirtualen.unl.edu.ec.

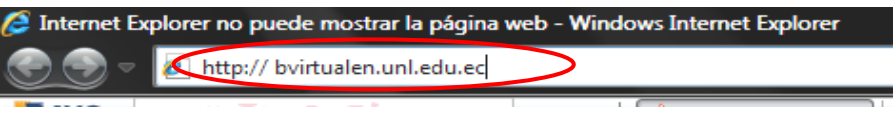

**Figura 4.3** Ingreso a la Biblioteca Virtual

Donde aparecerá la siguiente ventana:

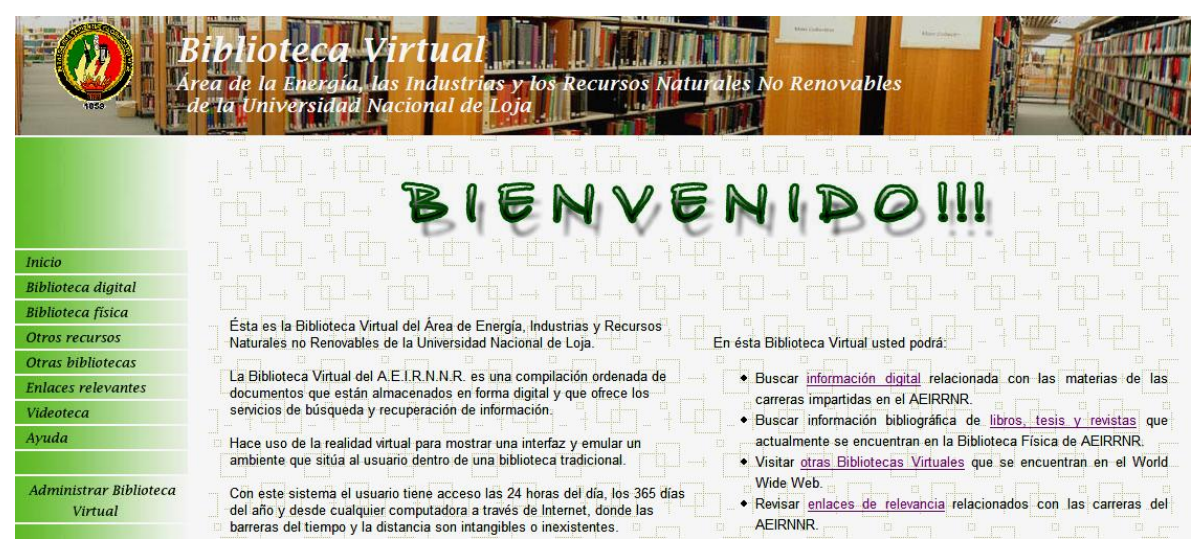

**Figura 4.4** Ventana principal de la Biblioteca Virtual

**IMPORTANTE:** Para la *instalación de la aplicación bajo el sistema operativo Linux* se la puede hacer instalando la herramienta LAMP que hace las funciones del WAMP pero bajo el sistema operativo Linux, configurando Servidor, Lenguaje de programación y Base de Datos de forma automática. El proceso de instalación es el mismo del WAMP explicado anteriormente. Una vez instalada la herramienta se debe copiar la Base de Datos y la carpeta general del programa que contiene todos los archivos que hacen que funcione la aplicación en el directorio correspondiente.

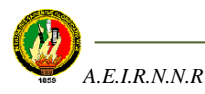

## **CAPÍTULO V**

## **PRUEBAS: VERIFICACIÓN Y VALIDACIÓN**

- 5.1 Introducción
- 5.2 Hacer pruebas
- 5.2.1 Verificación
- 5.2.2 Validación
- 5.2.2.1 Herramientas para la validación
- 5.2.2.2 Ejecución del plan de validación
- 5.2.3 Análisis de los resultados de validación
- 5.2.4 Informe de los resultados de las pruebas de validación

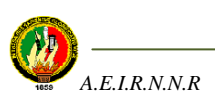

## **5.1 INTRODUCCIÓN**

Las pruebas son una parte importante en el proceso de desarrollo de una aplicación, puesto que es en ésta etapa donde se detectan y corrigen los errores que pudiesen existir, lo que nos permite asegurar la calidad del software desarrollado.

En éste capítulo se mostrará el proceso de validación de la aplicación que se debió ejecutar para comprobar que la aplicación satisface los requerimientos de los usuarios, y para ello se desarrolló un plan de pruebas donde se aplicaron algunas encuestas a dichos usuarios y así constatar el funcionamiento de la aplicación, además se hizo un análisis de los resultados de las encuestas aplicadas y por último se muestra un informe final de las pruebas de validación.

#### **5.2 HACER PRUEBAS**

La metodología XP que es con la cual se ha venido desarrollando la aplicación plantea que se realicen pruebas cada vez que se concluya una versión ó componente de la aplicación, ésta actividad se la ejecutó tal como lo sugiere la metodología; sin embargo con el fin de garantizar la calidad del software se ha resuelto realizar una prueba general del sistema para lo cual se presentan las siguientes etapas:

- Verificación
- Validación

## **5.2.1 VERIFICACIÓN**

Es el proceso de evaluación de un sistema o de uno de sus componentes en escenarios simulados, para determinar si el producto satisface las condiciones impuestas en la fase de análisis y diseño de la aplicación.

Para aplicar ésta etapa al sistema, se creó un ambiente real utilizando el software de desarrollo de la aplicación como son Apache, PHP y MySQL bajo la plataforma

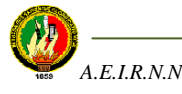

Windows (WAMP); se realizó una implantación temporal en un servidor web con la ayuda de la Dirección General de Informática de la UNL.

El producto fue verificado por estudiantes, docentes y Bibliotecaria del AEIRNNR; esto es: los dos primeros utilizaron el lado del usuario, y la tercera utilizó el lado del administrador de la aplicación.

La base de datos fue alimentada con información bibliográfica de los recursos (libros, tesis y revistas) existentes en la Biblioteca Física del AEIRNNR así como también de direcciones web provenientes de Internet, lo que permitió ejecutar búsquedas reales en tiempo real.

Se probó todos los módulos de la aplicación, tanto del lado del usuario como del administrador, con el fin de encontrar errores.

## **5.2.2 VALIDACIÓN**

Es el proceso de evaluación de un sistema o de uno de sus componentes durante o al final del proceso de desarrollo para determinar si se satisface las historias de usuario determinadas al inicio.

El propósito de las pruebas de validación de un sistema es suministrar una valoración sobre cada módulo o proceso que permite tanto al usuario y al programador identificar fallas, falta de controles y sus consecuencias.

Se decidió utilizar un plan de validación de la aplicación en la que se toma en cuenta los siguientes puntos:

1. *Identificador del plan*. Preferiblemente de alguna forma nemónica que permita relacionarlo con su alcance, por ejemplo. TP-Global (plan global del proceso de pruebas). Como todo artefacto del desarrollo, está sujeto a control de configuración, por lo que debe distinguirse adicionalmente la versión y fecha del plan.

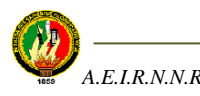

- 2. *Alcance*. Indica el tipo de prueba y las propiedades/elementos del software a ser probado.
- 3. *Ítems a probar*. Indica la configuración a probar y las condiciones mínimas que debe cumplir para comenzar a aplicarse el plan. Por un lado, es difícil y riesgoso probar una configuración que aún reporta fallas; por otro lado, si esperamos a que todos los módulos estén perfectos, puede que detectemos fallas graves demasiado tarde.
- 4. *Estrategia*. Describe la técnica, patrón y/o herramientas a utilizarse en el diseño de los casos de prueba.
- 5. *Criterios de suspensión y requisitos de reanudación*. Indica las condiciones bajo las cuales, el plan debe ser:
	- 1. Suspendido,
	- 2. Repetido;
	- 3. Culminado.
- 6. *Documentos a entregar*. Señala los documentos a entregarse al culminar el proceso previsto por el plan por ejemplo, especificación de pruebas, casos de prueba, resumen del proceso y bitácora de pruebas.
- 7. *Recursos*. Especifica las propiedades necesarias y deseables del ambiente de prueba, incluyendo las características del hardware, el software de sistemas (por ejemplo. El sistema de operación), cualquier otro software necesario para llevar a cabo las pruebas, así como la colocación específica del software a probar (por ejemplo qué módulos se colocan en qué máquinas de una red local) y la configuración del software de apoyo. La sección incluye un estimado de los recursos humanos necesarios para el proceso.
- 8. *Calendario*. Esta sección describe los hitos del proceso de prueba y el grafo de dependencia en el tiempo de las tareas a realizar.
- 9. *Responsables.* Especifica quién es el responsable de cada una de las tareas previstas en el plan.

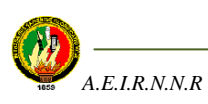

## **5.2.2.1 HERRAMIENTAS PARA LA VALIDACIÓN**

#### **UNIVERSIDAD NACIONAL DE LOJA**

## **PROYECTO BIBLIOTECA VIRTUAL DEL AEIRNNR FICHA DE VALIDACIÓN DE LA APLICACIÓN**

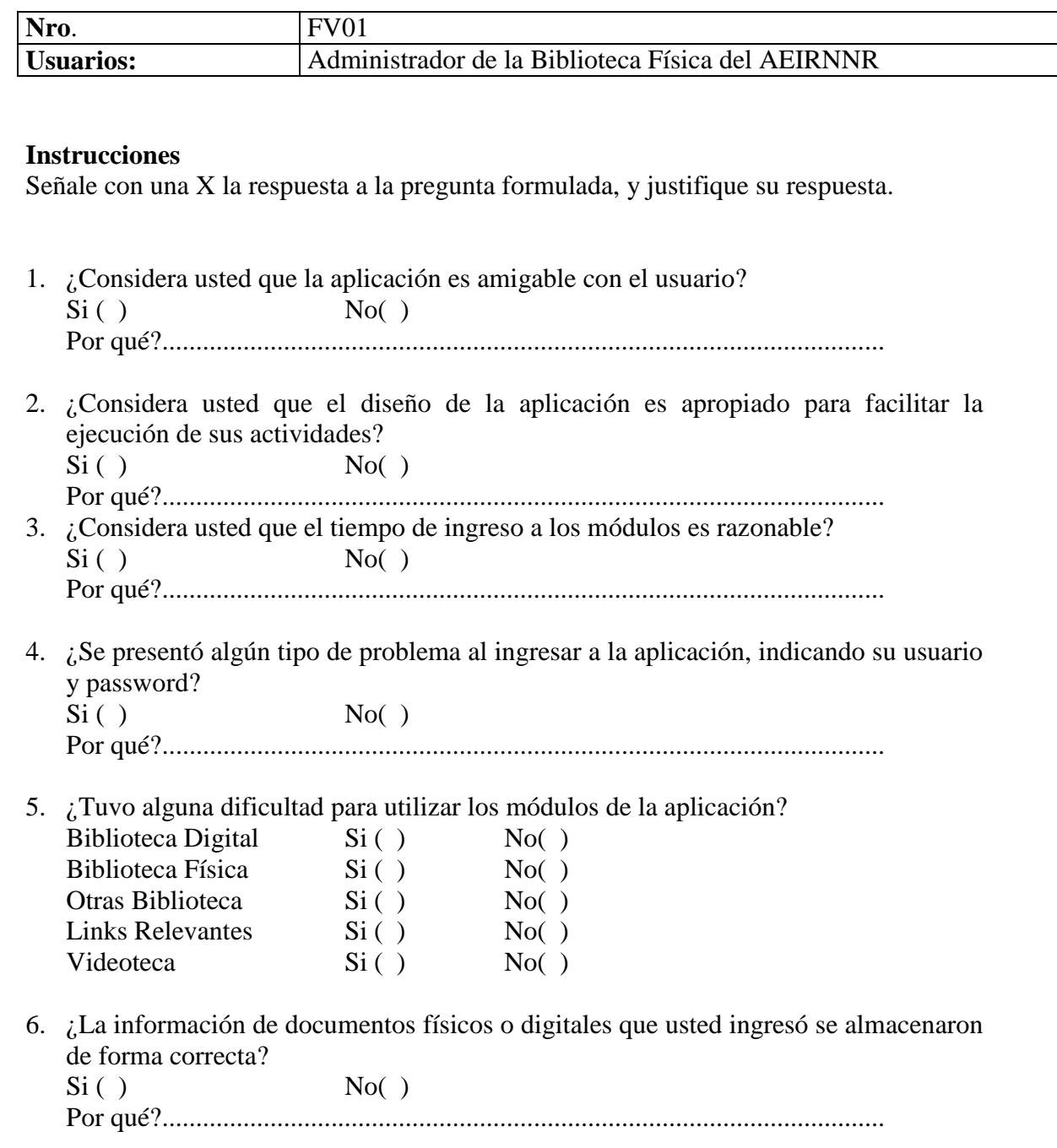

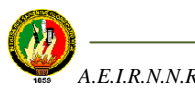

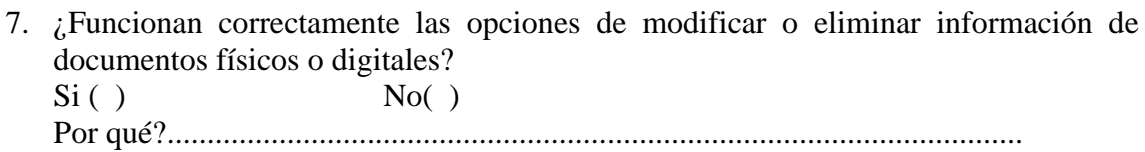

#### **UNIVERSIDAD NACIONAL DE LOJA**

## **PROYECTO BIBLIOTECA VIRTUAL DEL AEIRNNR FICHA DE VALIDACIÓN DE LA APLICACIÓN**

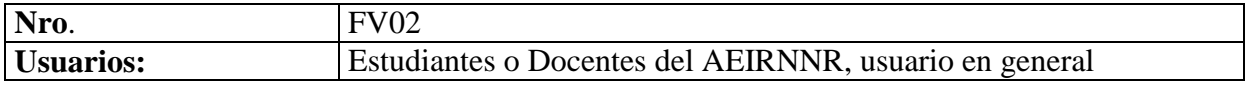

#### **Instrucciones**

Señale con una X la respuesta a la pregunta formulada.

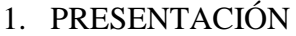

- 1.1 ¿Considera usted que la aplicación es amigable con el usuario?  $Si()$  No( ) Por qué?...........................................................................................................
- 1.2 ¿Piensa usted que el diseño es conveniente para facilitar la ejecución de actividades académicas?  $Si()$  No( )

Por qué?...........................................................................................................

1.3 ¿Considera usted que la información presentada en la aplicación es adecuada para realizar labores académicas?  $Si()$  No( ) Por qué?...........................................................................................................

#### 2. ORGANIZACIÓN DE INFORMACIÓN

2.1 ¿Considera usted que la organización presentada en la aplicación se encuentra organizada?  $Si()$  No( )

Por qué?...........................................................................................................

2.2 ¿Considera usted que la información ofrecida en la aplicación le facilita encontrar la que usted necesita para sus actividades?  $Si()$  No( ) Por qué?...........................................................................................................

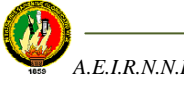

# 3. ACCESIBILIDAD A LA PÁGINA

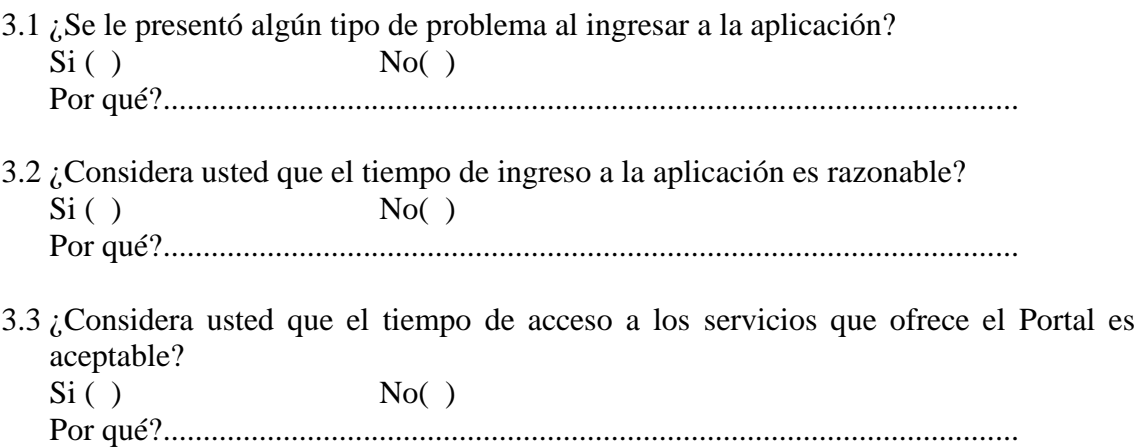

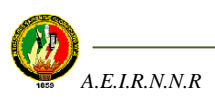

## **5.2.2.2 EJECUCIÓN DEL PLAN DE PRUEBAS**

**Fecha**: 7 de febrero del 2008

**Versión:** 1.0

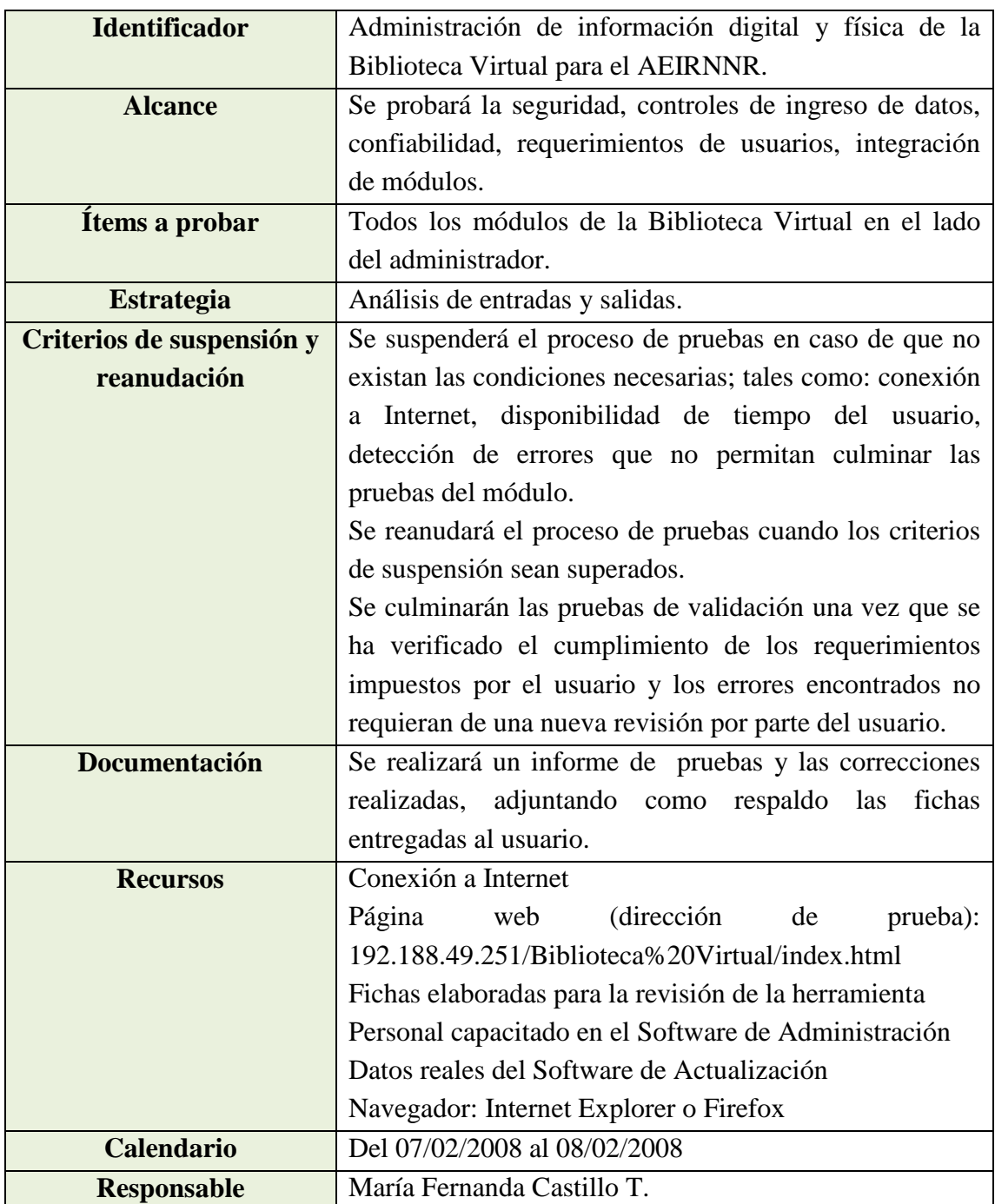

**Tabla 5.1** Ejecución del plan de pruebas aplicado al administrador

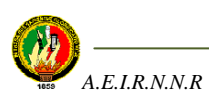

**Fecha:** 11 de febrero del 2008

**Versión:** 1.0

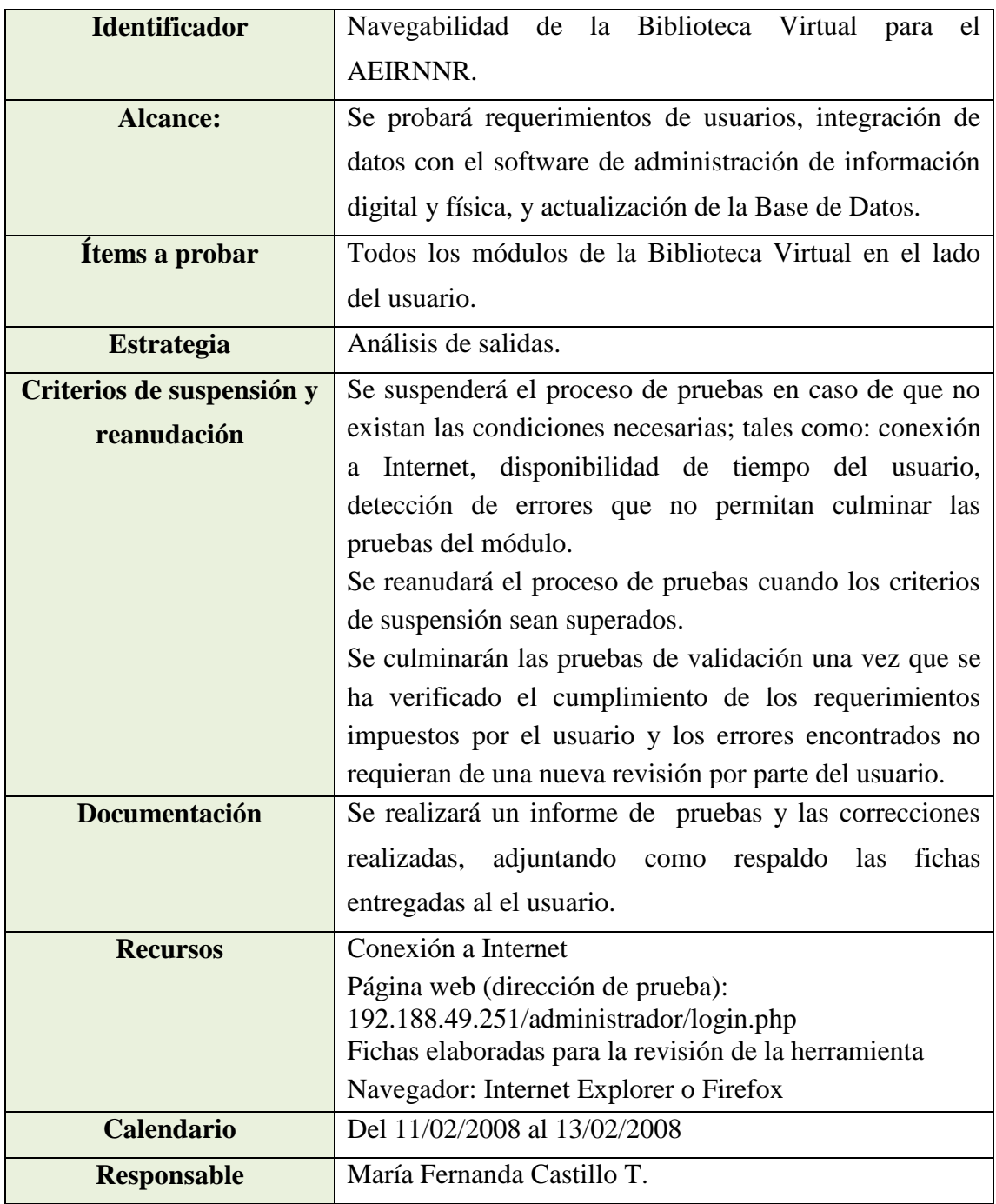

**Tabla 5.2** Ejecución del plan de pruebas aplicado a estudiantes y docentes

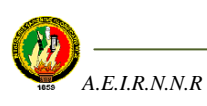

#### **5.2.3 ANÁLISIS DE RESULTADOS DE LA VALIDACIÓN**

#### **Ficha FV01. Ficha de validación para "Administración de información digital y física de la Biblioteca Virtual para el AEIRNNR".**

1. ¿Considera usted que la aplicación es amigable con el usuario?

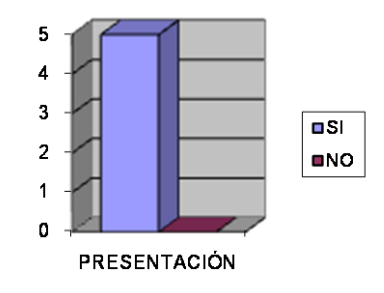

**Fig 5.1** Resultados relacionados con la presentación de la aplicación

2. ¿Considera usted que el diseño de la aplicación es apropiado para facilitar la ejecución de sus actividades?

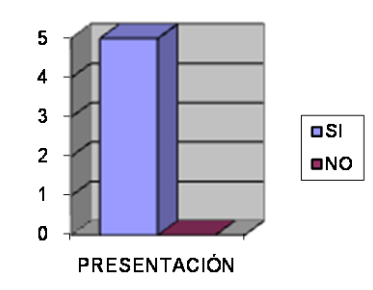

**Fig 5.2** Resultados relacionados con el diseño de la aplicación

3. ¿Considera usted que el tiempo de ingreso a los módulos es razonable?

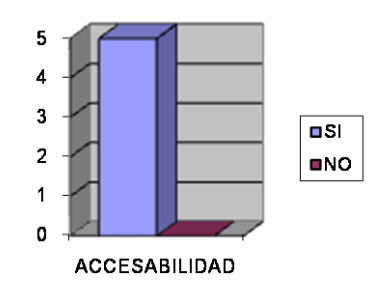

**Fig 5.3** Resultados relacionados con el tiempo de ingreso a los módulos de la aplicación

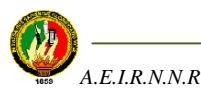

4. ¿Se presentó algún tipo de problema al ingresar a la aplicación, indicando su usuario y password?

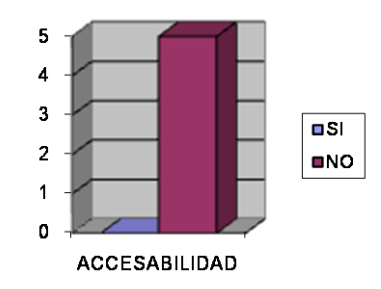

**Fig 5.4** Resultados relacionados con el ingreso a la aplicación

5. ¿Tuvo alguna dificultad para utilizar los módulos de la aplicación? Biblioteca Digital Biblioteca Física Otras Biblioteca Links Relevantes Videoteca

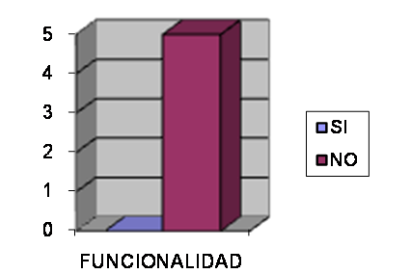

**Fig 5.5** Resultados relacionados con el uso de los módulos de la aplicación

6. ¿La información de documentos físicos o digitales que usted ingresó se almacenó de forma correcta?

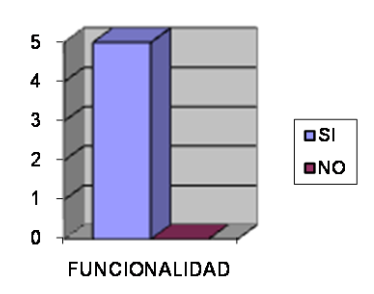

**Fig 5.6** Resultados relacionados con el almacenamiento de información a la aplicación

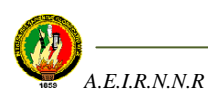

7. ¿Funcionan correctamente las opciones de modificar o eliminar información de documentos físicos o digitales?

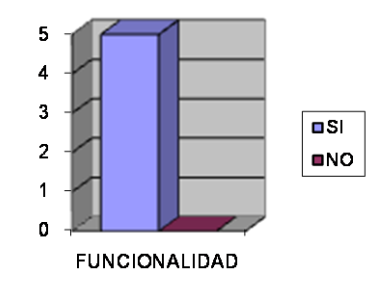

**Fig 5.7** Resultados relacionados con el proceso de modificación y eliminación de información

#### **Ficha FV02. Ficha de validación "Navegabilidad de la Biblioteca Virtual del AEIRNNR**.

1. ¿Considera usted que la aplicación es amigable con el usuario?

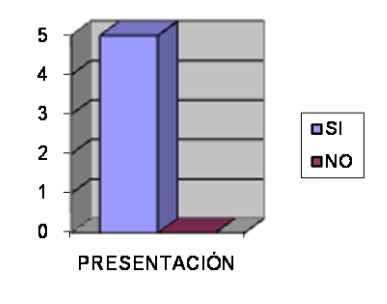

**Fig 5.8** Resultados relacionados con la presentación de la aplicación

2. ¿Piensa usted que el diseño es conveniente para facilitar la ejecución de actividades académicas?

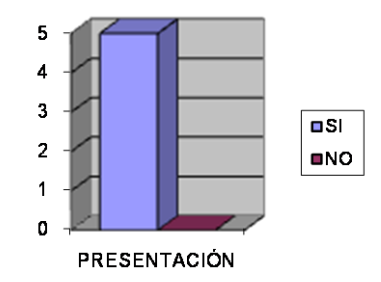

**Fig 5.9** Resultados relacionados con el diseño de la aplicación

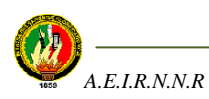

3. ¿Considera usted que la información presentada en la aplicación es adecuada para realizar labores académicas?

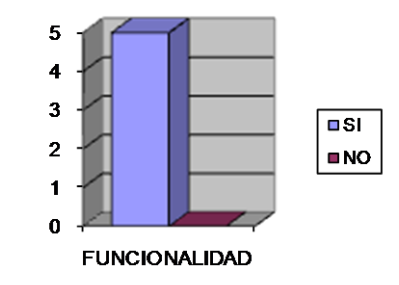

**Fig 5.10** Resultados relacionados con la pertinencia de la información

4. ¿Considera usted que la organización presentada en la aplicación se encuentra organizada?

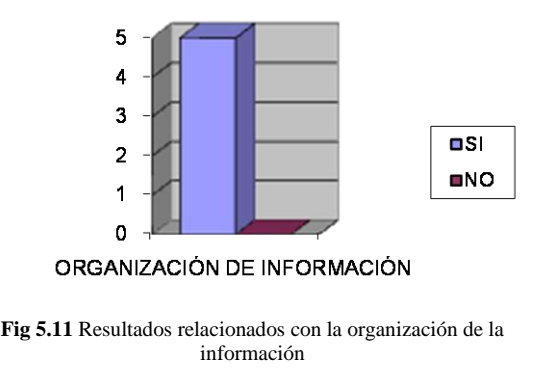

5. ¿Considera usted que la información ofrecida en la aplicación le facilita encontrar la que usted necesita para sus actividades?

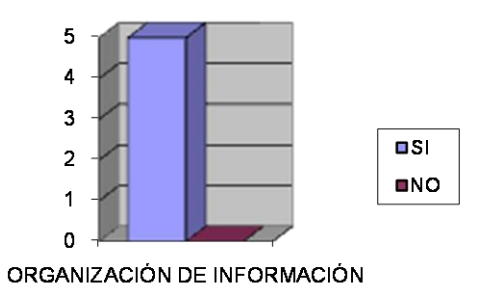

**Fig 5.12** Resultados relacionados con los beneficios que ofrece la información

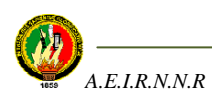

6. ¿Se le presentó algún tipo de problema al ingresar a la aplicación?

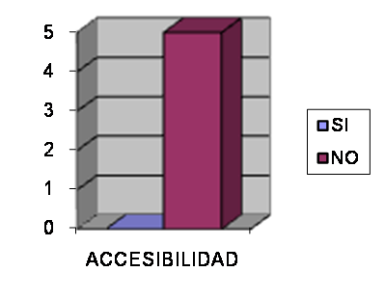

**Fig 5.13** Resultados relacionados con la facilidad de ingreso a la aplicación

7. ¿Considera usted que el tiempo de ingreso a la aplicación es razonable?

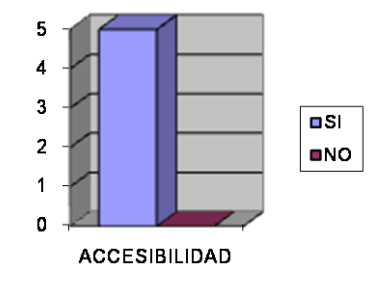

**Fig 5.14** Resultados relacionados con el tiempo de ingreso a la aplicación

8. ¿Considera usted que el tiempo de acceso a los servicios que ofrece el Portal es aceptable?

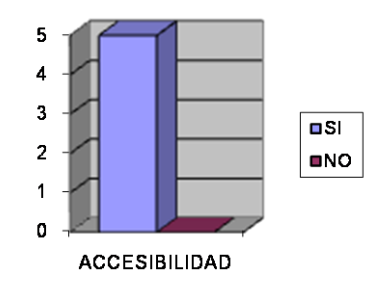

**Fig 5.15** Resultados relacionados con el tiempo de ingreso a los módulos de la aplicación.

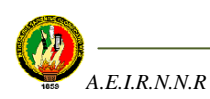

## **5.2.4. INFORME DE RESULTADOS DE LAS PRUEBAS DE VALIDACIÓN**

Para ejecutar el plan de pruebas, la aplicación fue validada por personal del AEIRNNR, esto es, estudiantes, docentes y administradora de la actual biblioteca del Área

**Informe de:** Administración de información digital y física de la Biblioteca virtual del AEIRNNR

Fecha: 17 de febrero del 2008

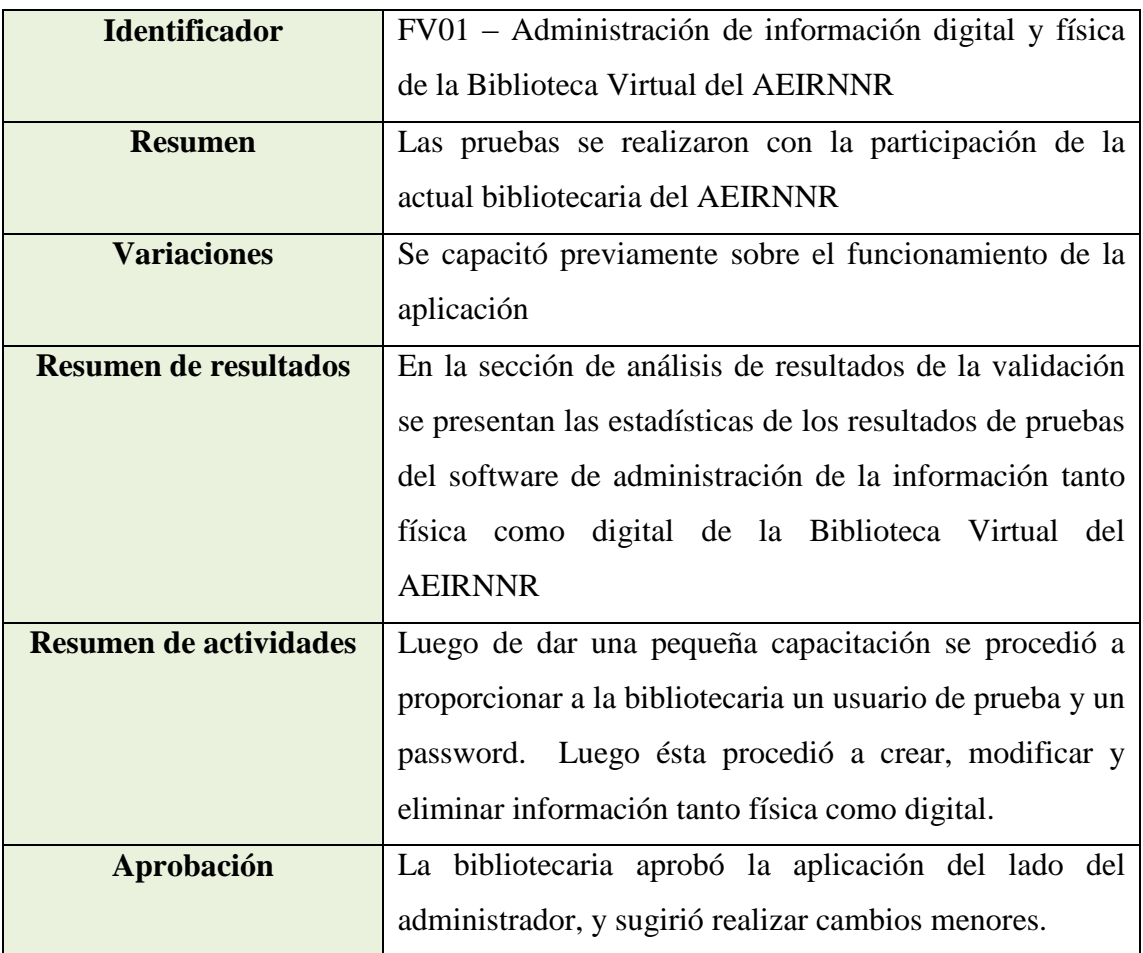

**Tabla 5.3** Informe de resultados de las pruebas de validación aplicada al administrador

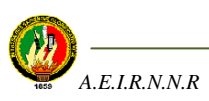

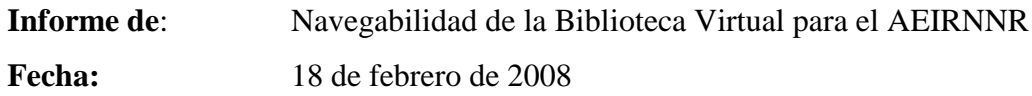

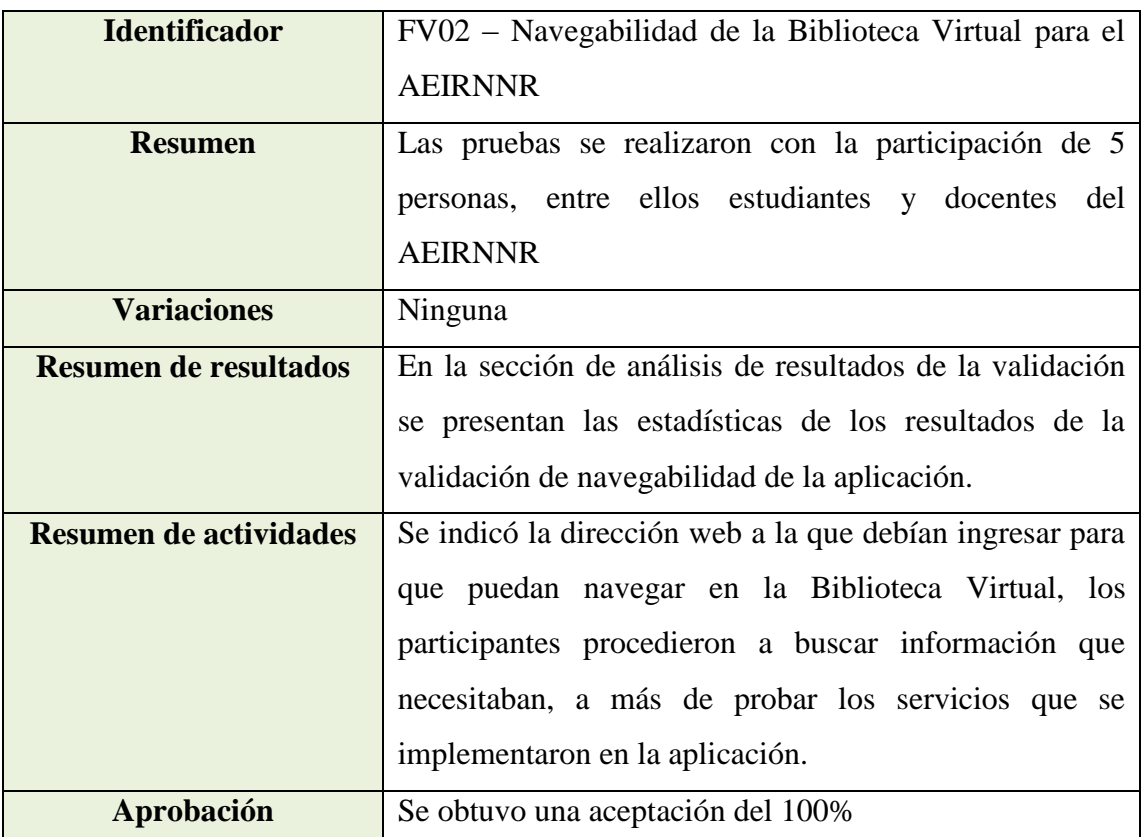

**Tabla 5.4** Informe de los resultados de la prueba de validación aplicada a estudiantes y docentes del AEIRRNR

**Según los resultados obtenidos al aplicar las pruebas de validación, no se tuvo mayores sugerencias, ni críticas sobre fallos o incumplimiento de requerimientos, por lo que la fase de pruebas queda concluida y se da por aceptada la aplicación desarrollada.**

Cabe recalcar que para realizar las pruebas de validación de la aplicación se hizo una implementación temporal en el servidor de la Universidad; ahora, la implementación definitiva de la Biblioteca Virtual depende de la decisión de las autoridades del AEIRNNR.

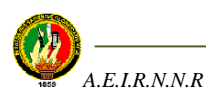

#### **CONCLUSIONES**

Una vez llevada a cabo la Biblioteca Virtual del AEIRRNR, me permito presentar las siguientes conclusiones:

- La implementación de la Biblioteca Virtual para el AEIRNNR facilita la búsqueda de información bibliográfica de documentos físicos (libros, tesis y revistas) y digitales, contribuyendo favorablemente al desarrollo de las actividades académicas de los estudiantes y los docentes del Área.
- La Biblioteca Virtual para el AEIRNNR permite el acceso a otras Bibliotecas Virtuales que ofrecen al usuario otro tipo de información organizada y que también sirve como fuente de consulta.
- La Biblioteca Virtual para el AEIRNNR permite revisar enlaces de videos y páginas destacadas relacionadas con las carreras del AEIRNNR, permitiendo un mejor aprovechamiento de la información por parte del usuario.
- Las herramientas de desarrollo utilizadas en la aplicación han sido adecuadas, ya que han facilitado la elaboración de la misma, específicamente la herramienta WAMP que contiene el servidor, el lenguaje de programación y la base de datos en un solo paquete.
- La metodología XP utilizada en la Biblioteca Virtual ha sido de gran ayuda, ya que permitió satisfacer sin dificultad las necesidades de los usuarios gracias a la comunicación permanente mantenida con ellos.
- La Biblioteca Virtual permite administrar la información que ésta contiene, de tal manera que se puede ofrecer continuamente información actualizada de documentos físicos y digitales.

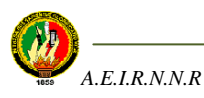

- La Biblioteca Virtual ha sido elaborada controlando periódicamente la calidad de la aplicación en cada una de las fases de desarrollo y luego de la implementación, permitiendo así satisfacer las necesidades y/o requerimientos de los usuarios.
- La Biblioteca Virtual ha sido implementada de forma temporal; la implementación definitiva de la misma dependerá de la decisión de los directivos del AEIRNNR.

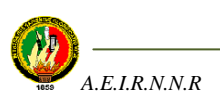

#### **RECOMENDACIONES**

De la misma manera, a continuación se darán a conocer algunas sugerencias o recomendaciones con el fin de satisfacer los requerimientos de todos los usuarios que la utilizan.

- Se recomienda cargar frecuentemente la Base de Datos con más recursos, ya sean físicos ó digitales, ya que el éxito del Biblioteca Virtual dependerá de la cantidad de información que el administrador ingrese a la Base de Datos de la aplicación.
- Para garantizar una mayor seguridad, se recomienda cambiar periódicamente los nombres de usuario y contraseñas que maneja el administrador de la Biblioteca Virtual.
- De implementarse la aplicación, se recomienda hacer una Campaña de Culturización de Manejo de la aplicación dentro del Área, con el fin de que estudiantes como docentes la empiecen a utilizarla para el desarrollo de sus actividades académicas.
- Se recomienda hacer uso de los manuales de usuario en caso de surgir alguna duda sobre el funcionamiento de la aplicación, tanto para el usuario como para el administrador.
- Se recomienda hacer uso del manual del programador en caso de querer hacer algún cambio al programa por lo que necesite conocer su estructura interna.
- Se recomienda utilizar los requerimientos mínimos de Hardware y Software sugeridos en los manuales para garantizar el correcto funcionamiento de la aplicación.
- Se recomienda el uso de software libre como la herramienta WAMP empleada en la presente aplicación web, ya que en actualidad éste tipo de software se encuentra al alcance de todos.

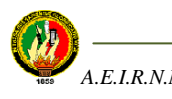

- Se recomienda utilizar la metodología XP, ya que facilita el desarrollo de aplicaciones a través de la comunicación frecuente con el usuario, permitiendo satisfacer sus requerimientos.
- Se recomienda prestar la colaboración necesaria por parte de los directivos y administrativos del Área para la implementación de proyectos de tesis que beneficien al AEIRNNR.

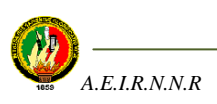

## **BIBLIOGRAFÍA**

#### **DIRECCIONES DE INTERNET**

- Wikipedia, Biblioteca Virtual, 15 abril 2006, <http:// es.wikipedia.org/wiki/Biblioteca\_Virtual>, [consulta 16 de Mayo del 2006]: Ésta página contiene información sobre la definición de Biblioteca Virtual.
- Arquitectura de las Bibliotecas Virtuales, [consulta 16 de Mayo del 2006]: Ésta página contiene información relacionada con la Arquitectura de las Bibliotecas Virtuales.
- Lic. María Luisa Rodríguez Cordero, Consideraciones generales para la creación de una biblioteca virtual en el área de la salud, [en línea], Playa. Ciudad de La Habana. Cuba CP. 11 300, 2002, Consideraciones útiles para la creación de una Biblioteca Virtual Temática, [www.bvs.sld.cu/revistas /aci/vol10\\_6\\_02/acisu0622.htm,](http://www.bvs.sld.cu/revistas%20/aci/vol10_6_02/acisu0622.htm) [consulta 02 de Mayo del 2006]: Ésta página contiene información sobre los fundamentos que se deben tener en cuenta para poder elaborar una Biblioteca Virtual.
- Wikipedia, Sistema Dewey de Clasificación, [en línea], <http:// es.wikipedia.org/wiki/Clasificacion\_decimal\_de\_Dewey>, [Consulta 02 de Mayo del 2006]: Ésta página contiene información relacionada con el Sistema de Clasificación Decimal DEWEY, necesario para la clasificación de documentos electrónicos.
- GENEURA, [en linea], Tutorial de PHP, Introducción, <genera.urg.es/ ~maribel/php/temario.html>,[consulta 02 de Mayo del 2006]: Ésta página contiene información relacionada con el lenguaje de programación PHP que permite hacer página web dinámicas.
- TU@RROBA, [en línea], Manual de PHP de tuarroba.com<www. tuarroba.com/index.php>, [consulta 02 de Mayo del 2006]: Ésta página contiene más información sobre el lenguaje PHP.
- HISPANO, [en línea], Tutorial Básico de MySQL, 12 Abril 2004, Conceptos Básicos, [<www.mysql-hispano.org>](http://www.mysql-hispano.org/), [consultado 13 de Abril del 2004]: Ésta página contiene información sobre el Gestor de Base de Datos MySQL.

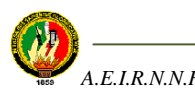

- INFORMATIZATE, Metodologías de Desarrollo de Software, [en línea], [<www.informatizate.com>](http://www.informatizate.com/), María Mendoza Sánchez, 7 Junio 2204, [consulta 25 de Mayo del 2006]: Ésta página contiene información sobre las metodologías de programación que se pueden utilizar según las necesidades y circunstancias del programador.
- Programación en Castellano, Tomcat-Introducción, [en linea], Apache, Juan Antonio Palos(Ozito), <http:// [www.programación.com/tutorial/tomcatintro/](http://www.programación.com/tutorial/tomcatintro/%201#1_intro)  [1#1\\_intro>](http://www.programación.com/tutorial/tomcatintro/%201#1_intro), [consultado 14 Mayo del 2006]: Ésta página contiene información sobre el servidor web Apache Tomcat.
- ISKO, De la Biblioteca Virtual a los Centros Virtuales de Información y Conocimiento, [en línea], BONILLA, Karla Vanessa. Manejo de conocimiento [recurso electrónico]:¿realmente un nuevo concepto? Cooperación bibliotecaria, nº 7 (oct.2005). http://www.ues.edu.sv/ccbes/bn7.html. [Consulta 13 mayo 2006].
- $\triangleright$  Biblioteca Virtual de la Universidad Nacional de Huancavelica, [en línea], ¿En qué consiste la Biblioteca Virtual?[,www.vialsi.com,](http://www.vialsi.com/) [Consulta 16 de Mayo 2006].

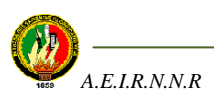

## **GLOSARIO DE TÉRMINOS**

#### **Área de biblioteca**

**Biblioteca Virtual:** Se denomina biblioteca virtual a aquellas [bibliotecas](http://es.wikipedia.org/wiki/Biblioteca) que utilizan [internet,](http://es.wikipedia.org/wiki/Internet) y más concretamente la World Wide Web para ofrecer servicios remotos a distancia a sus usuarios; es una de las herramientas más utilizadas en lo que a investigación se refiere, pues permite al cibernauta conseguir desde un esbozo general hasta una meticulosa definición de muchos tópicos.

**DEWEY:** La clasificación decimal de Dewey (CDD, también llamado el sistema decimal Dewey) es un sistema de clasificación de bibliotecas, desarrollado por [Melvil](http://es.wikipedia.org/w/index.php?title=Melvil_Dewey&action=edit)  [Dewey,](http://es.wikipedia.org/w/index.php?title=Melvil_Dewey&action=edit) y se basa en la utilización de códigos para clasificar la información.

## **Área informática**

**Apache:** El servidor HTTP Apache es un software (libre) [servidor](http://es.wikipedia.org/wiki/Servidor) [HTTP](http://es.wikipedia.org/wiki/HTTP) de [código](http://es.wikipedia.org/wiki/CÃ³digo_abierto)  [abierto](http://es.wikipedia.org/wiki/CÃ³digo_abierto) para plataformas [Unix](http://es.wikipedia.org/wiki/Unix) [\(BSD,](http://es.wikipedia.org/wiki/BSD) [GNU/Linux,](http://es.wikipedia.org/wiki/GNU/Linux) etcétera), [Windows](http://es.wikipedia.org/wiki/Windows) y otras, que implementa el protocolo HTTP/1.1 y la noción de sitio virtual. Su nombre se debe a que originalmente Apache consistía solamente en un conjunto de parches a aplicar al servidor de NCSA. Era, en inglés, *a patchy server* (un servidor "parcheado").

**Módulo:** Se conoce así a cada una de la opciones del menú que ofrece la Biblioteca Virtual, desarrolladas como un mini-programa y que luego se los integra para formar completamente la aplicación web.

**PHP:** es un [lenguaje de programación](http://es.wikipedia.org/wiki/Lenguaje_de_programaciÃ³n) usado generalmente para la creación de contenido para sitios web. PHP es un [acrónimo recurrente](http://es.wikipedia.org/wiki/AcrÃ³nimo_recursivo) que significa "**P**HP **H**ypertext **P**re-processor" (inicialmente PHP Tools, o, *P*ersonal *H*ome *P*age Tools), y se trata de un [lenguaje interpretado](http://es.wikipedia.org/wiki/Lenguaje_interpretado) usado para la creación de aplicaciones para servidores, o creación de contenido dinámico para sitios web.

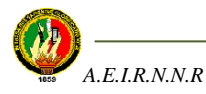

**SQL:** MySQL es la base de datos de código fuente abierto más usada del mundo. Su ingeniosa arquitectura lo hace extremadamente rápido y fácil de personalizar. La extensiva reutilización del código dentro del software y una aproximación minimalística para producir características funcionalmente ricas, ha dado lugar a un sistema de administración de la base de datos incomparable en velocidad, compactación, estabilidad y facilidad de despliegue.

**XP:** La programación extrema es una metodología reciente (tiene alrededor de 5 años) en el desarrollo de software. La filosofía de X.P es satisfacer al completo las necesidades del cliente, por eso lo integra como una parte más del equipo de desarrollo. La programación extrema se basa en la simplicidad, la comunicación y el reciclado continuo de código, para algunos no es mas que aplicar una pura lógica.

WAMP: Es la combinación de un servidor web, un lenguaje de programación y sistema gestor de base de datos en un solo paquete. En este caso se ha unido Apache, PHP y MySQL.

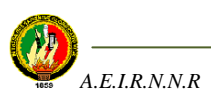

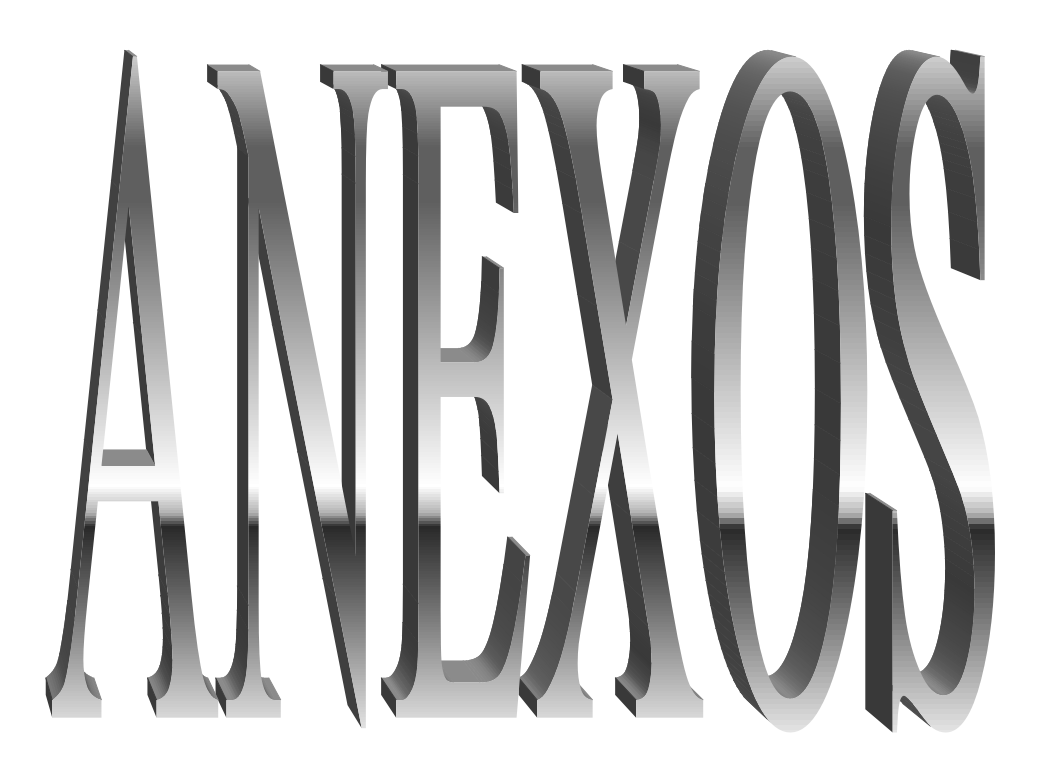

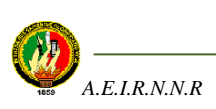

# **ANEXO A**

## **ENCUESTA PARA DETERMINAR LOS REQUERIMIENTOS DE LA BIBLIOTECA VIRTUAL**

# **U N I V E R S I D A D N A C I O N A L D E L O J A ÁREA DE LA ENERGÍA, LAS INDUSTRIAS Y LOS RECURSOS NATURALES NO RENOVABLES**

#### **BIBLIOTECA VIRTUAL PARA EL AEIRNNR**

**Nota:** La presente encuesta está desarrollada con el propósito de conocer los requerimientos de los estudiantes del AEIRNNR relacionados con la creación de una Biblioteca Virtual la misma que permitirá obtener información organizada sobre las diferentes materias de las carreras impartidas en el Área, y así poder satisfacer las dudas de quienes utilicen esta herramienta.

1. Cree usted que los textos que reposan actualmente en la Biblioteca de Área son suficientes para realizar las labores académicas?

 $SI( )$  NO ( ) Por qué?

………………………………………………………………………………

2. Hace uso del Internet para realizar las actividades académicas?.

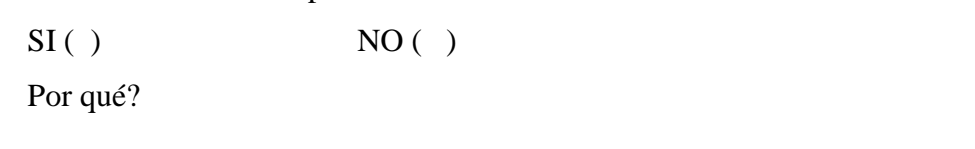

3. Cuando utiliza el Internet, encuentra la información que necesita de manera organizada?

 $SI( )$  NO ( )

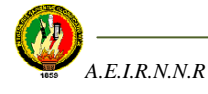

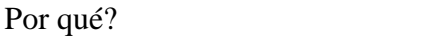

………………………………………………………………………………

4. Cree usted que sería conveniente implementar una Biblioteca Virtual en el ÁEIRNNR que permita encontrar información relacionada con las materias impartidas de forma fácil y rápida?

 $SI( )$  NO ( ) Por qué?

……………………………………………………………………………....

5. Que otros aspectos le gustaría que tome en cuenta la Biblioteca Virtual para que permita llevar a cabo sus actividades académicas?

Recibir sugerencias de los usuarios ( ) Vincularse con otras Bibliotecas Virtuales ( ) Presentación atractiva de la biblioteca ( ) Seguridad en la información que proporcione la biblioteca () Permita que el usuario aporte con direcciones web de interés ( ) Medios de búsqueda fácil y eficientes ()

6. Cree usted que la implementación de una Biblioteca Virtual que contenga información organizada incentivará en los estudiantes un mayor interés por la investigación?

 $SI( )$  NO ( ) Por qué? ………………………………………………………………………………

7. Ha tenido usted experiencia con alguna otra Biblioteca Virtual?

 $SI( )$  NO ( )

Si su respuesta es positiva diga qué es lo que más le ha llamado la atención y que no?

…………………………………………………...……………………………………

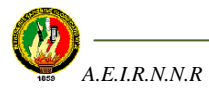
## **ANÁLISIS DE LOS RESULTADOS E INTERPRETACIÓN ESTADÍSTICA.**

Una vez aplicadas las encuestas tanto a los estudiantes como a docentes del Área de la Energía, las Industrias y los Recursos Naturales, se han obtenido los siguientes resultados, mismos que han sido tabulados en forma separada con el fin de obtener conclusiones específicas.

A continuación se presentan los resultados de las encuestas aplicadas a los **estudiantes**  del AEIRNNR:

**1. Cree usted que los textos que reposan actualmente en la Biblioteca de Área son suficientes para realizar las labores académicas?**

| No.          | <b>Variables</b> | <b>No. encuestados</b> | $\frac{1}{2}$ |
|--------------|------------------|------------------------|---------------|
|              | Si               |                        |               |
|              | No               | $\mathcal{D}$          |               |
| <b>TOTAL</b> |                  |                        |               |

**Tabla A.1** Resultados relacionados con los textos de la biblioteca del Área para realizar labores académicas (estudiantes)

En esta pregunta todos los encuestados que corresponden al 100% supieron manifestar que cuando se trata de hacer labores académicas, los libros que existen en la biblioteca física del Área de la Energía, las Industrias y los Recursos Naturales no Renovables no ayudan a llevarlas a cabo puesto que a mas de ser escasos son desactualizados.

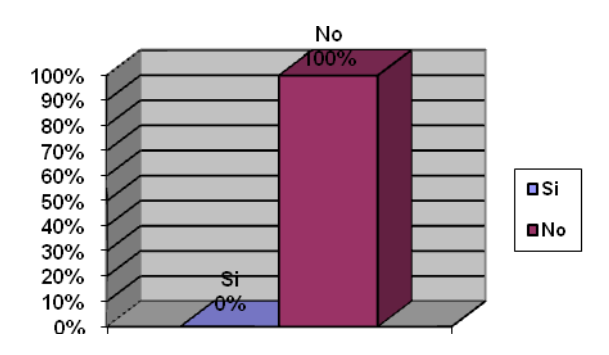

**Figura A.1** Resultados relacionados con los textos de la biblioteca del Área para realizar labores académicas (estudiantes)

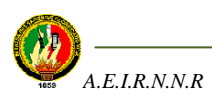

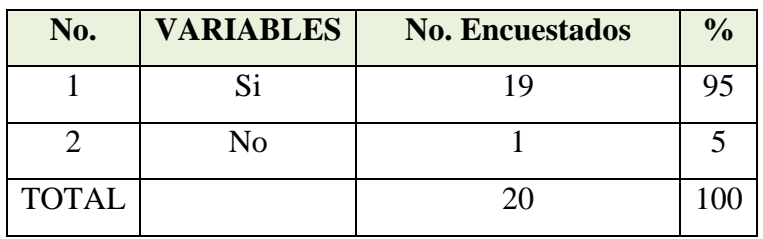

## **2. Hace uso de Internet para realizar las labores académicas?**

**Tabla A.2** Resultados relacionados con el uso de internet para realizar labores académicas (estudiantes)

Los resultados obtenidos en ésta pregunta indican que 19 estudiantes que equivalen al 95% afirman que utilizan el servicio de Internet que ofrece el AEIRNNR para realizar las actividades académicas puesto que en la Biblioteca del Área no existen los libros suficientes como para poder llevarlas a cabo, además es una herramienta donde se encuentra mucha información que aunque no es completamente confiable la mayor parte de usuarios la utilizan, y sobre todo permite encontrar información de una manera más rápida que cuando se la busca en libros con la ventaja de que todos los usuarios pueden utilizarla simultáneamente. Por otro lado, un 5% de los encuestados dijo que no hace uso del servicio de Internet del Área ya que es lento obligándolo a optar por otros lugares donde la velocidad del mismo sea mejor.

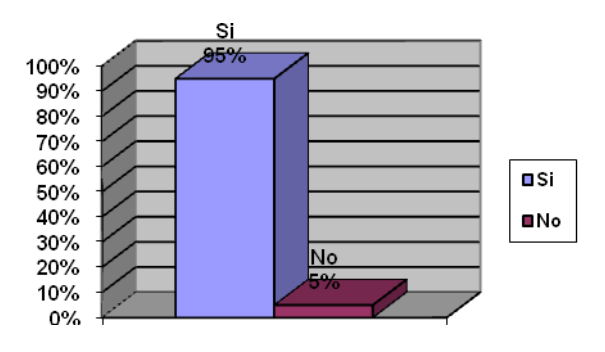

**Figura A.2** Resultados relacionados con el uso de internet para realizar labores académicas (estudiantes)

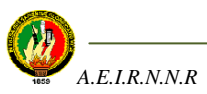

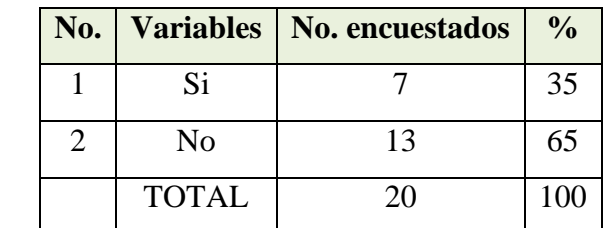

**3. Cuando utiliza el Internet, ¿encuentra información que necesita de manera organizada?**

**Tabla A.3** Resultados relacionados con la organización de la información en Internet (estudiantes)

En ésta pregunta, los resultados muestran que 7 personas correspondiente al 35% indican que **sí** encuentran la información organizada cuando hacen uso del servicio de Internet, ya que existen algunas direcciones web que ofrecen motores de búsqueda de información es decir que ésta ya viene organizada sea por tema, por autor, por materia, etc.; además otros afirman que esto también depende del usuario y su forma de buscar la información. Por el contrario, y a su vez la mayoría de estudiantes equivalente al 65% dice que **no** encuentran la información organizada cuando hacen uso del servicio de Internet ya que para encontrar lo que se requiere se deben realizar varias búsquedas y separar la parte necesaria porque en un solo documento no está todo.

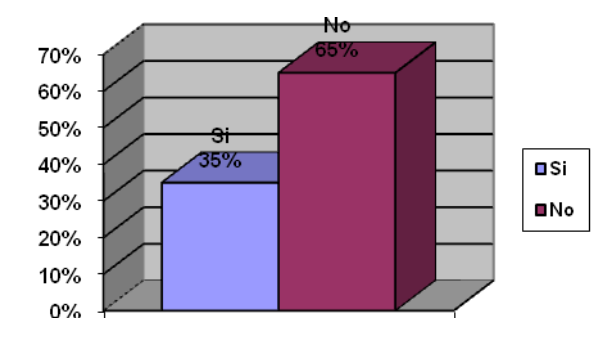

**Figura A.3** Resultados relacionados con la organización de la información en Internet (estudiantes)

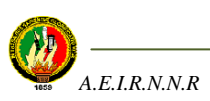

**4. ¿Cree usted que sería conveniente implementar una Biblioteca Virtual en el AEIRNNR que permita encontrar información relacionada con las materias impartidas de forma fácil y rápida?**

| No.                         |              | Variables   No. encuestados | $\frac{0}{0}$ |
|-----------------------------|--------------|-----------------------------|---------------|
|                             | Si           | 20                          | 100           |
| $\mathcal{D}_{\mathcal{L}}$ | No           |                             |               |
|                             | <b>TOTAL</b> | 20                          | 100           |

**Tabla A.4**Resultados relacionados sobre la conveniencia de implementar una Biblioteca Virtual (estudiantes)

El resultado que arrojó ésta pregunta indica que todos los encuestados están de acuerdo que se implemente en el Área una Biblioteca Virtual que permita ahorrar tiempo en la búsqueda de información cuando se realicen las actividades académicas, esto implicaría que los contenidos además de estar siempre actualizados deben estar convenientemente organizados con el fin de encontrarla información de forma rápida.

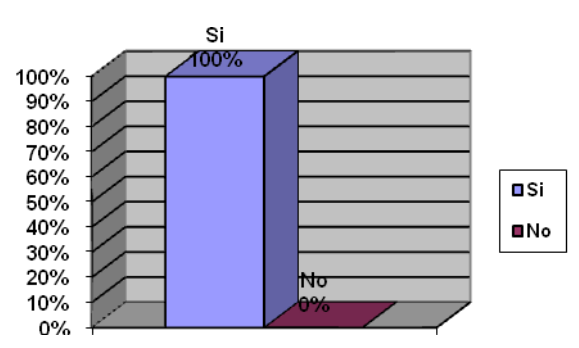

**Figura A.4** Resultados relacionados sobre la conveniencia de implementar una Biblioteca Virtual (estudiantes)

**5. ¿Qué otros aspectos le gustaría que tome en cuenta la Biblioteca Virtual para que permita llevar a cabo sus actividades académicas?**

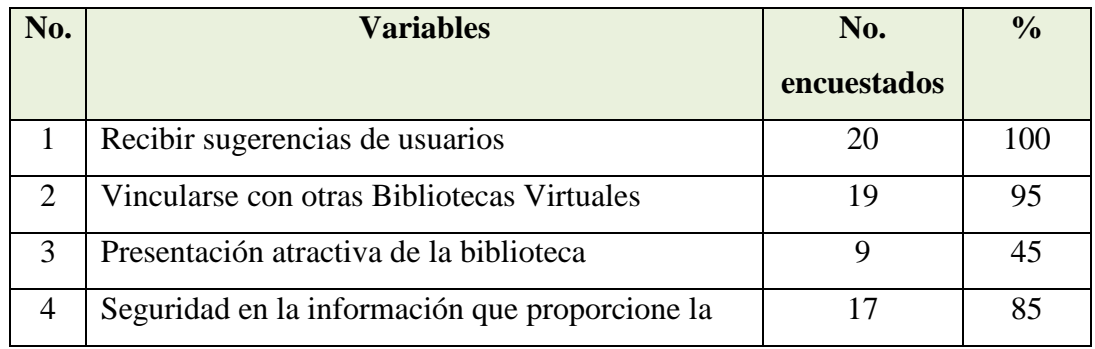

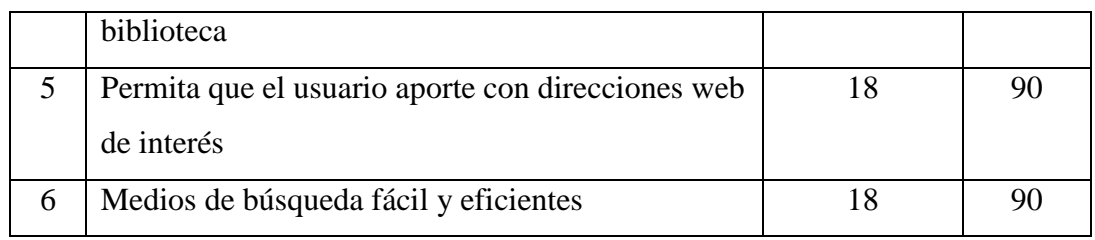

**Tabla A.5** Resultados relacionados con los aspectos que podría tener la Biblioteca Virtual (estudiantes)

En ésta interrogante, los estudiantes opinan que de implantarse la Biblioteca Virtual en el AEIRNNR sería importante que permita: Recibir sugerencias de los usuarios con el fin de ofrecer siempre un buen servicio y por supuesto mantener una buena calidad. Otro aspecto que también debe tomarse en cuenta es la Vinculación con otras Bibliotecas Virtuales y de ésta manera tener acceso a mucha más información y servicios de la que nuestra Biblioteca Virtual puede ofrecer. De igual forma deberá permitir que el usuario pueda aportar con direcciones web de interés ya sean éstas de libros, apuntes o páginas de portales relevantes. Así mismo deberá ofrecer mecanismos de búsqueda fáciles y eficientes que ofrezcan información de manera rápida sin tener que realizar varias búsquedas para encontrar lo que verdaderamente se necesita. Algo que no debe restársele importancia es la Seguridad de la información que proporcione la Biblioteca Virtual, ya que el usuario deberá sentirse seguro al saber que la información obtenida es confiable. Y por último, la Biblioteca deberá tener una presentación atractiva de manera que el proceso de búsqueda de información no sea aburrido ni molesto.

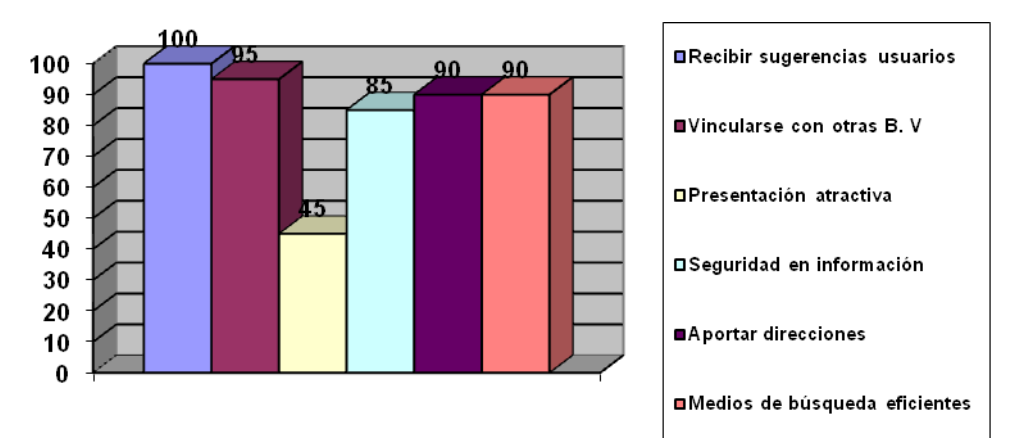

**Figura A.5** Resultados relacionados con los aspectos que podría tener la Biblioteca Virtual (estudiantes)

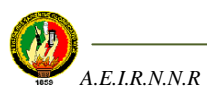

**6. ¿Cree usted que la implementación de una Biblioteca Virtual que contenga información organizada incentivará en los estudiantes un mayor interés por la investigación?**

| No.                         |                | Variables   No. encuestados | $\frac{0}{0}$ |
|-----------------------------|----------------|-----------------------------|---------------|
|                             | Si             | 18                          | 90            |
| $\mathcal{D}_{\mathcal{L}}$ | N <sub>0</sub> |                             | 10            |
|                             | <b>TOTAL</b>   | 20                          | 100           |

**Tabla A.6** Resultados relacionados con la incentivación por la investigación de implantarse la Biblioteca Virtual (estudiantes)

Los resultados obtenidos en ésta pregunta indican que 18 personas que equivalen al 90% de los encuestados creen que la implementación de una Biblioteca Virtual incitará a los estudiantes del Área a investigar puesto que el ahorro de tiempo que se obtendrá de la Biblioteca al realizar consultas dará oportunidad para consultar más información y así poder investigar situaciones relevantes que influyen en nuestro medio. Por el contrario, una mínima cantidad correspondiente al 10% de los encuestados consideran que el mismo hecho de que la información esté organizada y no requiera mucho tiempo en buscarla, influirá en los usuarios para que solo se limiten a copiar lo que la Biblioteca Virtual muestra y no a investigar.

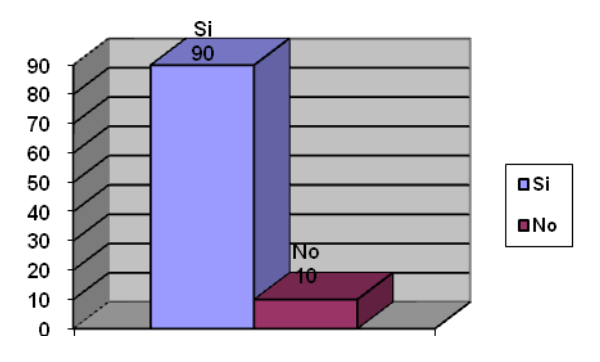

**Figura A.6** Resultados relacionados con los aspectos llamativos de Bibliotecas Virtuales visitadas (estudiantes)

**7. ¿Ha tenido usted experiencia con alguna otra Biblioteca Virtual?...Si su respuesta es positiva diga qué es lo que más le ha llamado la atención y qué no?**

| No.           |              | Variables   No. encuestados | $\frac{0}{0}$ |
|---------------|--------------|-----------------------------|---------------|
|               | Si           |                             | 40            |
| $\mathcal{D}$ | No           | 12                          | 60            |
|               | <b>TOTAL</b> | 20                          | 100           |

**Tabla A.7** Resultados relacionados con los aspectos llamativos de Bibliotecas Virtuales visitadas (estudiantes)

En ésta pregunta, un 40% de estudiantes contestaron que si han visitado otras Bibliotecas Virtuales de las cuales lo que les ha llamado la atención es la forma eficaz de ordenar la información; la rapidez para obtenerla mediante la utilización de eficientes motores de búsqueda, así como también el acceso a otras bibliotecas virtuales que ofrecen mayor cantidad de información organizada; sin embargo, puntualizan que algunas páginas web no están actualizadas. Por otro lado, 12 personas señalaron que no han tenido ningún tipo de experiencia con Bibliotecas Virtuales.

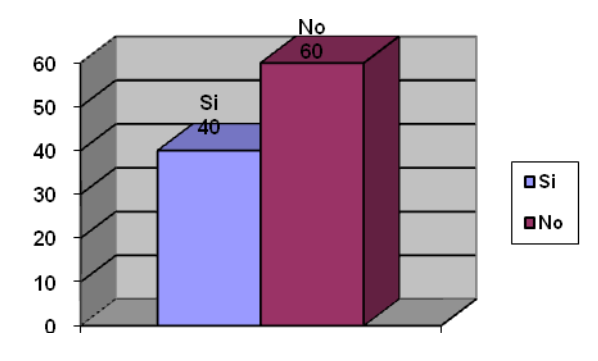

**Figura A.7** Resultados relacionados con los aspectos llamativos de Bibliotecas Virtuales visitadas (estudiantes)

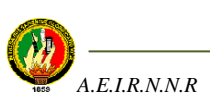

**Ahora se presentan los resultados de las encuestas aplicadas a los docentes del AEIRNNR:**

**1. Cree usted que los textos que reposan actualmente en la Biblioteca de Área son suficientes para preparar sus clases diarias?**

| No.          | <b>Variables</b> | <b>No. encuestados</b> | $\frac{1}{2}$ |
|--------------|------------------|------------------------|---------------|
|              | Si               |                        |               |
|              | No               |                        | 100           |
| <b>TOTAL</b> |                  |                        | <b>100</b>    |

**Tabla A.8** Resultados relacionados con los textos de la biblioteca del Área para preparar clases (docentes)

En esta pregunta los criterios de los docentes como de los estudiantes coinciden al indicar que los libros que existen en la biblioteca física del Área de la Energía, las Industrias y los Recursos Naturales no Renovables son escasos y en su mayoría están desactualizados, lo que impide que el docente pueda preparar sus clases diarias.

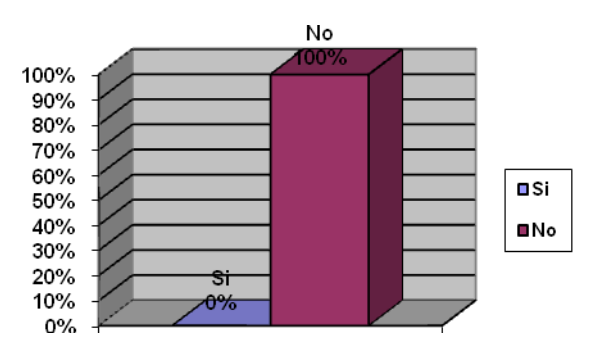

**Figura A.8** Resultados relacionados con los textos de la biblioteca del Área para preparar clases (docentes)

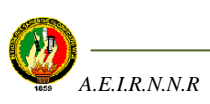

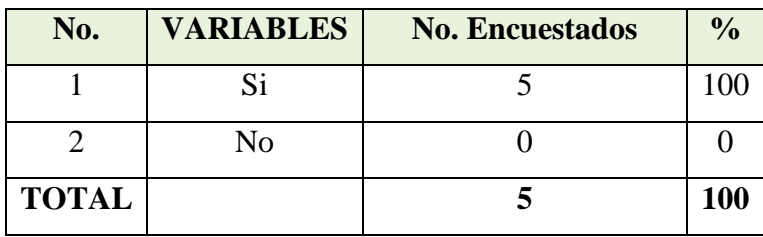

## **2. Hace uso de Internet para preparar las clases diarias?**

**Tabla A.9** Resultados relacionados con el uso de Internet para preparar clases (docentes)

Los resultados obtenidos en ésta pregunta indican que todos los docentes encuestados concuerdan al decir que el Internet es utilizado como herramienta para poder preparar las clases ya que en la Biblioteca del Área no existen los libros suficientes y adecuados, además en el Internet se encuentran con facilidad temas y ejercicios para utilizar en clase, y se puede complementar los artículos científicos con temas de última tecnología. El Internet es considerado una excelente herramienta de consulta donde se encuentra mucha información que aunque no es completamente confiable la mayor parte de usuarios la utilizan, y sobre todo permite encontrar información de una manera más rápida que cuando se la busca en libros con la ventaja de que todos los usuarios pueden utilizarla simultáneamente.

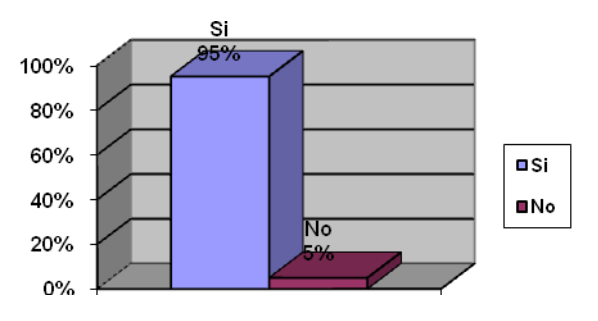

**Figura A.9** Resultados relacionados con el uso de Internet para preparar clases (docentes)

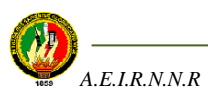

**3. Cuando utiliza el Internet, ¿encuentra información que necesita de manera organizada?**

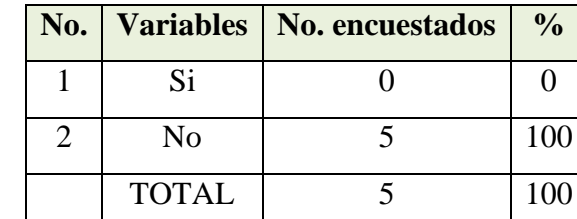

**Tabla A.10** Resultados relacionados con la organización de la información en Internet (docentes)

En ésta interrogante, los resultados muestran que el 100% de los docentes encuestados indican que no encuentran la información organizada cuando hacen uso del servicio de Internet ya que debido a que existe mucha información se produce una demora cuando se realizan búsquedas y sobretodo la información que se presenta es general y no sólo abarca la materia sino también otros temas, por lo que para encontrar lo que verdaderamente se necesita se debe reunir toda la información útil de las búsquedas que se realicen en diferentes sitios o páginas web.

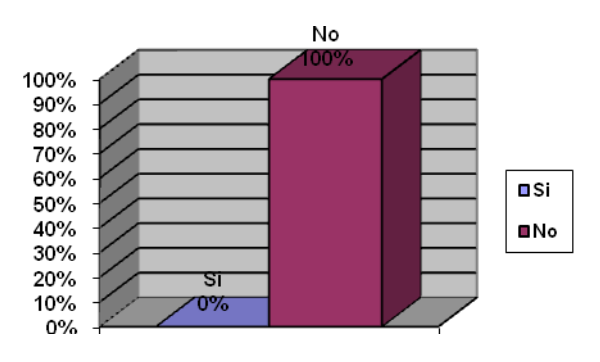

**Figura A.10** Resultados relacionados con la organización de la información en Internet (docentes)

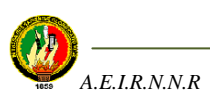

**4. ¿Cree usted que sería conveniente implementar una Biblioteca Virtual en el AEIRNNR que permita encontrar información relacionada con las materias impartidas de forma fácil y rápida?**

| No. |              | Variables   No. encuestados | $\frac{0}{0}$ |
|-----|--------------|-----------------------------|---------------|
|     | Si           |                             | 100           |
|     | No           |                             |               |
|     | <b>TOTAL</b> |                             | 100           |

**Tabla A.11**Resultados relacionados sobre la conveniencia de implementar una Biblioteca Virtual (docentes)

Así mismo, los resultados de ésta pregunta coinciden con los arrojados por las encuestas realizadas a los estudiantes que afirman que es conveniente y necesario implementar en el AEIRNNR una Biblioteca Virtual porque beneficiaría directamente a las dos partes, es decir, aceleraría el proceso de preparación de clases y también el proceso de enseñanza-aprendizaje, permitiéndoles el mejor desenvolvimiento de la unidad al encontrar la información organizada y sobretodo de fácil acceso.

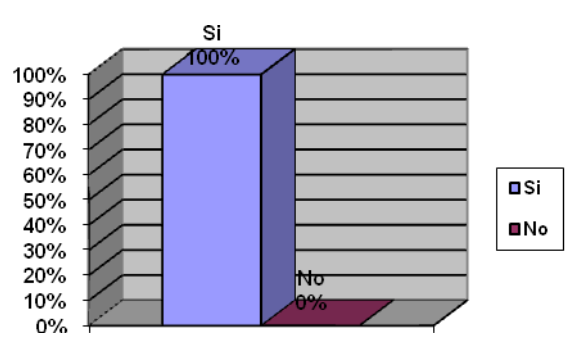

**Figura A.11** Resultados relacionados sobre la conveniencia de implementar una Biblioteca Virtual (docentes)

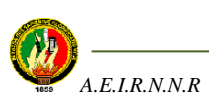

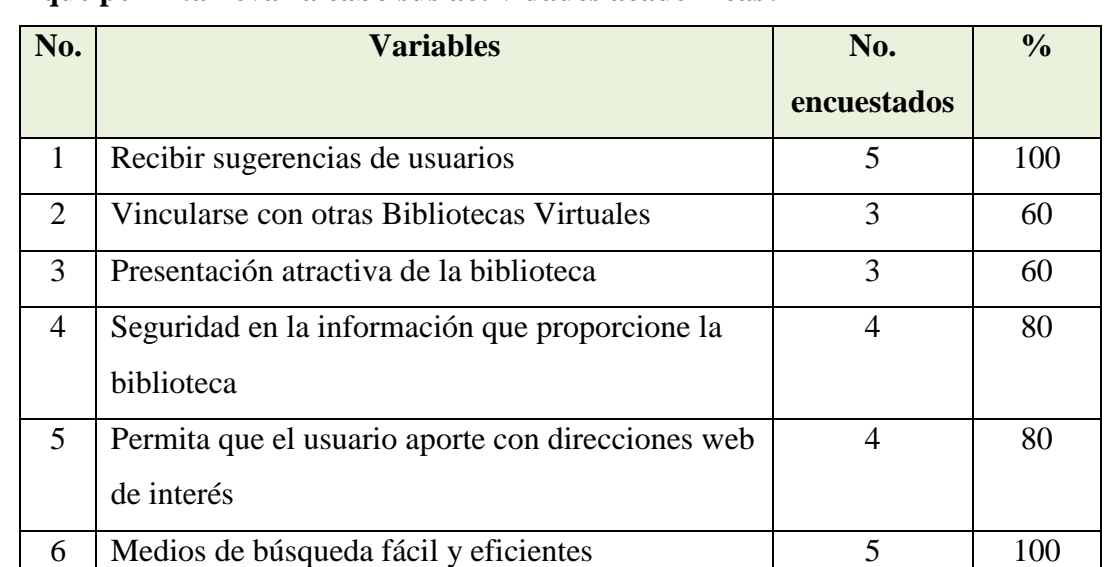

**5. ¿Qué otros aspectos le gustaría que tome en cuenta la Biblioteca Virtual para que permita llevar a cabo sus actividades académicas?**

**Tabla A.12** Resultados relacionados con los aspectos que podría tener la Biblioteca Virtual (docentes)

En ésta interrogante al igual que los estudiantes, los docentes opinan que de implantarse la Biblioteca Virtual en el AEIRNNR sería importante que permita: Recibir sugerencias de los usuarios con el fin de ofrecer siempre un buen servicio y por supuesto mantener una buena calidad; de igual forma, deberá ofrecer mecanismos de búsqueda fáciles y eficientes que ofrezcan información de manera rápida sin tener que realizar varias búsquedas para encontrar lo que verdaderamente se necesita. También, deberá permitir que el usuario pueda aportar con direcciones web de interés ya sean éstas de libros, apuntes o páginas de portales relevantes, así mismo ofrecer Seguridad en la información que proporcione la Biblioteca Virtual, ya que el usuario deberá sentirse seguro al saber que la información obtenida es confiable. Algo que también debe tomarse en cuenta es la Vinculación con otras Bibliotecas Virtuales y de ésta manera tener acceso a mucha más información y servicios de la que nuestra Biblioteca Virtual puede ofrecer; y por último, deberá tener una presentación atractiva de manera que el proceso de búsqueda de información no sea aburrido ni molesto.

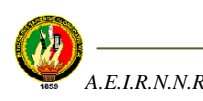

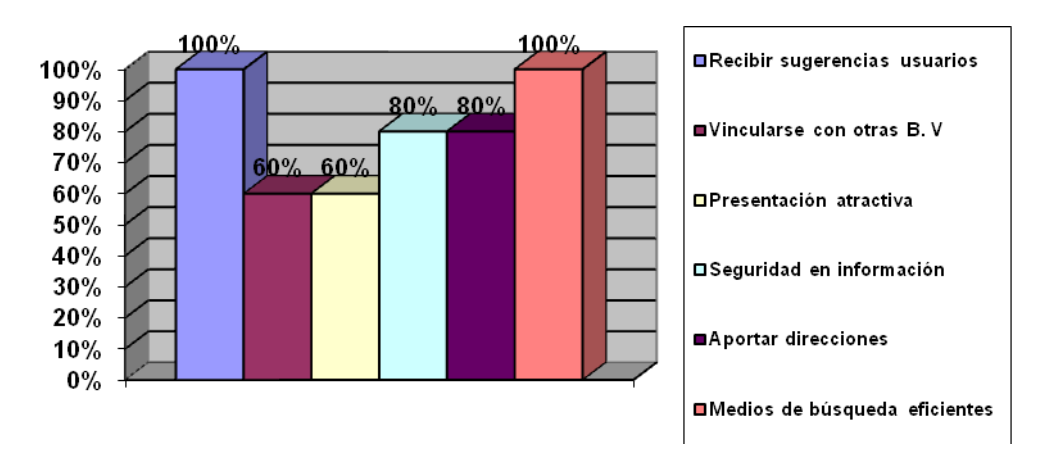

**Figura A.12** Resultados relacionados con los aspectos que podría tener la Biblioteca Virtual (docentes)

**6. ¿Cree usted que la implementación de una Biblioteca Virtual que contenga información organizada incentivará en los estudiantes un mayor interés por la investigación?**

| No.                         | Variables    | No. encuestados | $\frac{0}{0}$ |
|-----------------------------|--------------|-----------------|---------------|
|                             | Si           |                 | 60            |
| $\mathcal{D}_{\mathcal{L}}$ | Si/No        |                 | 40            |
|                             | <b>TOTAL</b> |                 | 100           |

 **Tabla A.13** Resultados relacionados con la incentivación por la investigación de implantarse la Biblioteca Virtual (docentes)

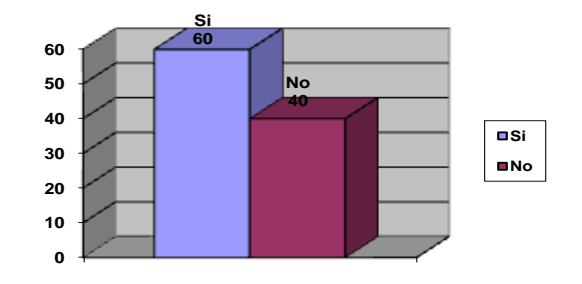

**Figura A.13** Resultados relacionados con la incentivación por la investigación de implantarse la Biblioteca Virtual (docentes)

Los resultados obtenidos en ésta pregunta indican que 3 docentes que equivalen al 60% de los encuestados creen que la implementación de una Biblioteca Virtual incentivará a los estudiantes del Área a investigar ya que encontrar la información organizada si motiva ya que están seguros que no perderán tiempo al buscarla; también consideran que debe promocionársela adecuadamente. Sin embargo, el resto opina que esto es independiente, es más cuestión del estudiante, el interés de investigación se relaciona a muchos factores y no precisamente con la implementación de la Biblioteca Virtual.

**7. ¿Ha tenido usted experiencia con alguna otra Biblioteca Virtual?...Si su respuesta es positiva diga qué es lo que mas le ha llamado la atención y qué no?**

| No.                         |              | Variables   No. encuestados | $\frac{0}{0}$ |
|-----------------------------|--------------|-----------------------------|---------------|
|                             | Si           |                             | 60            |
| $\mathcal{D}_{\mathcal{L}}$ | No           |                             | 40            |
|                             | <b>TOTAL</b> | 20                          | 100           |

**Tabla A.14** Resultados relacionados con los aspectos llamativos de Bibliotecas Virtuales visitadas (docentes)

En ésta pregunta, un 60% de docentes contestaron que si han visitado otras Bibliotecas Virtuales de las cuales lo que les ha llamado la atención es la organización de la información; la rapidez para obtenerla mediante eficientes motores de búsqueda, así como también el acceso a otras bibliotecas virtuales que ofrecen otro tipo de información organizada; sin embargo, algunos creen que la interfaz de usuario es engorrosa. Por otro lado, 2 personas señalaron que no han tenido ningún tipo de experiencia con Bibliotecas Virtuales.

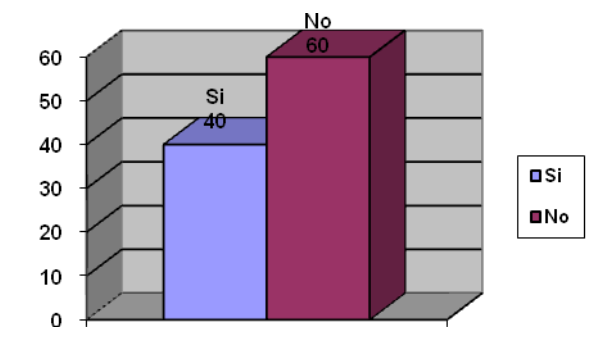

**Figura A.14** Resultados relacionados con los aspectos llamativos de Bibliotecas Virtuales visitadas (docentes)

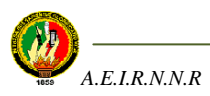

**ANEXO B**

## ANTEPROYECTO DETESS

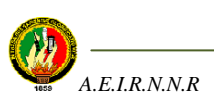